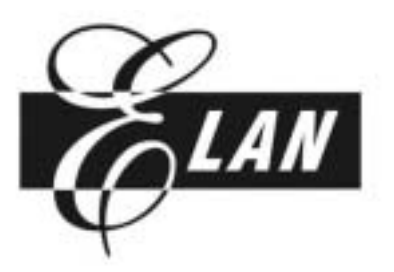

# **Elan Microelectronics Crop.**

# **EPL43102**

# **43 COM / 102 SEG LCD DRIVER**

**September 7**, 2001 Version 1.1

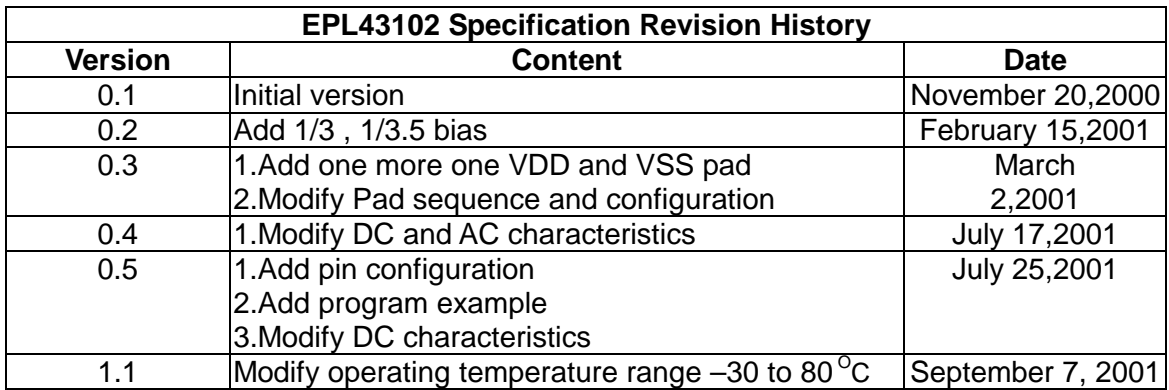

# **Contents**

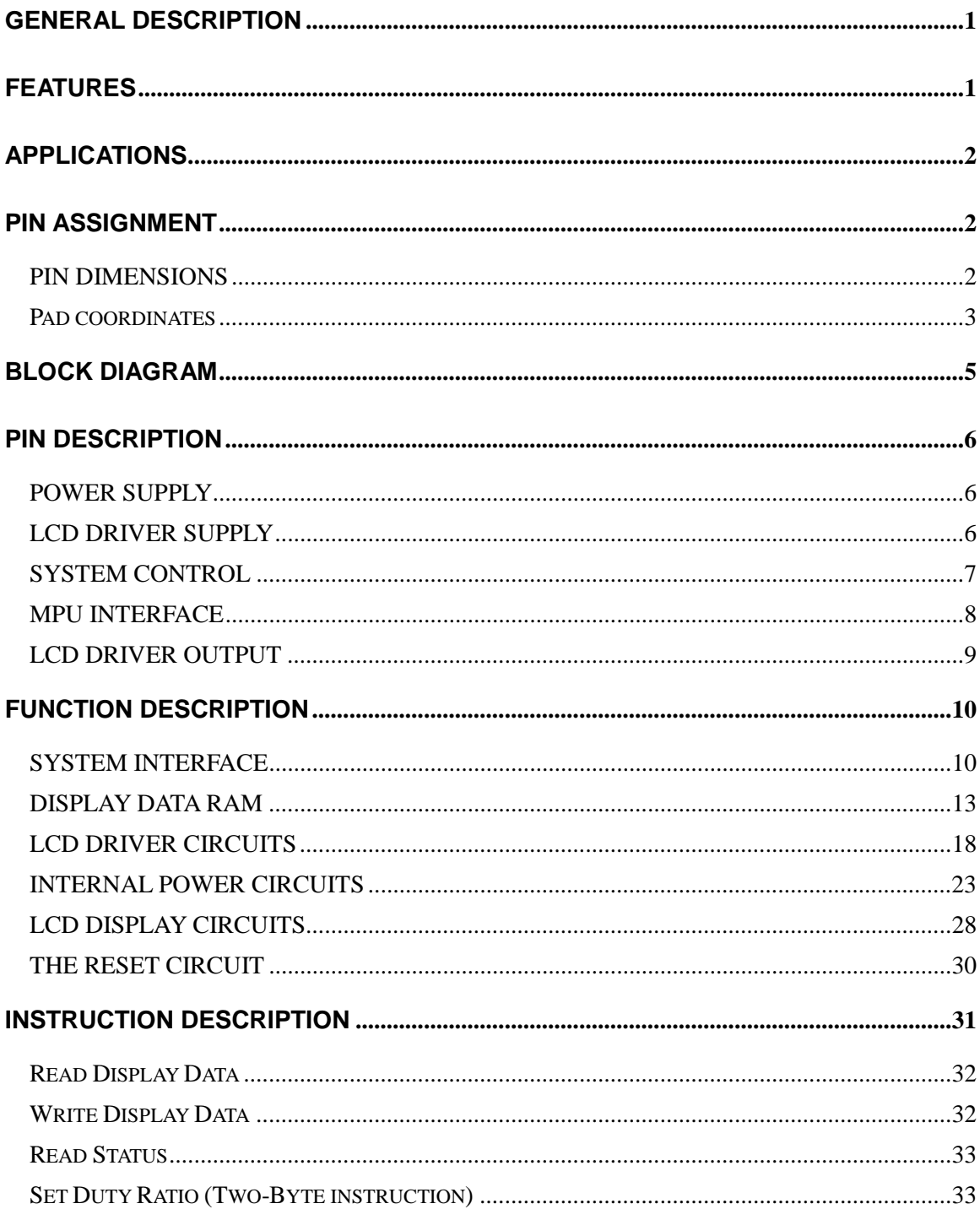

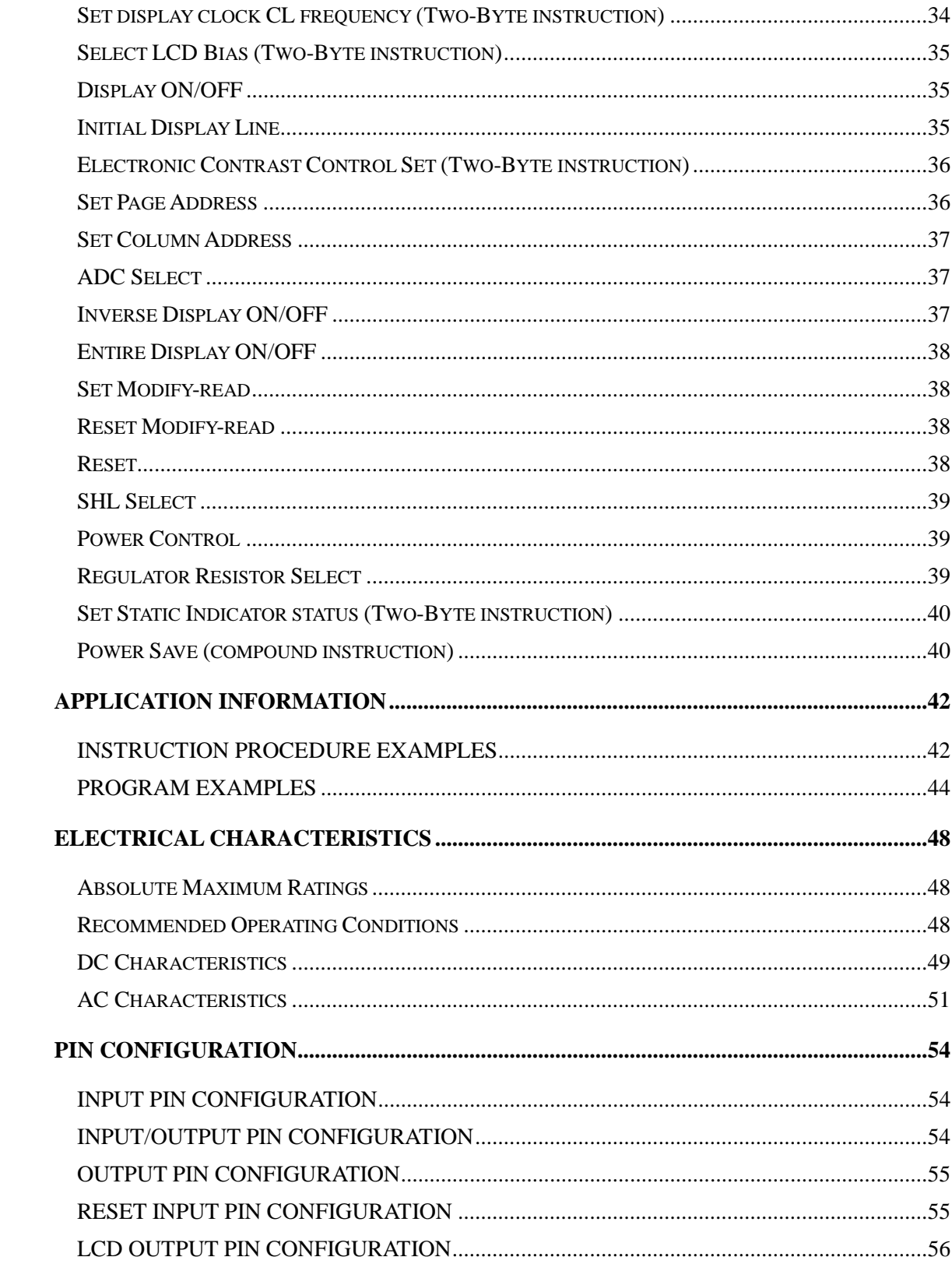

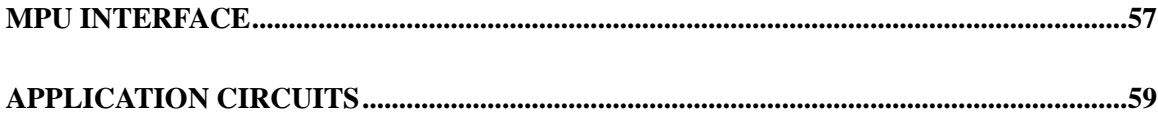

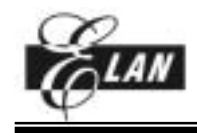

# **GENERAL DESCRIPTION**

The EPL43102 is a driver and controller LSI for graphic dot-matrix liquid crystal display systems. It can be interfaced to the MPU via serial or 8-bit interface. It contains 43 common and 102 segment driver circuits. With one chip, it is possible to drive a graphic display system with a maximum of 102 x 43 dots.

# **FEATURES**

- 1. Direct Correspondence between Display Data RAM and LCD Pixel
- 2. Display Data RAM : 102 x 43 = 4386 bits
- 3. 145 LCD Drivers : 102-seg segment drivers, 42-common drivers and 1-icon
- 4. Serial Interface (SPI) or 8-Bit Parallel Interface Mode (80-series , 68-series MPU)
- 5. On-chip oscillator circuit
- 6. Multi-chip operation (Master, Slave) available
- 7. Programmable Duty Ratio :

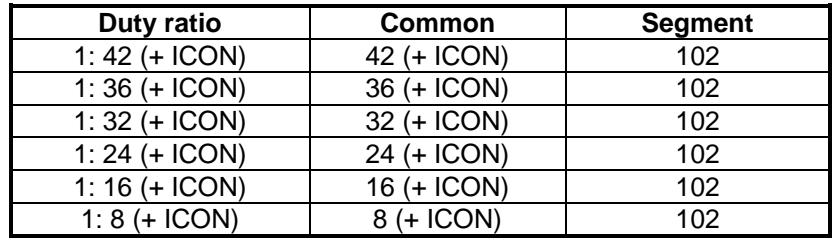

**NOTE:** ICON: "1" → ICON pin enable; "0" → ICON pin disable

8. Selectable LCD driving bias level : 1/3,1/3.5,1/4,1/4.5,1/5,1/5.5,1/6,1/6.5,1/7,1/7.5,1/8 bias

9. Selectable LCD display clock frequency

- 10. Electronic contrast control functions (64 steps)
- 11. Built-in useful Instruction Set : Display data read/write, Display on/off, Inverse display, Page address set, Common address set, LCD display contrast control, Set Sleep mode, Standby mode….
- 12. Operating Voltage range : Supply voltage : 2.2 to 5.5 V LCD driving voltage : 4.0 to 15.0 V

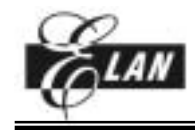

. .

# **APPLICATIONS**

**Organizer** Electronic Dictionary Scientific calculator Cellular phone Graphic pager Handy Terminals (PDA)

# **PIN ASSIGNMENT**

180 170 160 150 140 130 120 110 100 **188 95**

10 20 30 40 50 60 70 80 90

#### *PIN DIMENSIONS*

**1**

Pad Size A: 85X150  $\mu$  m<sup>2</sup> (Pad 1 to 15 and 80 to 94; Pad 95 to 109 and 174 to 188) Pad Size B : 75X150 (Pad 16 to 79; Pad 110 to 173) Pad Pitch A:  $95 \mu m$ Pad Pitch B: 85  $\mu$  m

**94**

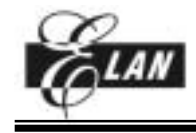

#### **43 COM / 102 SEG LCD DRIVER**

# *Pad coordinates*

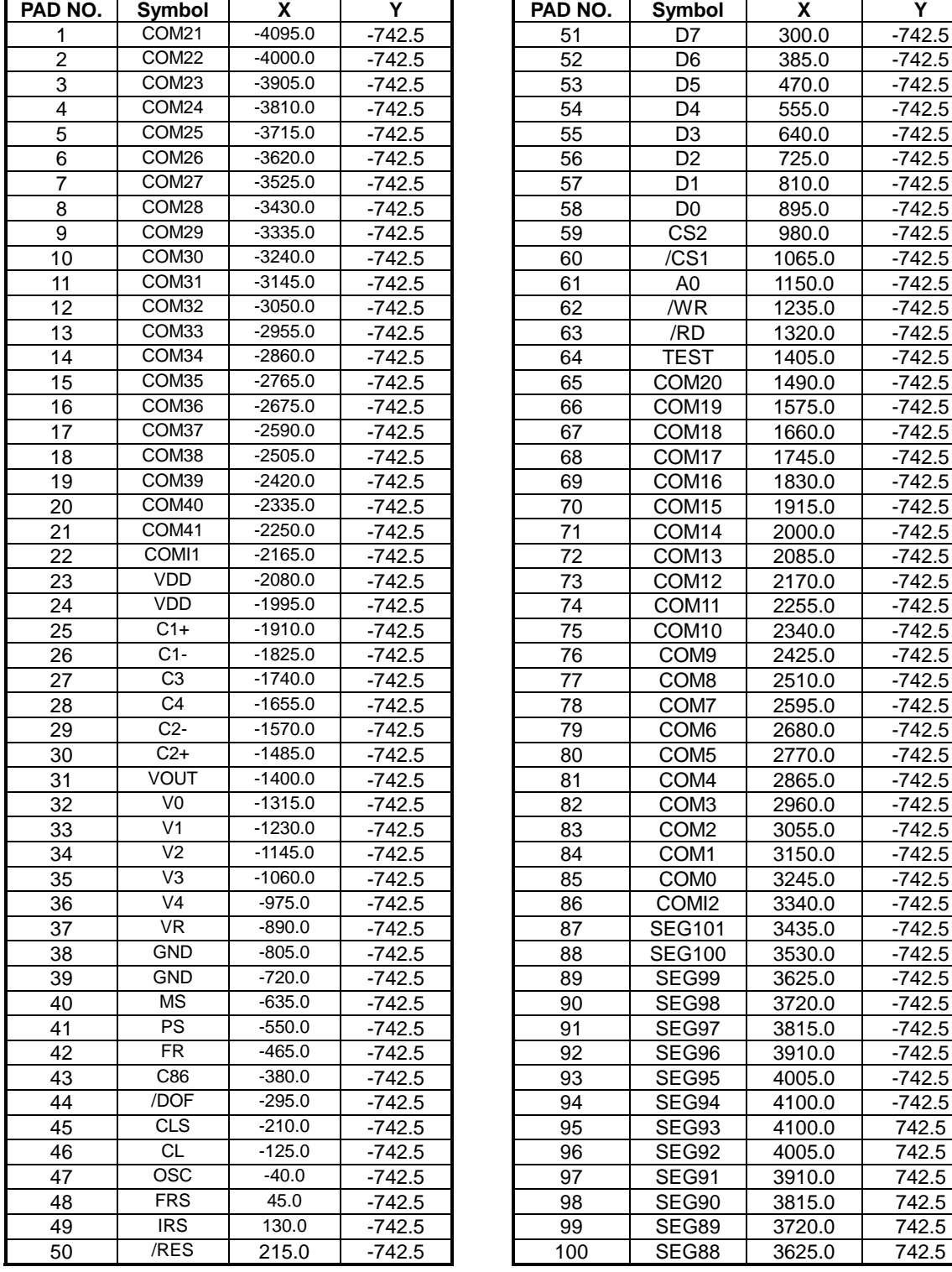

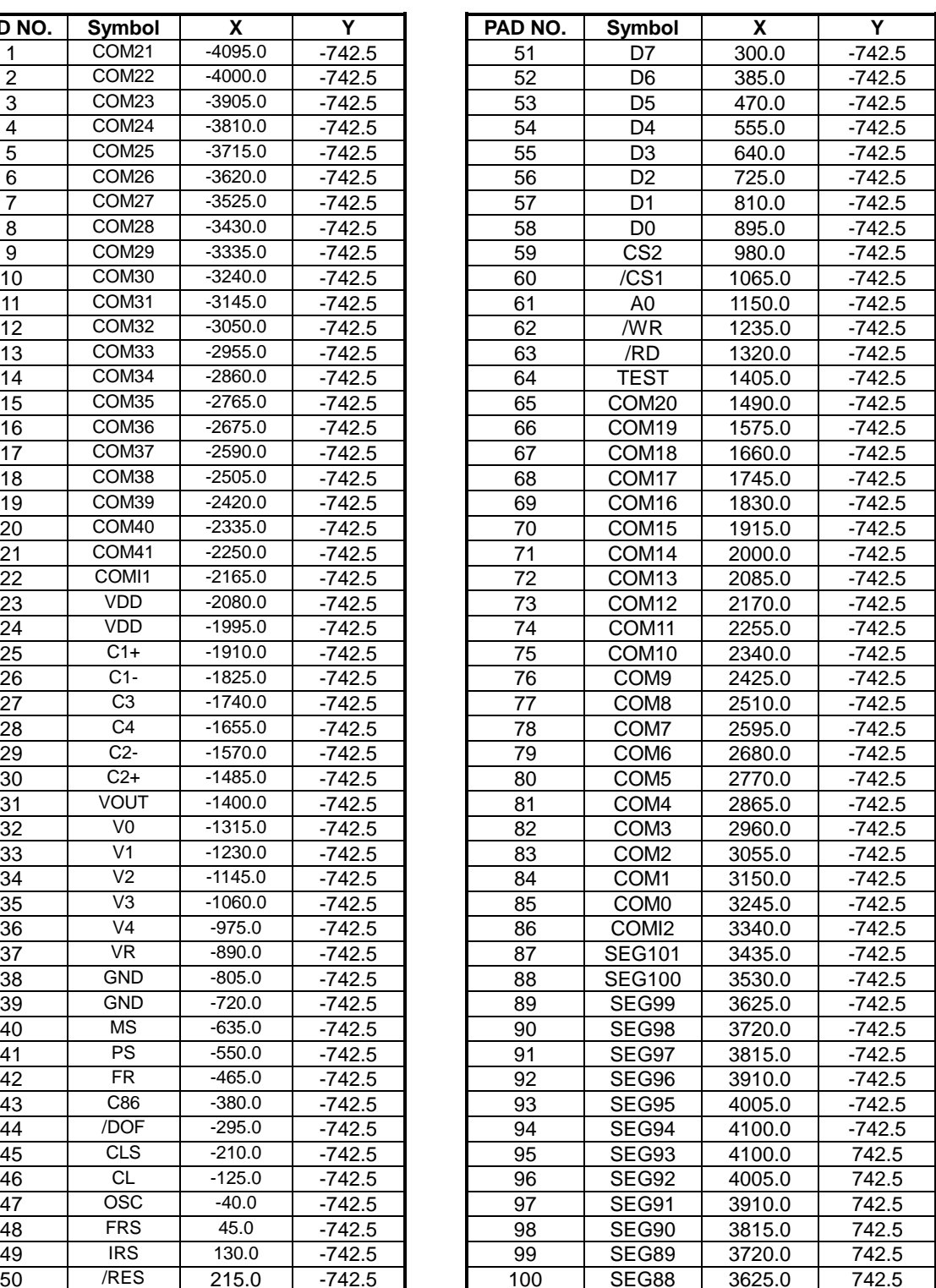

**3** *The information in this document is subject to change without notice.*

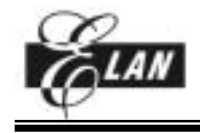

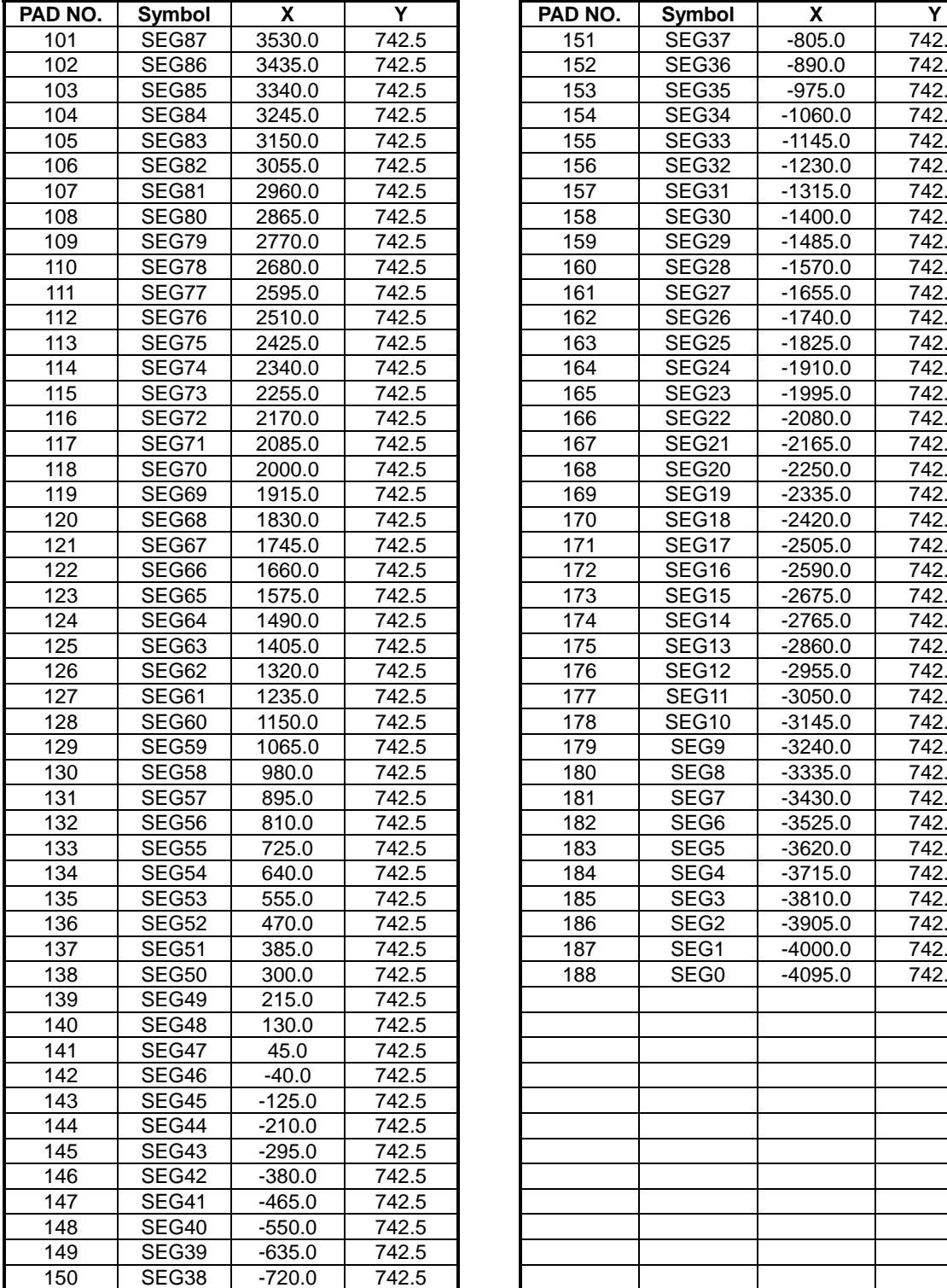

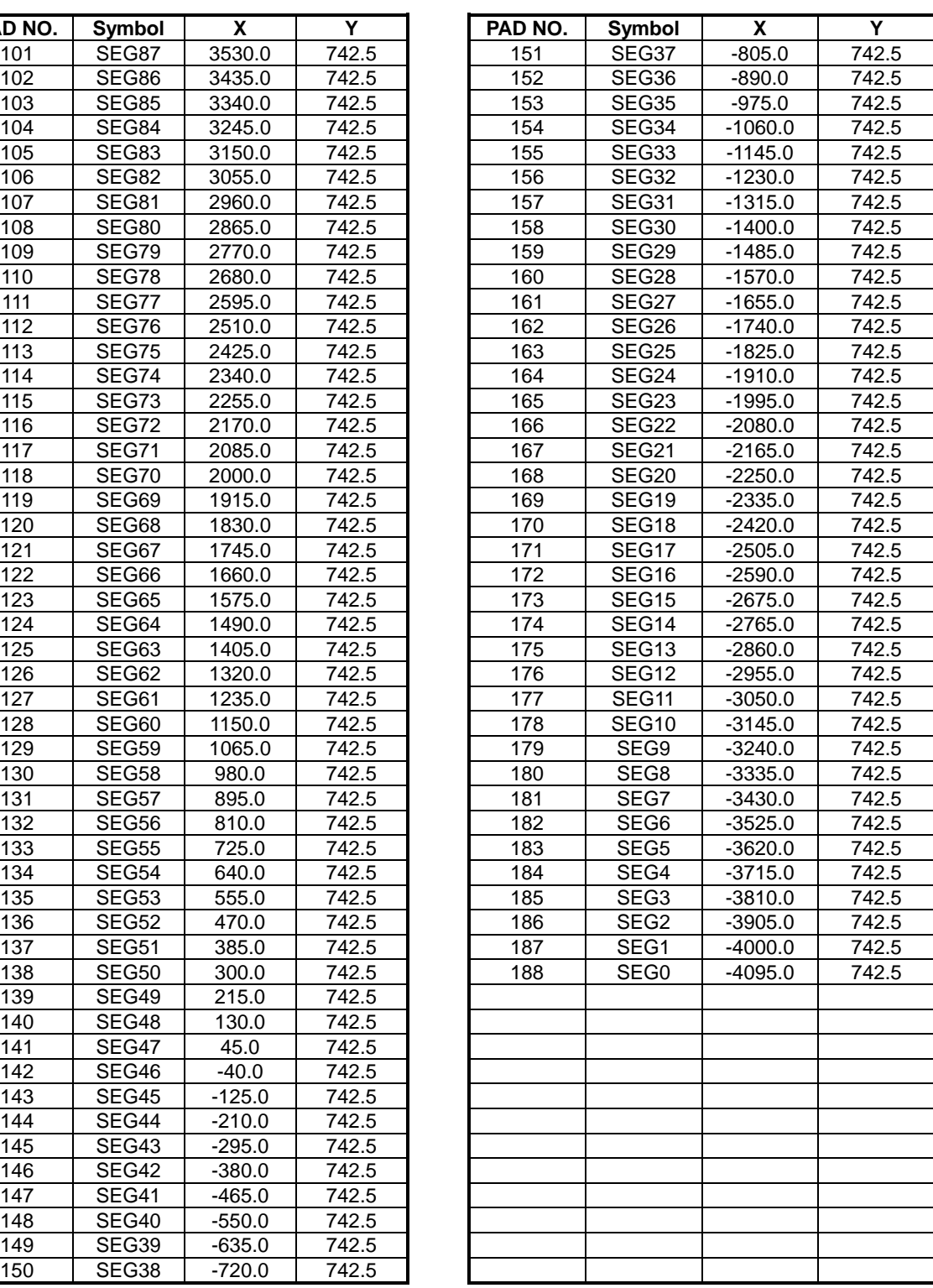

Note: For PCB layout, IC substrate must be connected to VSS or floating.

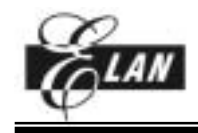

# **BLOCK DIAGRAM**

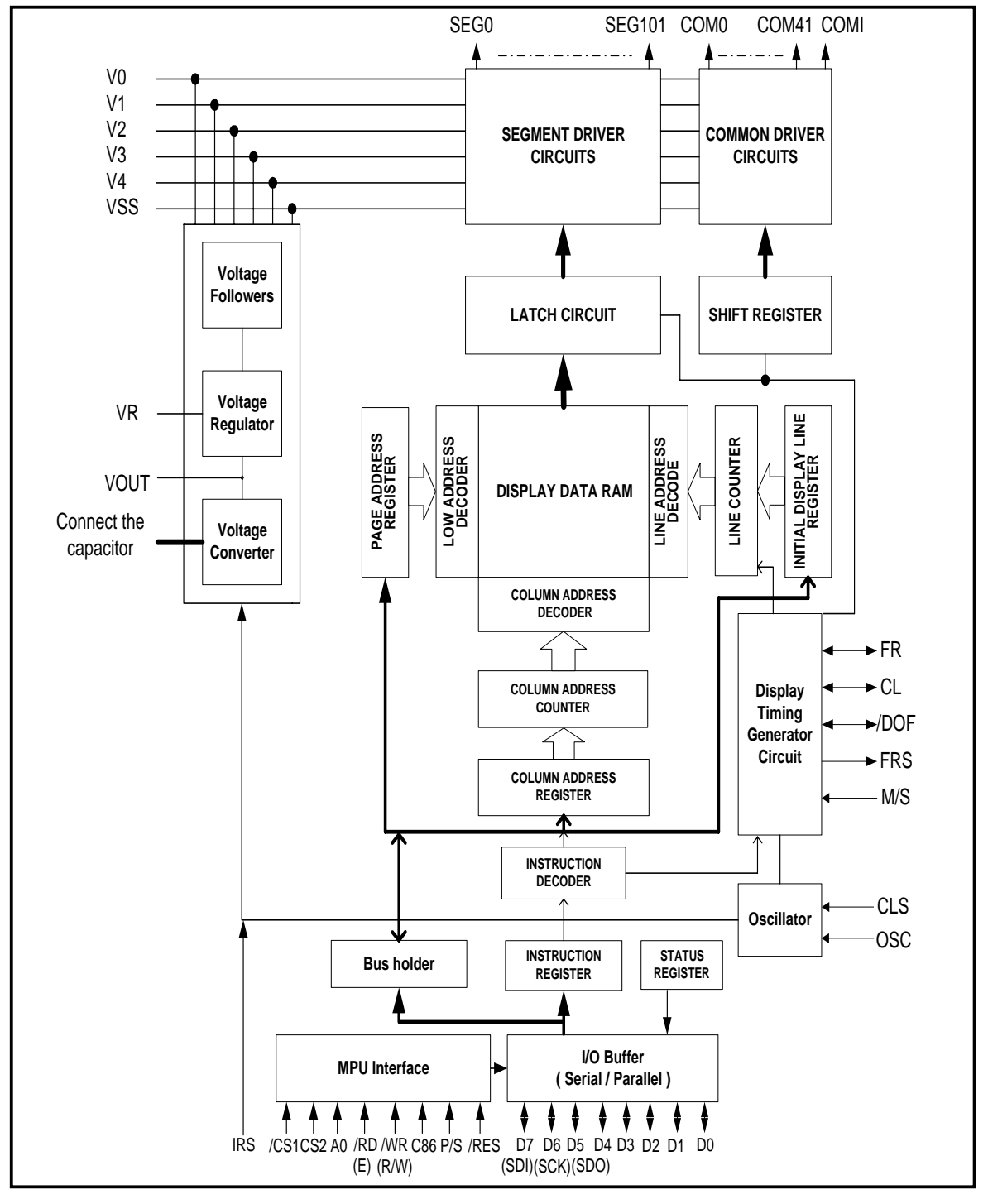

Figure 1

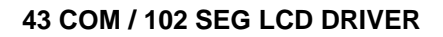

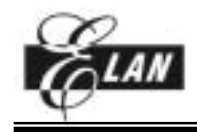

# **PIN DESCRIPTION**

#### *POWER SUPPLY*

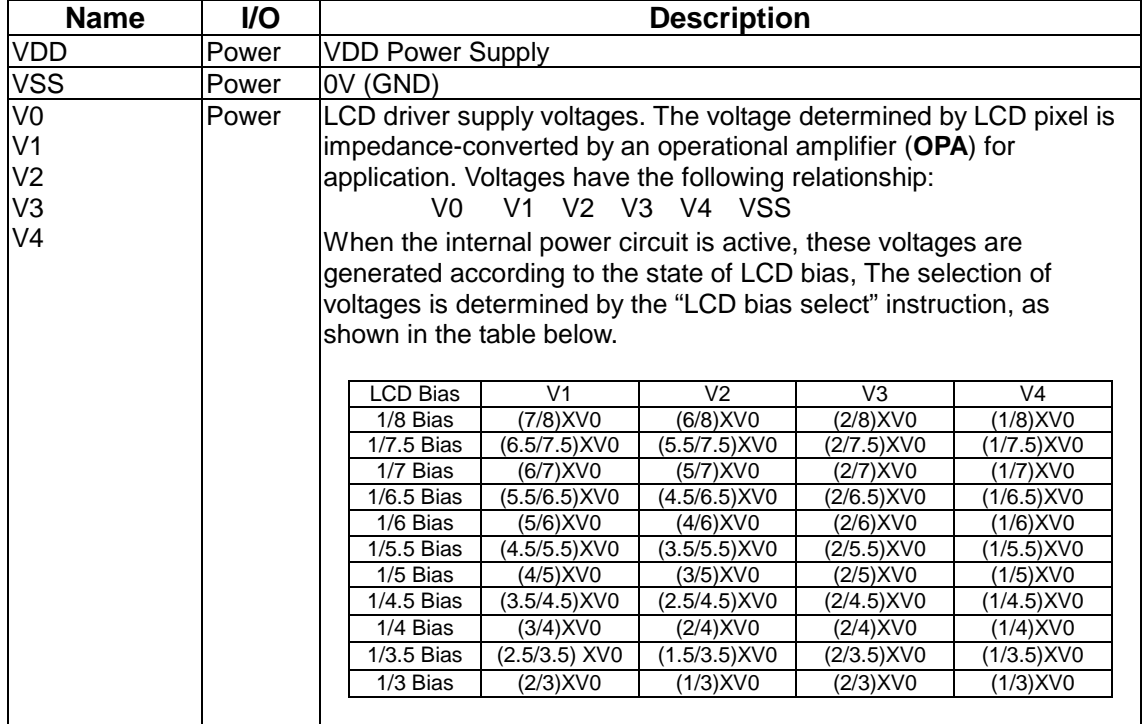

# *LCD DRIVER SUPPLY*

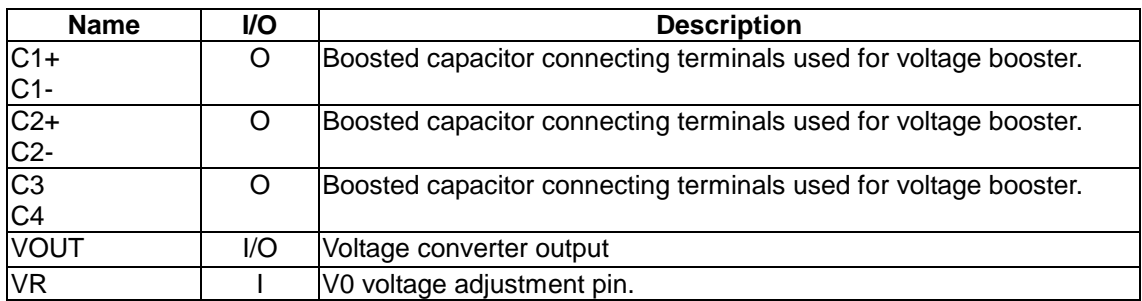

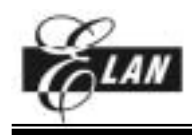

#### *SYSTEM CONTROL*

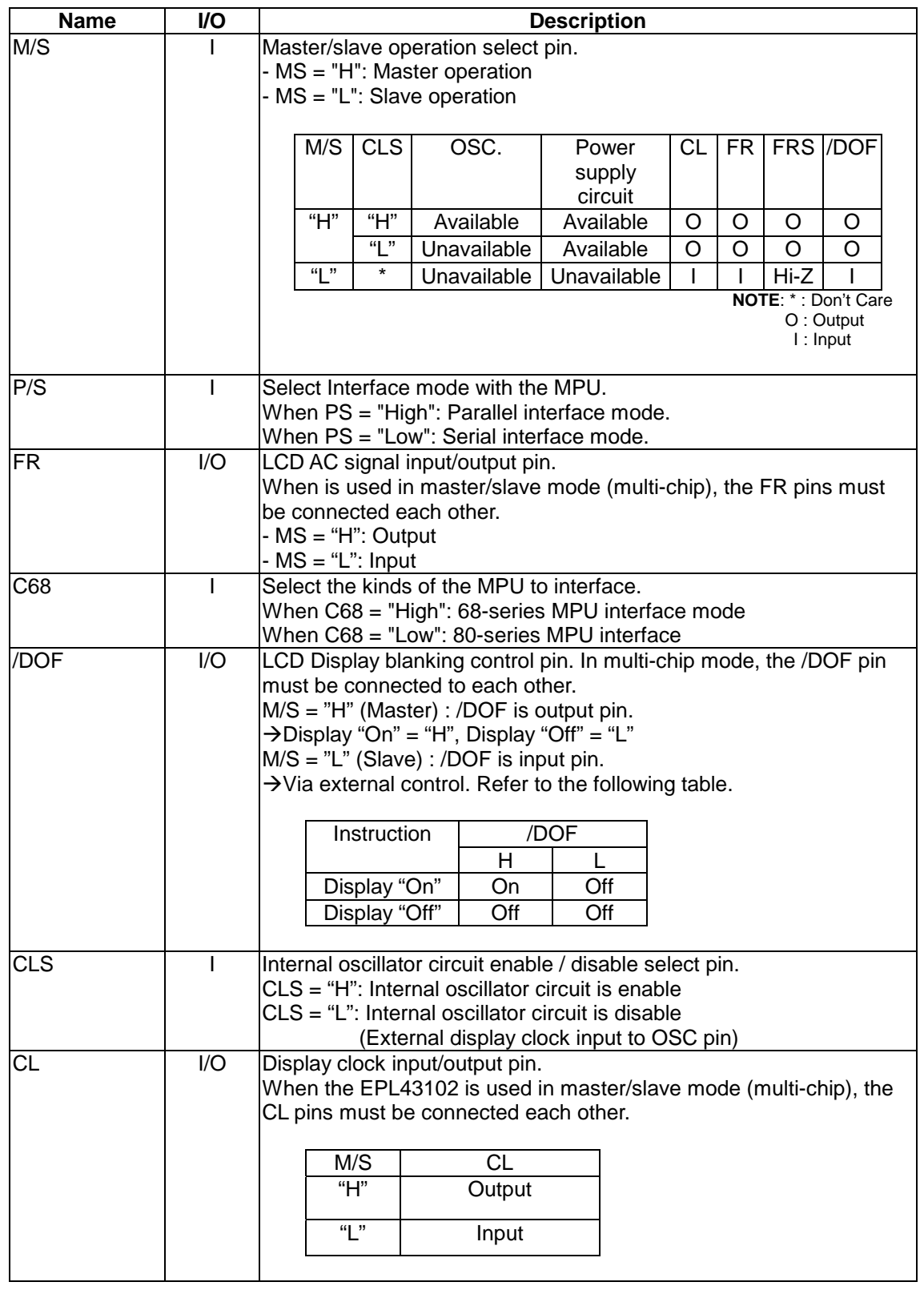

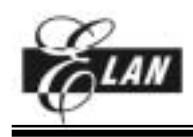

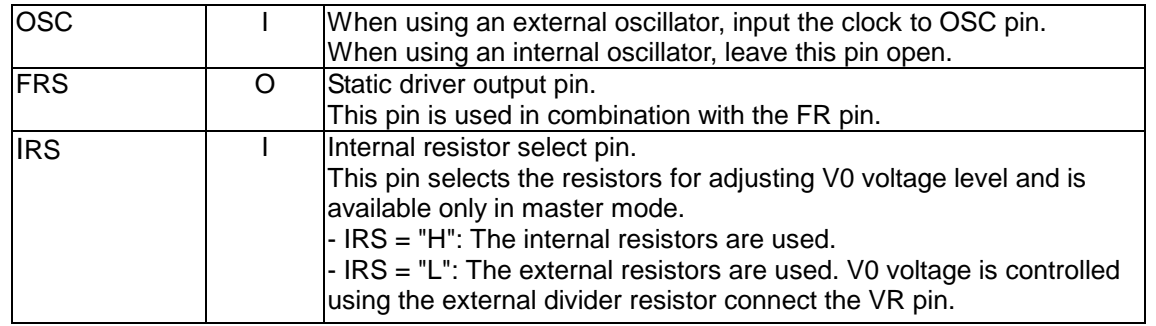

# *MPU INTERFACE*

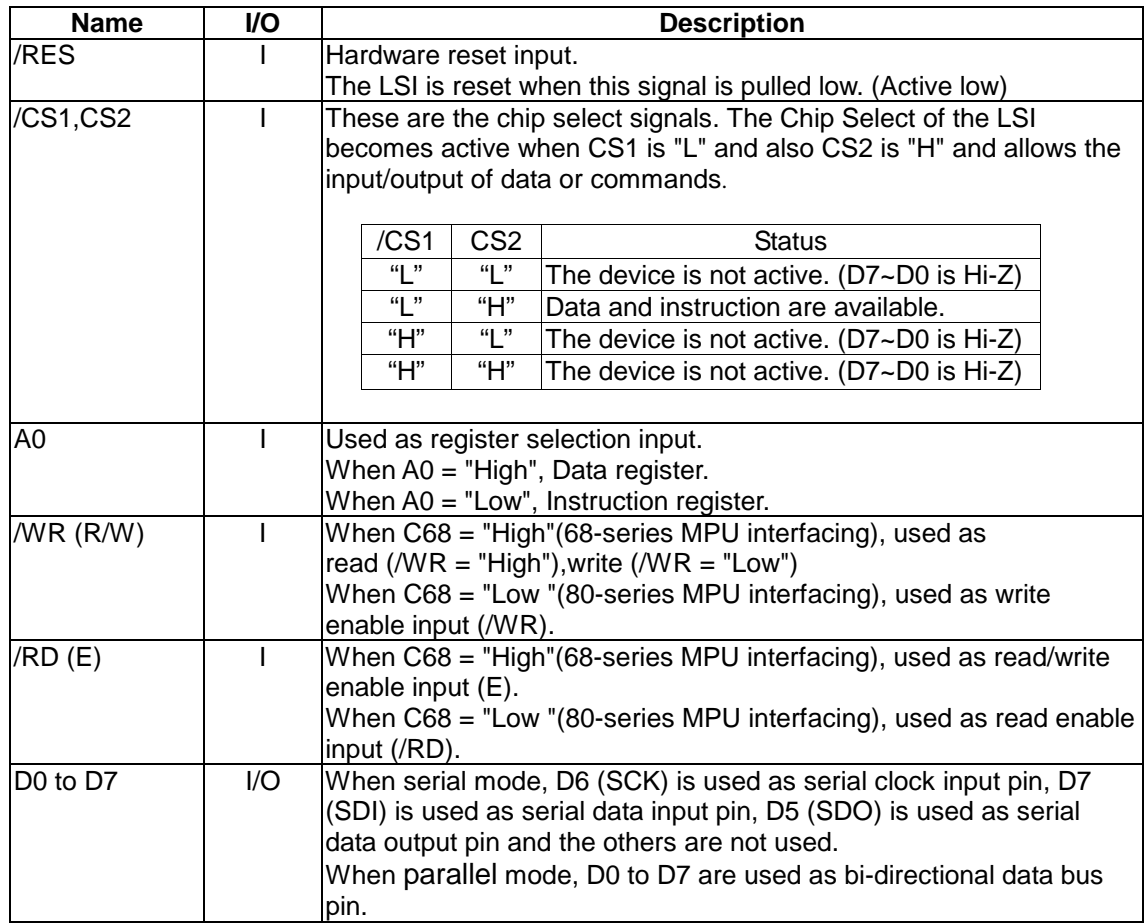

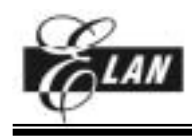

# *LCD DRIVER OUTPUT*

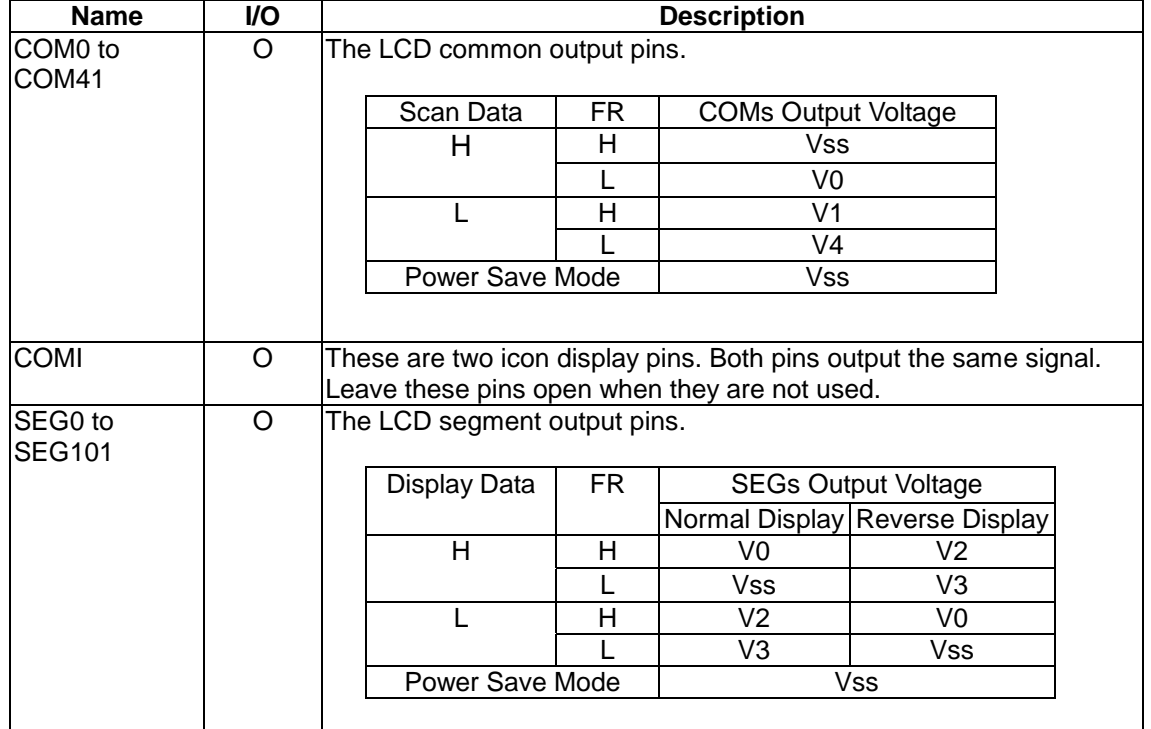

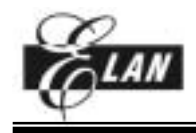

# **FUNCTION DESCRIPTION**

# *SYSTEM INTERFACE*

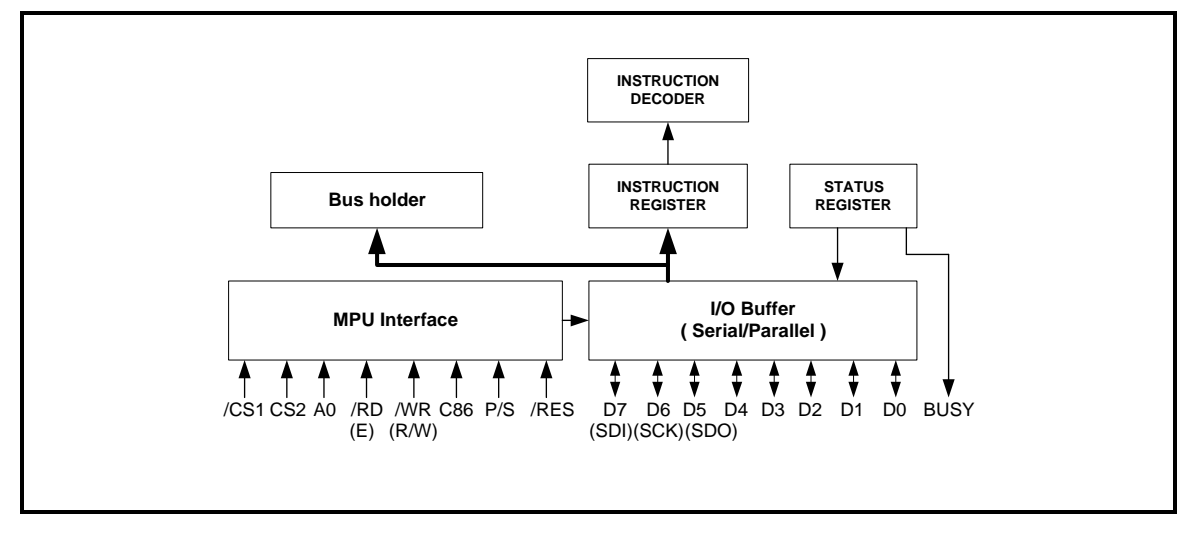

Figure 2

# **MPU interface**

The EPL43102 has two chip select pin /CS1 and CS2. In case of /CS1="L" and CS2="H", the interface with MPU is available. When the chip select pin is inactive (Other /CS1 and CS2 condition), D7 to D0 are high impedance (invalid) and input of A0, /RD, or /WR inputs are not effective. If the serial interface has been selected, the shift register and counter are both reset.

However, the reset is always operated in any conditions of /CS1 and CS2.

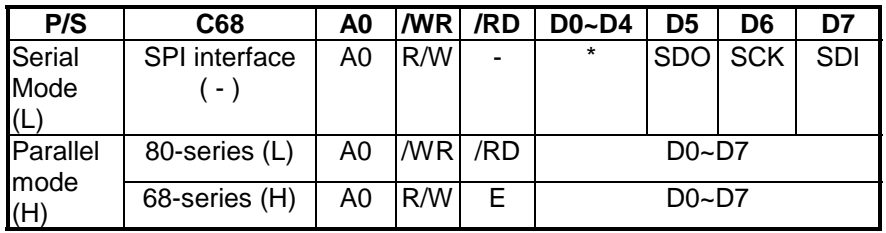

 **NOTE**: **\*** : Don' t care ("High", "Low" or "Open")

**-** : Fixed " High" (VDD) or " Low" (VSS)

The EPL43102 can be operated with serial interface (SPI) and parallel interface (80-series or 68-series) is selected by P/S pin.

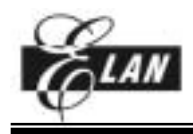

1. *Serial mode (SPI)*: When serial mode (PS = "L"), D6 (SCK) is used as serial clock input pin, D7 (SDI) is used as serial data input pin, D5 (SDO) is used as serial data output pin. When the LSI is active (/CS1="L", CS2="H"), serial data input (D7), serial clock input (D6) inputs and serial data output (D5) are enabled. The 8-bit shift register and 3-bit counter are reset to the initial condition when the chip is not selected. The data input/output from SDI/SDO terminal is MSB first like as the order of D7, D6…D0, and is latched at the rising edge of the serial clock SCK. Serial input data is display data when A0="H" and instruction when is A0="L". The A0 input is read in and identified at the rising edge of the (8 x n) serial clock pulse. Since the clock signal (D6) is easy to be affected by the external noise caused by the line length, the operation check on the actual machine is recommended.

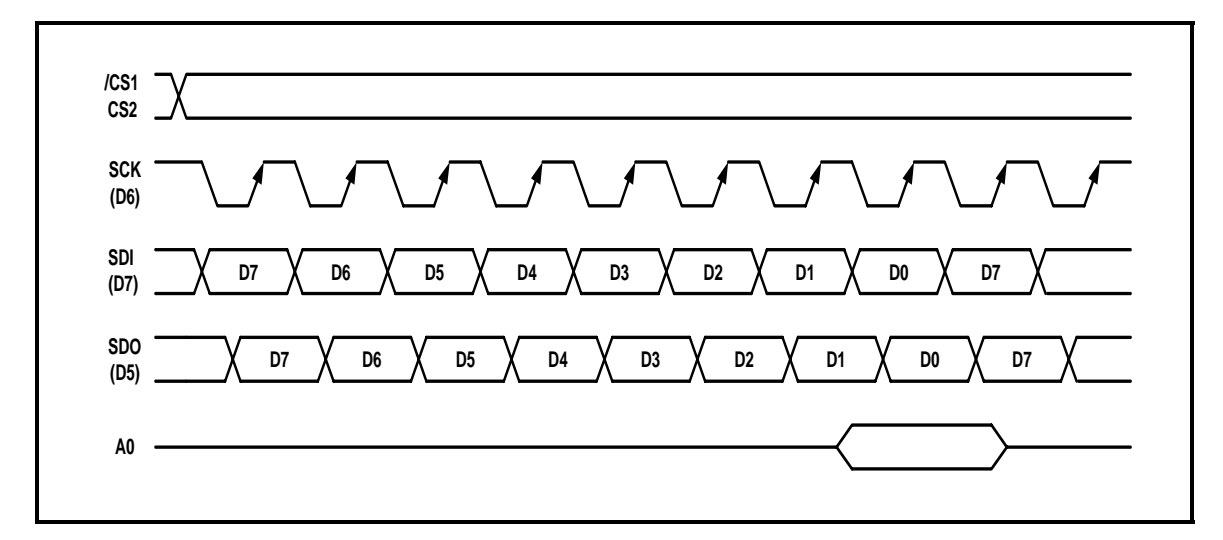

Figure 3

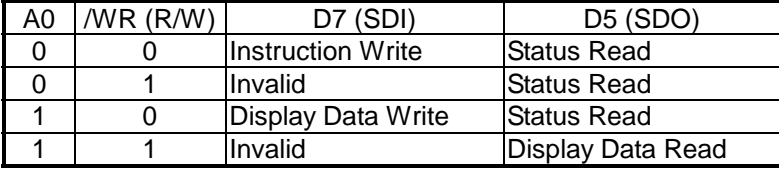

2. *Parallel mode (8-bit length)*: When the parallel input is selected (PS = "H"), D0~D7 can be connected directly to the 80-series or 68-series MPU by setting the C86 pin to high or low.

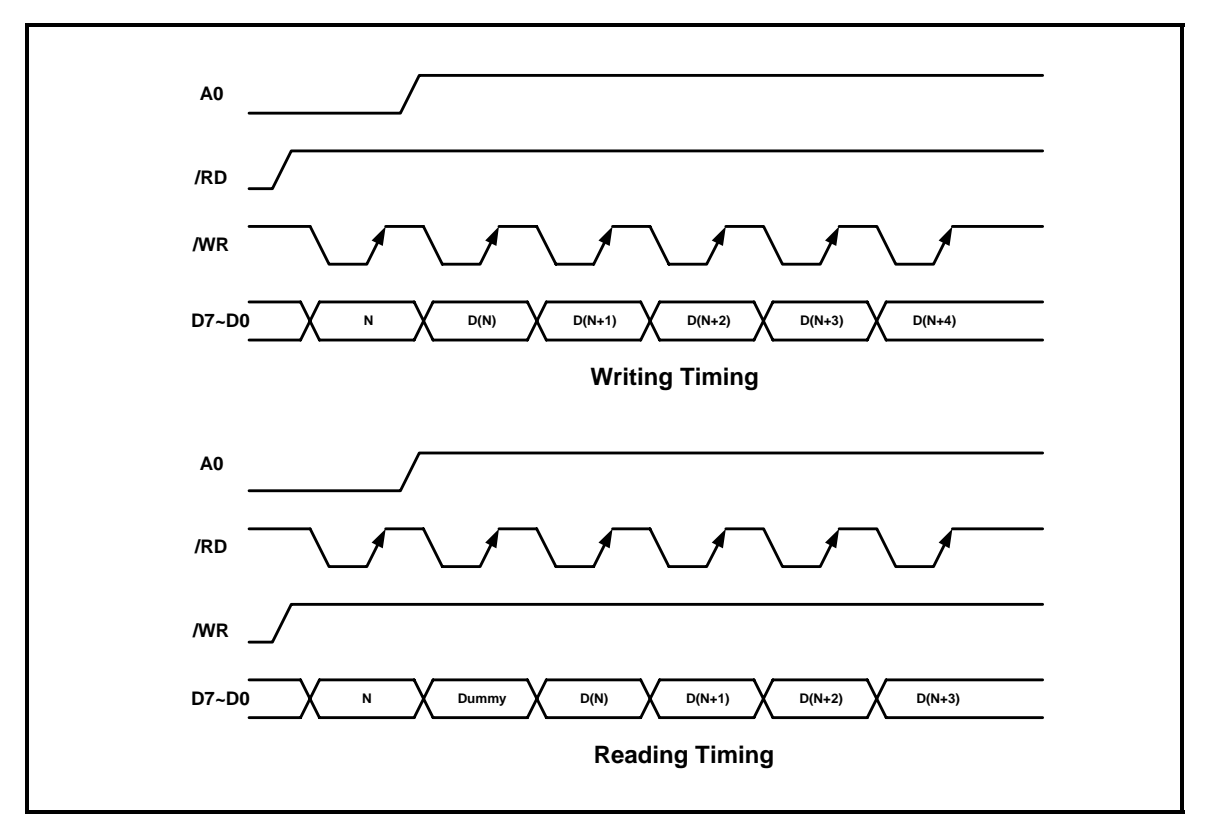

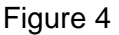

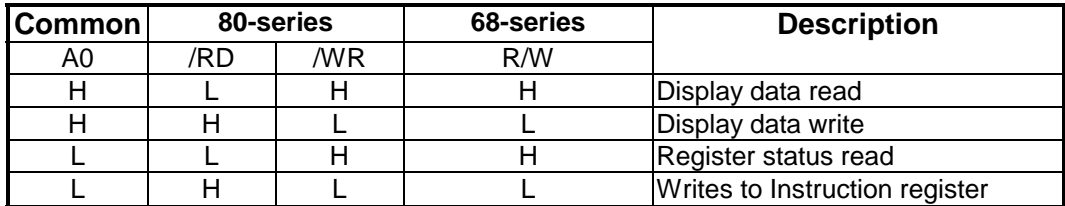

# **DATA TRANSFER**

The EPL43102 uses a bus holder and an internal data bus for data transfer with MPU. When writing data from the MPU to the DDRAM, data is automatically transferred from the bus holder to the DDRAM. When reading data from the DDRAM to MPU, the data for the initial read cycle is stored in the bus holder (dummy read) and MPU reads this stored data from bus holder for the next data read cycle.

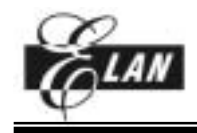

#### *DISPLAY DATA RAM*

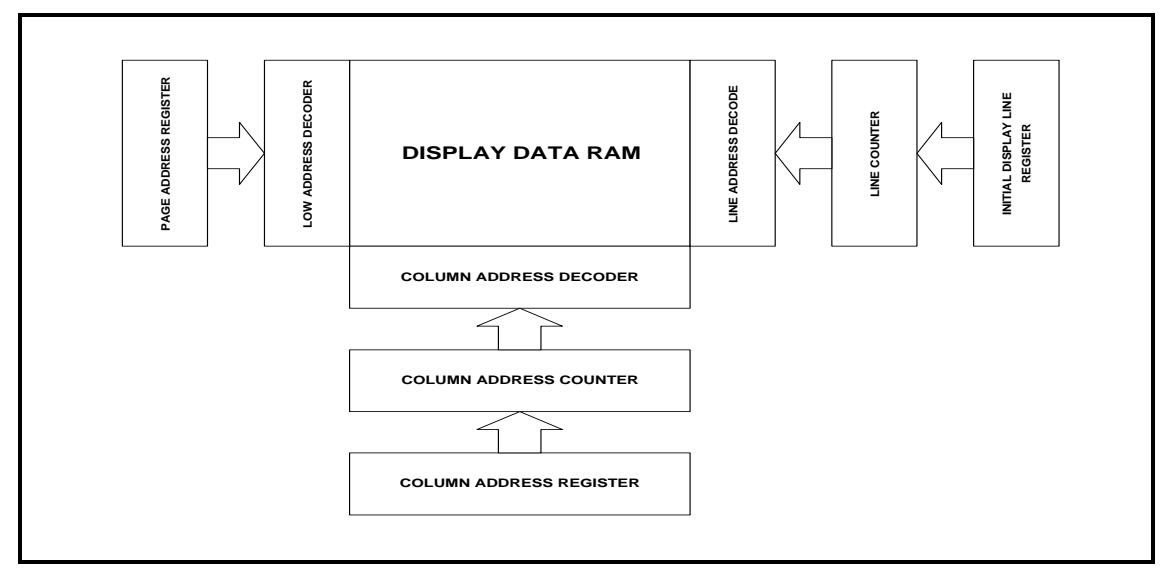

Figure 5

The display data RAM *(DDRAM)* stores pixel data for the LCD. It is a 43-row x 102-column addressable array. It is possible to access any required bit by specifying the page address and the column address. The 43 rows are divided into 5 pages of 8 lines, 1 page with 2 line (D0,D1) and the seventh page with a single line (D0 only).

The each bit in the Display Data RAM corresponds to the each pixel of the LCD each pixel of LCD panel. The each bit in the Display Data RAM corresponds to the each pixel of the LCD panel and controls the display by following bit data.

When Normal Display : On="1", Off="0"

When Inverse Display : On="0", Off="1"

(Refer to "Inverse Display ON/OFF" instruction for more detail.)

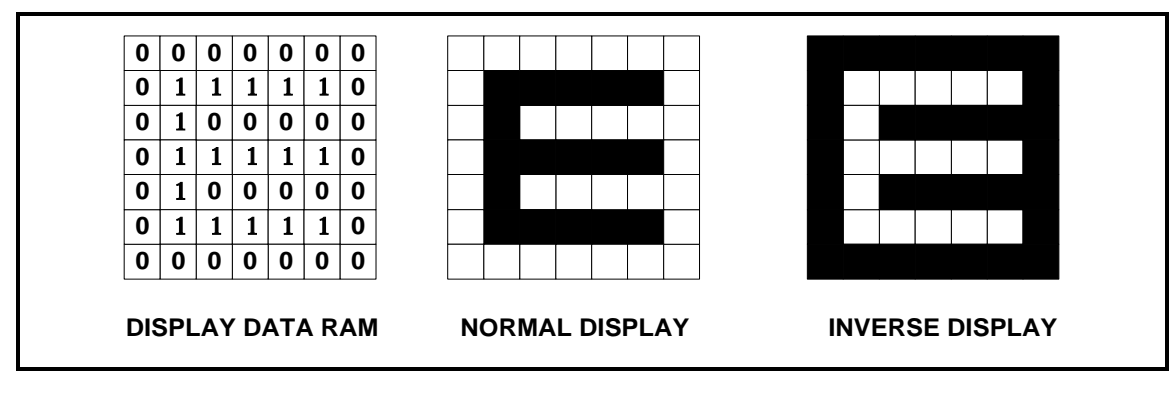

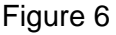

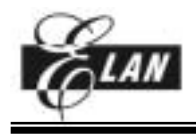

The microprocessor (MPU) can read from and write to RAM through the I/O buffer. Since the LCD controller operates *independently*, data can be written into RAM at the same time as data is being displayed without causing the LCD flicker.

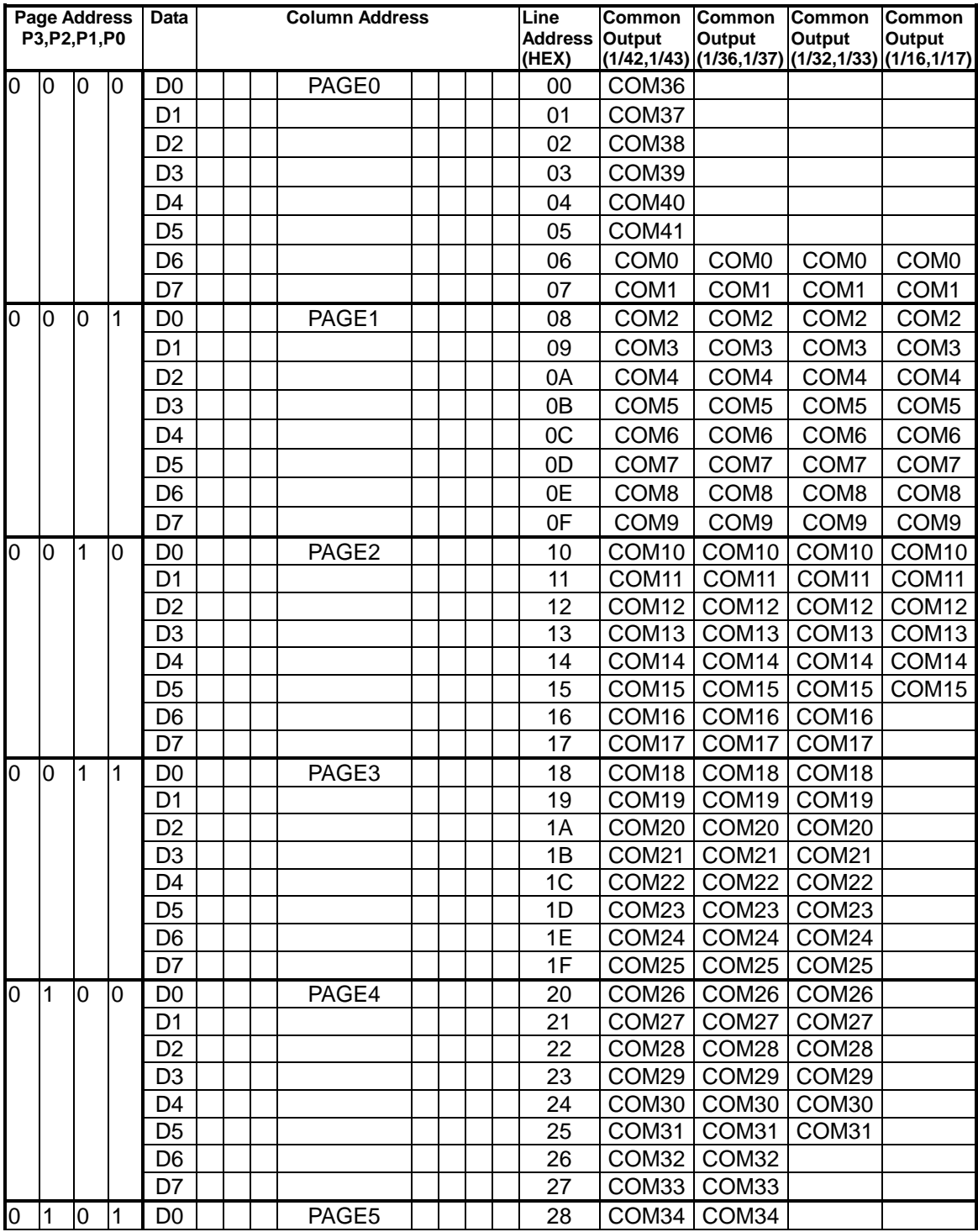

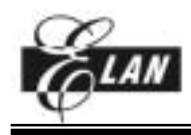

#### **43 COM / 102 SEG LCD DRIVER**

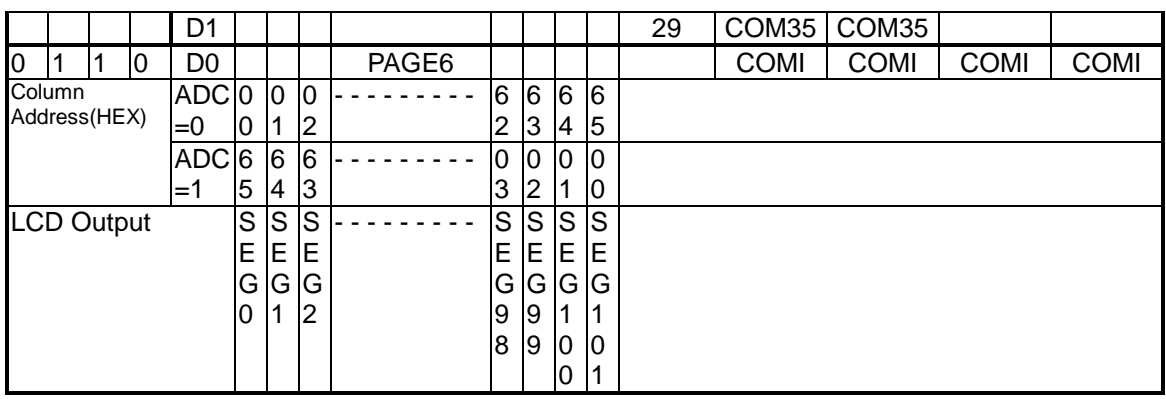

**NOTE:** For example the initial display line address is 06H.

# **Programmable Duty Ratio**

The duty ratio is selected by "Set Duty Ratio" instruction.

The common output circuits have showed as following figure 7. They are separated into three shift registers and control by "duty ratio register".

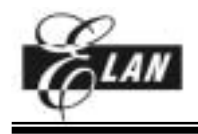

The common output circuits have showed as following figure. They are separated into three shift registers and control by "duty ratio register".

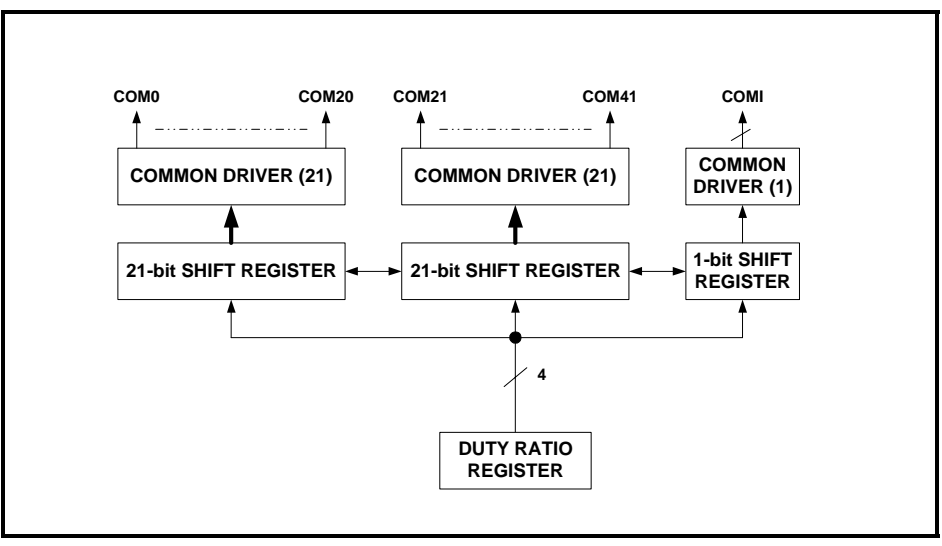

Figure 7

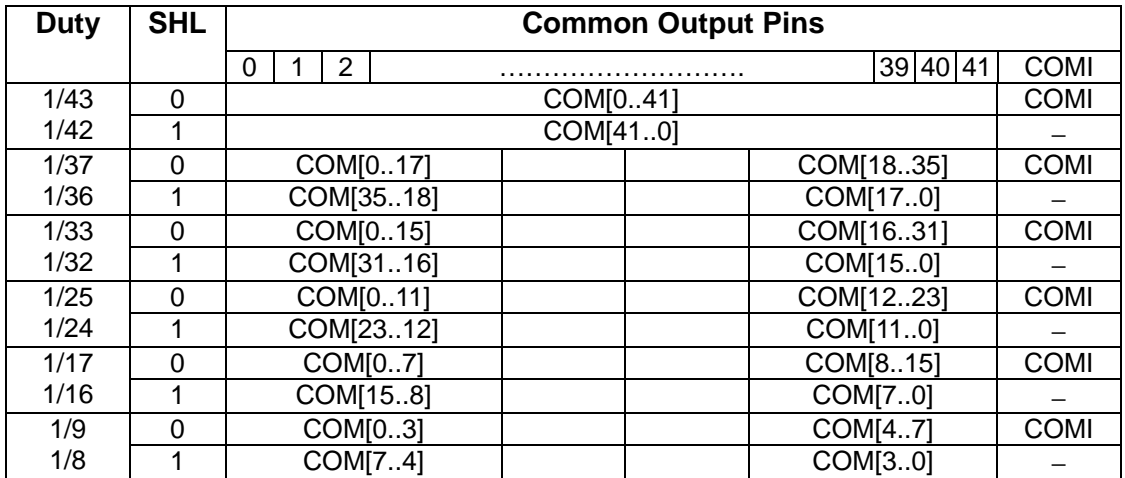

**The Relationship between Duty Ratio and Common Output** 

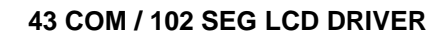

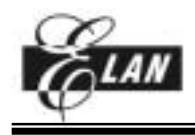

#### **Initial display line register**

The initial display line register assigns a DDRAM line address which corresponds to COM0 by "Initial display line set" instruction. It is used for not only normal display but also vertical display scrolling and page switching without changing the contents of the DDRAM. However, the  $43<sup>th</sup>$  address for icon display can't be assigned for initial display line address.

#### **Line counter**

The line counter provides a DDRAM line address. It initializes its contents at the switching of frame reversal signal (FR), and also counts-up in synchronization with common timing signal.

# **Column address counter**

The column address counter is an 8-bit preset counter which provides a DDRAM column address, and it is independent of below-mentioned page address register. It will increment (+1) the column address whenever "display data read" or "display data write" instructions are issued. However, the incrementing of column address is stopped at column address of 65H. The count-lock will be able to be released by the "column address set" instruction again. The counter can invert the correspondence between the column address and segment driver direction by means of "ADC select" instruction.

# **Page address register**

The page address register provides a DDRAM page address. The page address 6 is used for icon display, and only D0 is valid.

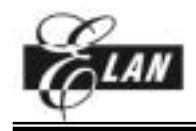

#### **43 COM / 102 SEG LCD DRIVER**

# *LCD DRIVER CIRCUITS*

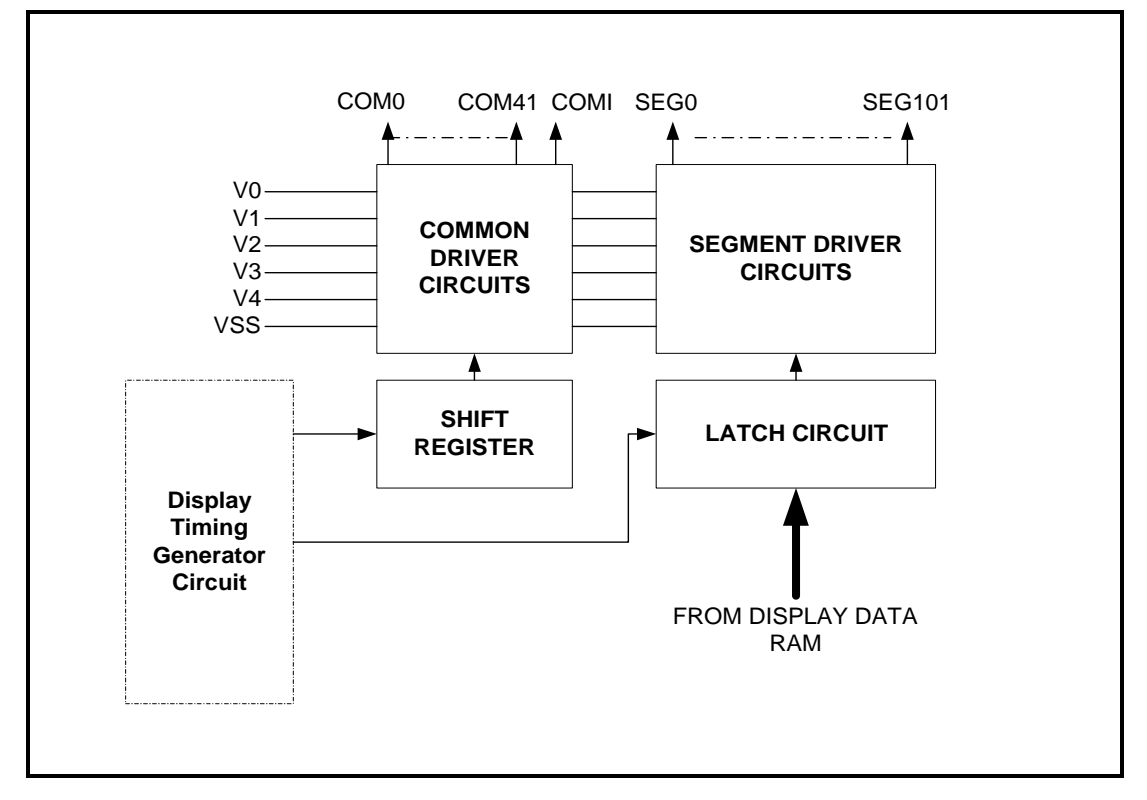

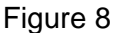

This driver circuit is configured by 42-common drivers, 102-segment drivers and 1-icon-common driver. This LCD panel driver voltage depends on the combination of display data and FR signal.

# **Display data latch circuit**

The display data latch circuit is a latch that temporarily stores the display data that is output to the liquid crystal driver circuit from the display data RAM.

"Display on/off", "Inverse display on/off" and "Entire display on/off" instructions control only the contents of this latch circuit, they can't change the contents of the DDRAM.

#### **Shift register circuit**

The circuit contains a 42-bit shift register to shift the turn-on data required for the LCD drive common signals and 1-bit shift register used for icon. The clock of this shift register is generated by display clock CL.

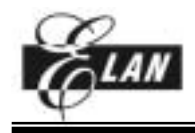

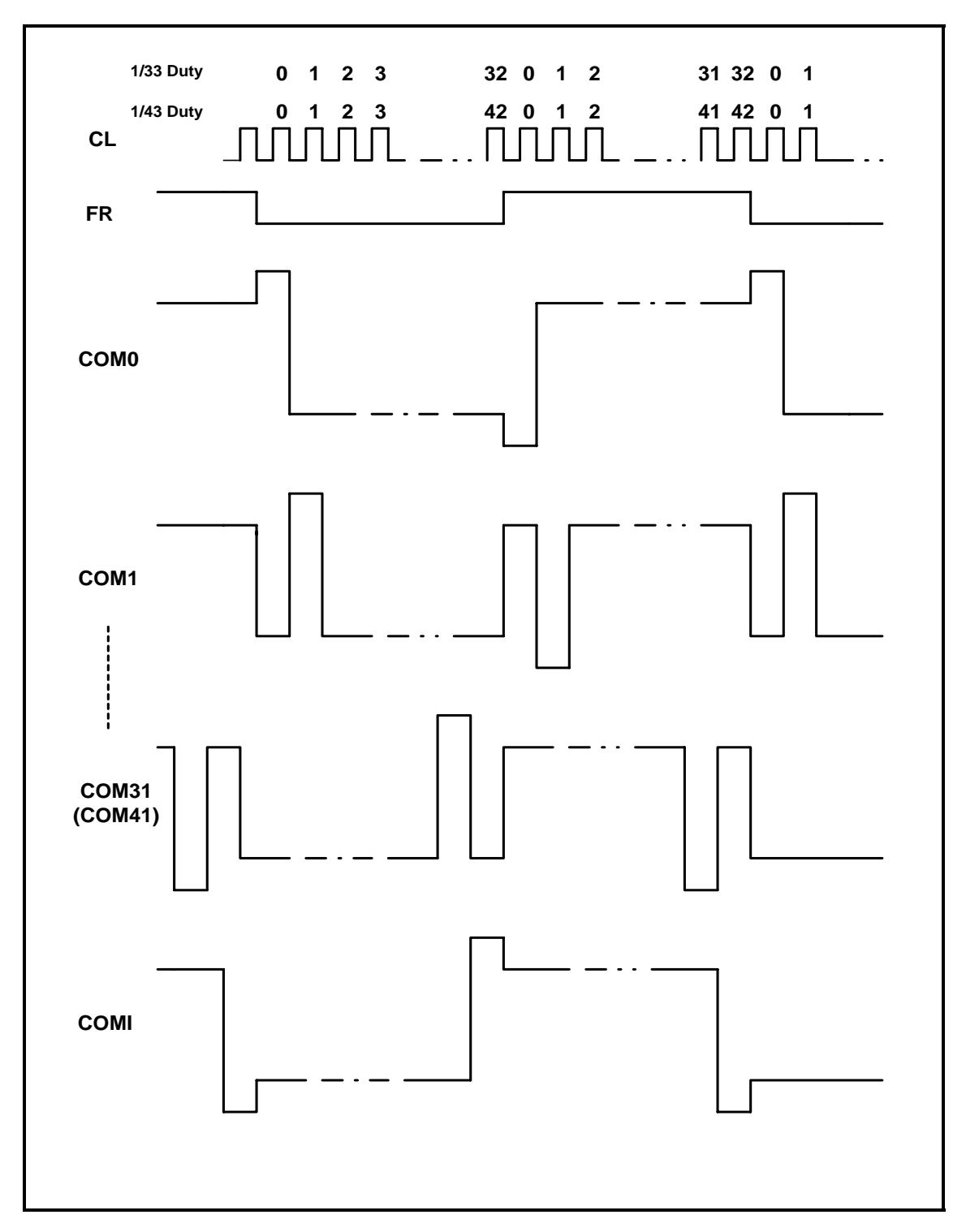

**Examples of 1/33 and 1/43 duty (ICON enable) driving waveform** 

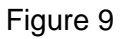

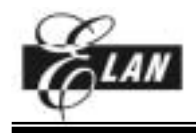

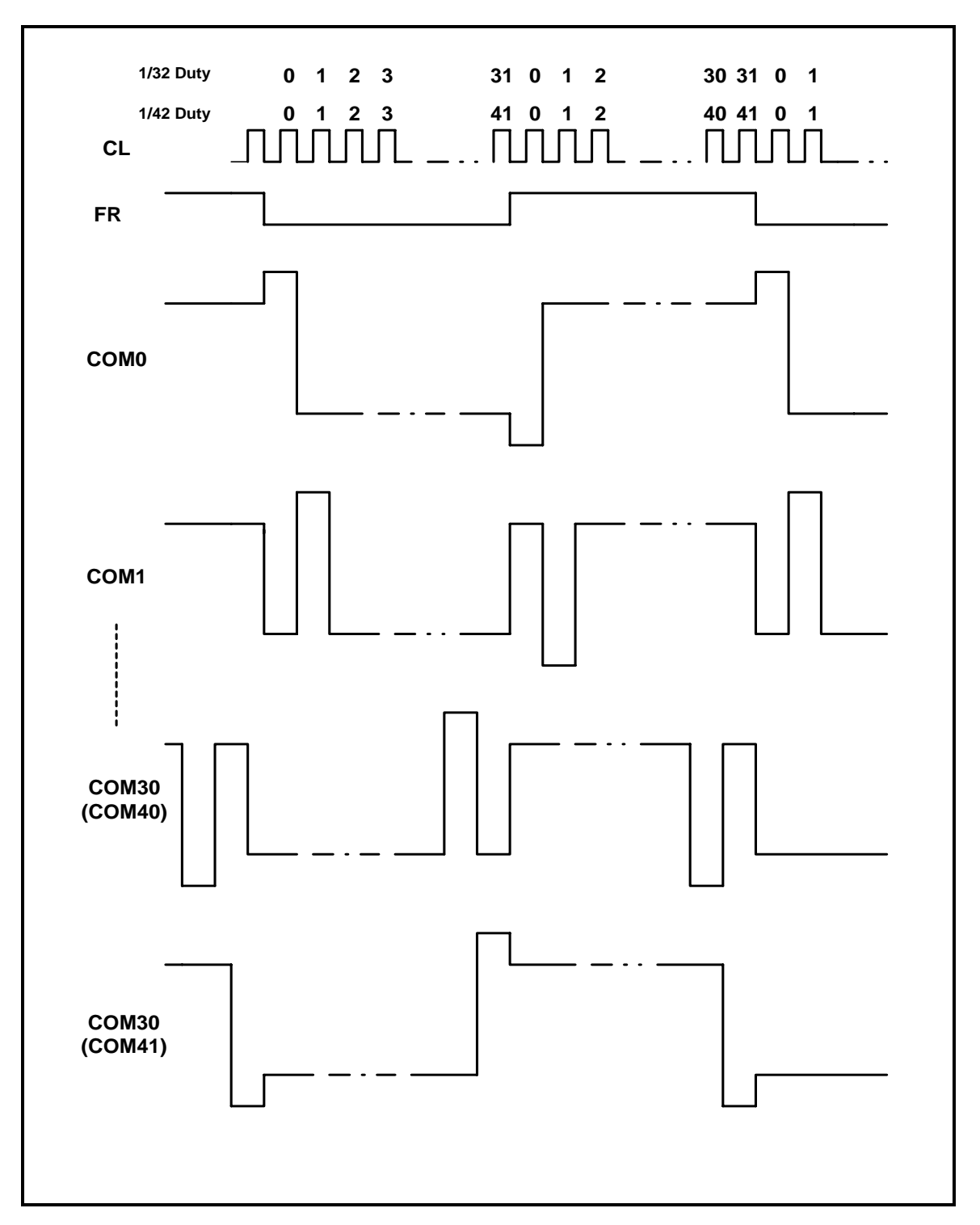

**Examples of 1/32 and 1/42 duty (ICON disable) driving waveform** 

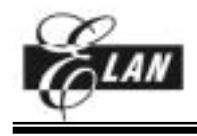

# **Common driver circuit**

Common driver circuit consists of 43 drive circuits. One of the four LCD driving level is selected by the combination of FR and the data from the sift register.

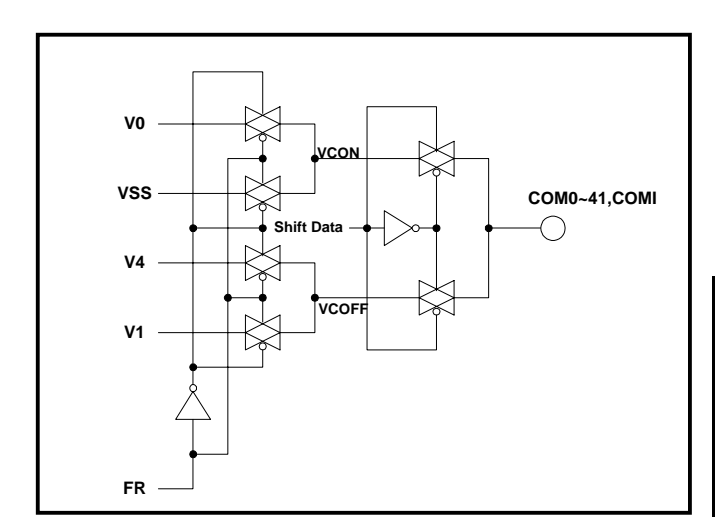

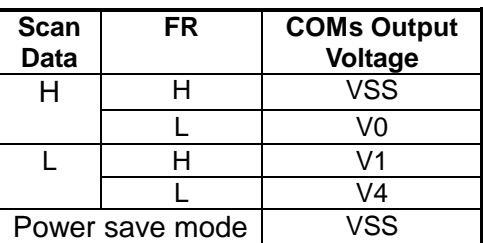

Figure 11

# **Segment driver circuit**

Segment driver circuit consists of 102 driver circuits. One the four LCD driving level is selected by the combination of FR and the display data transferred from the latch circuit.

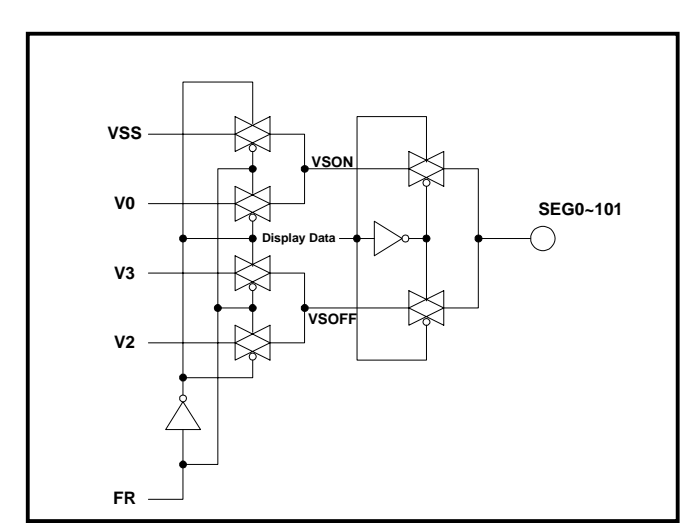

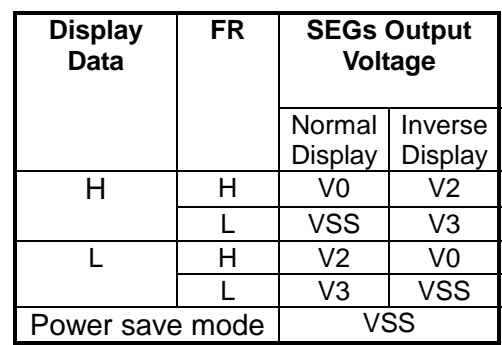

Figure 12

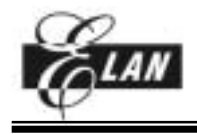

# **LCD Driving Waveform**

The following illustration is an example of how the common and segment drivers to a LCD panel.

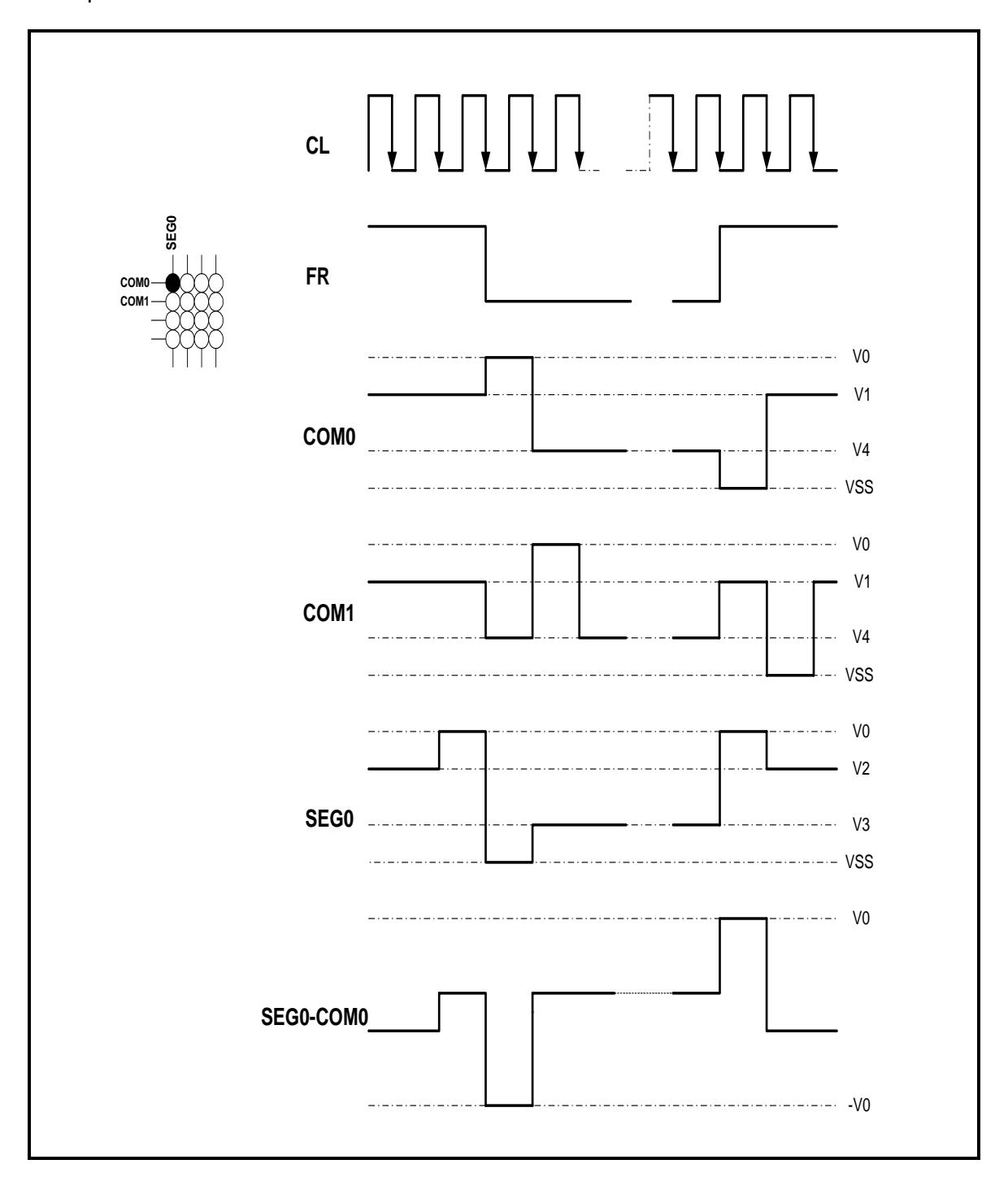

Figure 13

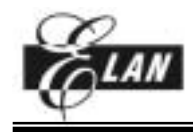

#### *INTERNAL POWER CIRCUITS*

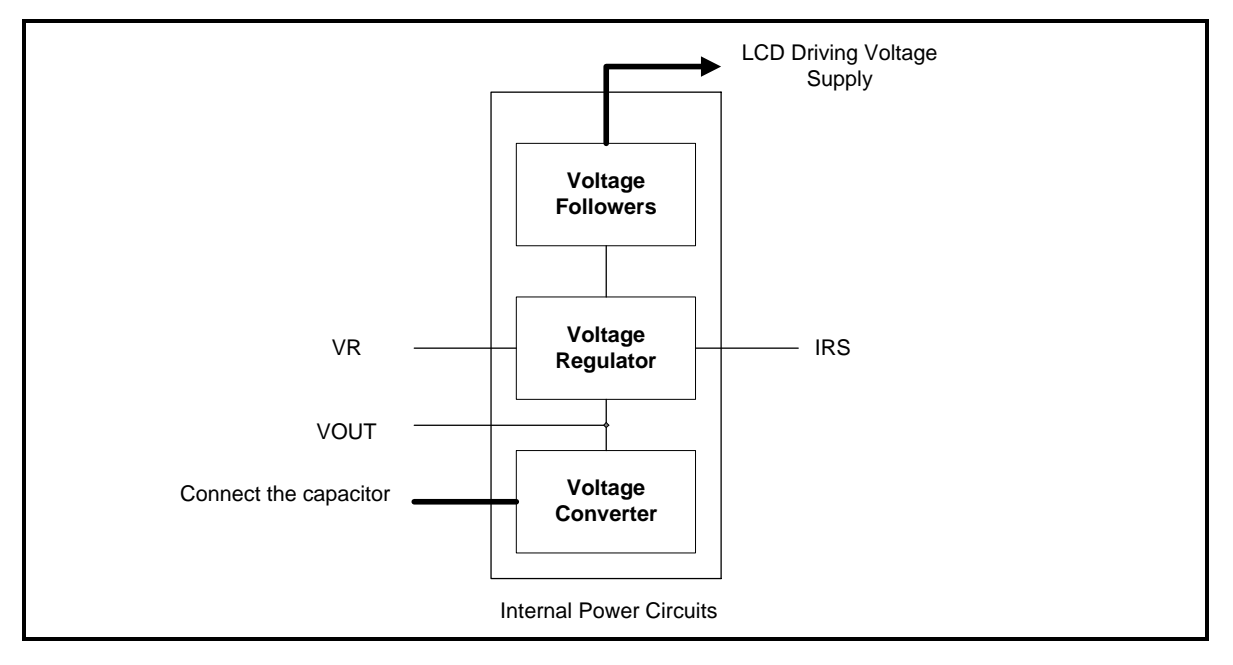

Figure 14

The internal power supply circuits generate the voltage levels necessary to drive liquid crystal driver circuits with low-power consumption and the fewest components. There are voltage converter (V/C) circuits, voltage regulator (V/R) circuits, and voltage follower (V/F) circuits. They are valid only in **master** operation and controlled by "Power Control" instruction. For details, refers to "Instruction Description".

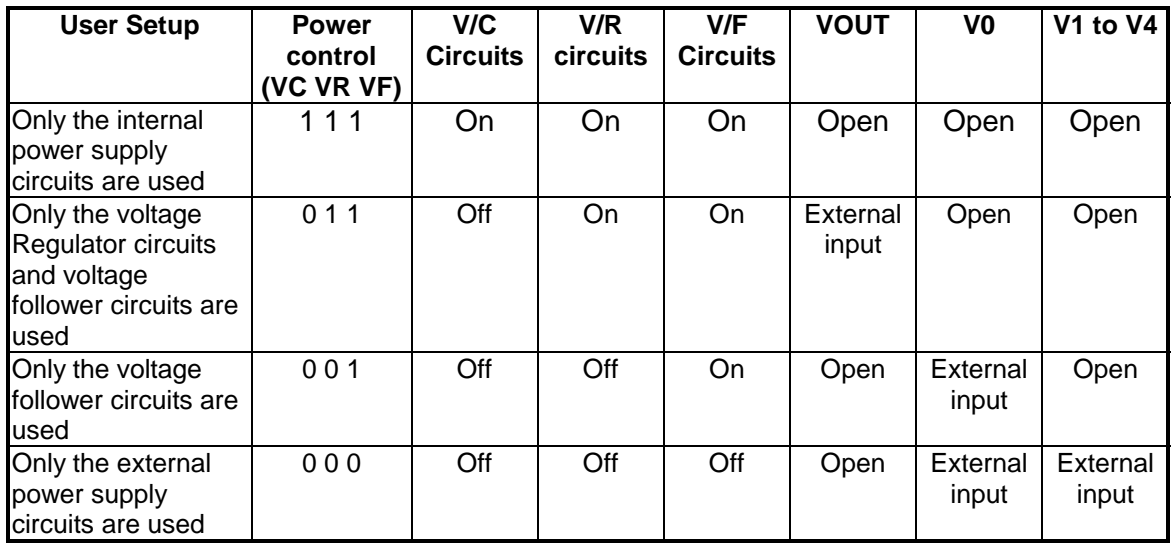

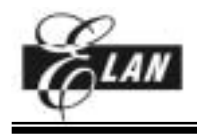

#### **Voltage converter circuits**

These circuits boost up the electric potential between VDD and VSS to 2, 3, 4, or 5 times toward positive side and boosted voltage is outputted from VOUT pin. The boosting magnitude of internal booster circuit is selected by the capacitor connection (Refer Figure 15). The internal oscillator is required to be operating when using this converter, because the divided signal provided from the oscillator is used for the internal timing of this circuit.

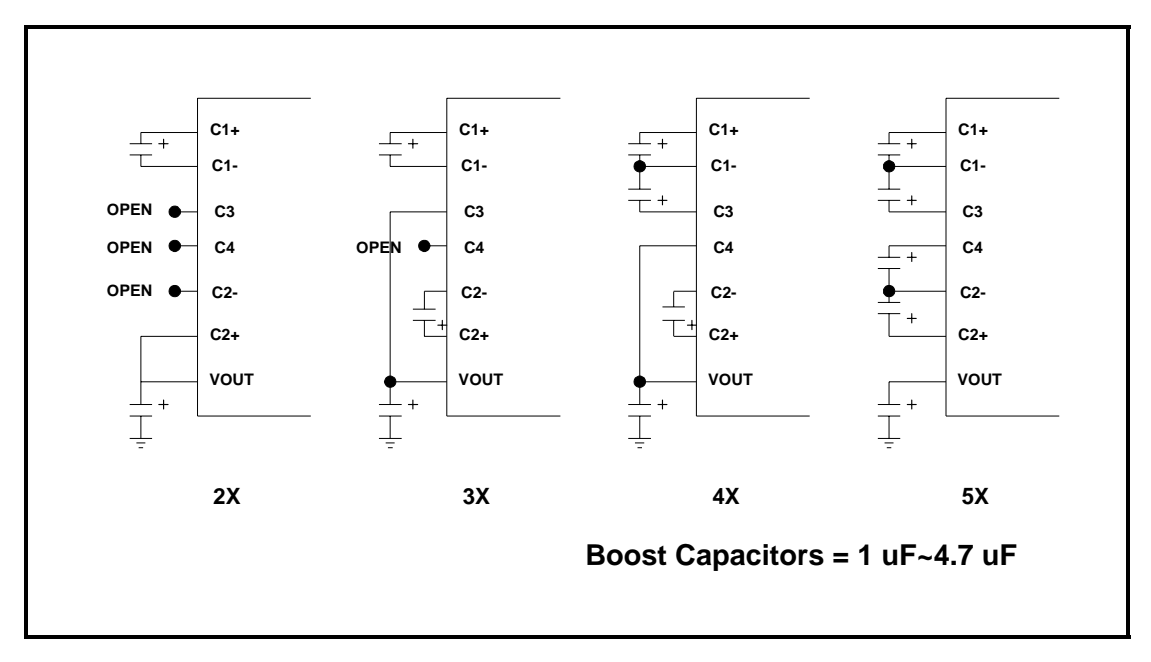

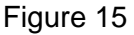

# **Voltage regulator circuits**

The voltage regulator determines the LCD driving voltage V0, by adjusting resistors, Ra and Rb, within the range of |V0| < |VOUT|. Because VOUT is the operating voltage of operational-amplifier circuits, it is necessary to be applied internally or externally. For the Eq. 1, we determine V0 by Ra, Rb and VEV. The Ra and Rb are connected internally or externally by IRS pin. And **VEV** called the voltage of *electronic volume* is determined by Eq. 2, where the parameter  $α$  is the value selected by instruction, "Set Contrast Control Mode", within the range 0 to 63.

VREF, a constant voltage source is  $2$  V at TA=25 $^{\circ}$ C.

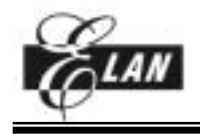

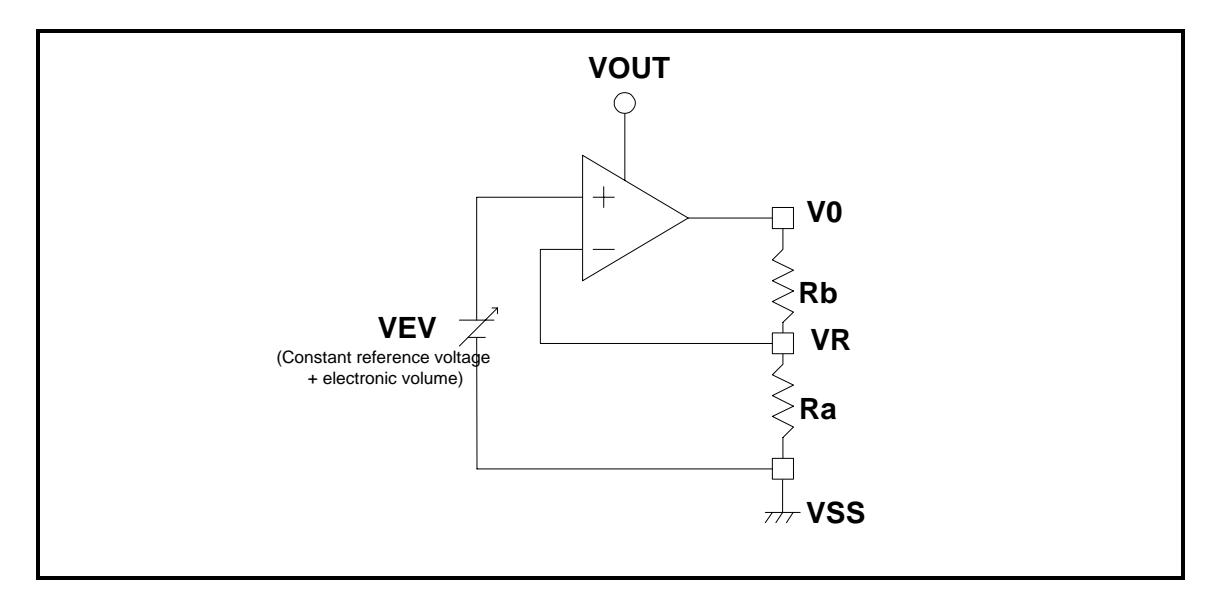

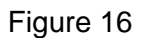

$$
V0 = (1 + \frac{Rb}{Ra}) \times VEV
$$
............Eq.1  

$$
VEV = (1 - \frac{(63 - \alpha)}{252}) \times VREF
$$
........Eq.2

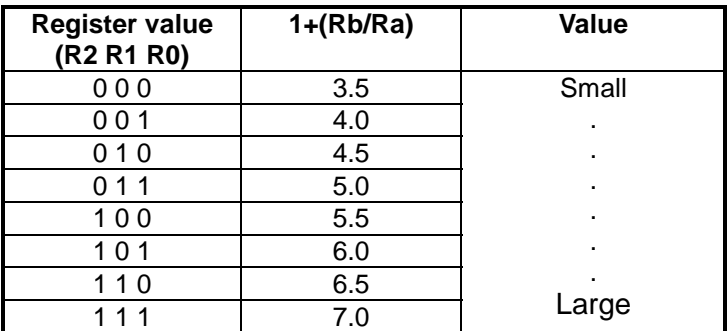

(Refer to "Regulator Resistor Select" instruction for detail.)

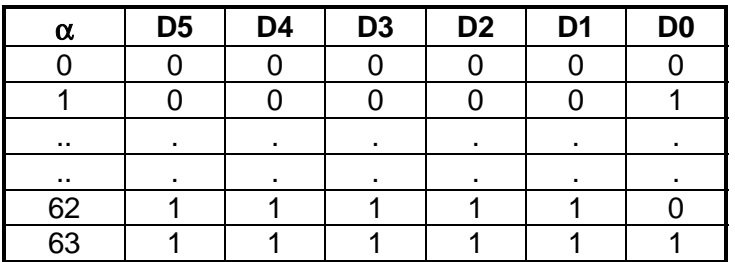

(Refer to "Set Contrast Control Mode" instruction for detail.)

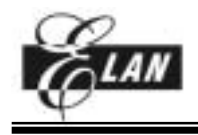

# **In case of using internal resistors, Ra and Rb. (IRS = "H")**

When IRS pin is "H", resistor Ra is connected internally between VR pin and VSS, and Rb is connected between V0 and VR. We determine V0 by two instructions, "Regulator Resistor Select" and "Set Reference Voltage".

# **In case of using external resistors, Ra and Rb. ( IRS = "L" )**

When IRS pin is "L", it is necessary to connect external regulator resistor Ra between VR and VSS, and Rb between V0 and VR.

For a particular liquid, the optimum  $V_{LCD}$  can be calculated for a given multiplex rate. For duty ratio is 1/43, the optimum operating voltage of the liquid can be calculated as:

$$
V_{LCD} = \frac{1 + \sqrt{43}}{\sqrt{2 \times \left(1 - \frac{1}{\sqrt{43}}\right)}} \times V_{th} = 5.805 \times V_{th}
$$

where  $V_{th}$  is the threshold voltage of the liquid crystal material used.

# **Voltage follower circuits**

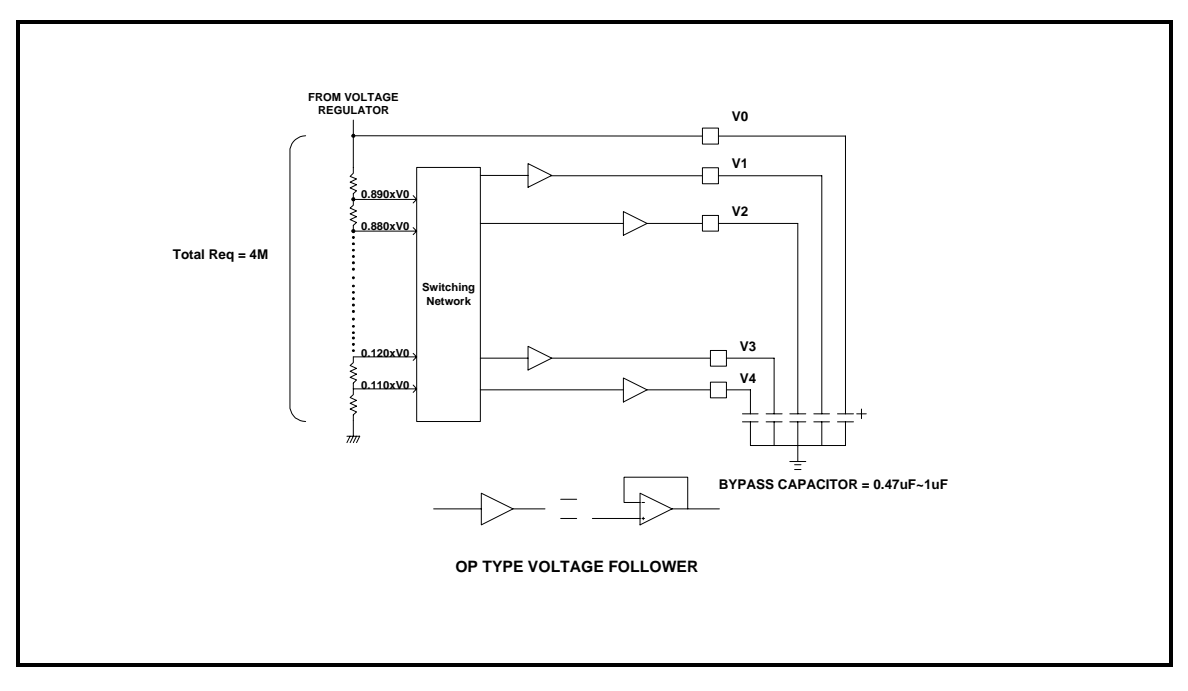

Figure 17

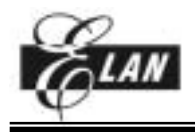

V<sub>LCD</sub> voltage (V0) is resistively divided into four voltage levels (V1, V2, V3, V4), and those output impedance are converted by the voltage follower (**OPA**) for increasing drive capability. Total 6 levels LCD reference voltage ( V0,V1,V2,V3,V4,VSS ) is generated by the voltage follower circuits.

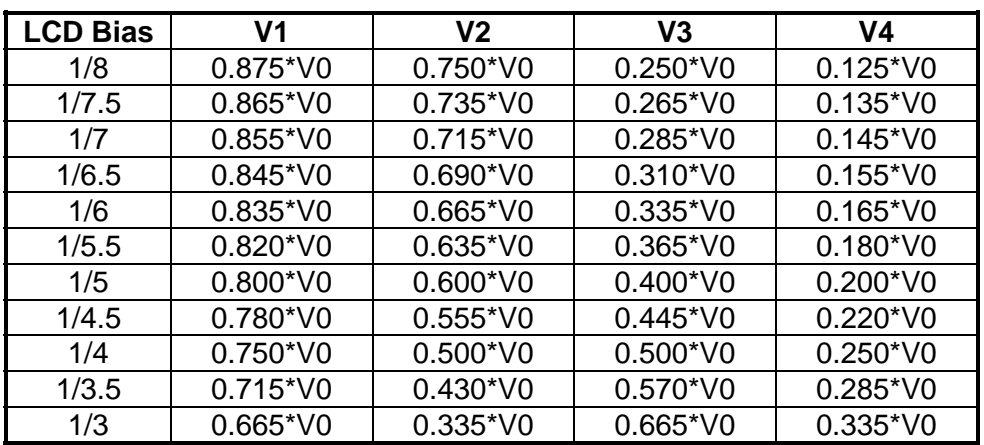

Different duty radio requires different bias level. For optimum bias level, *B*<sub>L</sub> can be calculated from:

$$
B_L = \frac{1}{\sqrt{Duty \ ratio} + 1}}
$$

Changing the bias system from the optimum will have a consequence on the contrast and viewing angle.

The LCD Bias affects the display quality. But for reducing the current consumption, the unsuitable bias may be selected. Therefore, the LCD Bias could be selected by "Select LCD bias" instruction.

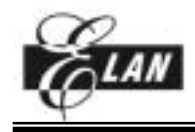

#### *LCD DISPLAY CIRCUITS*

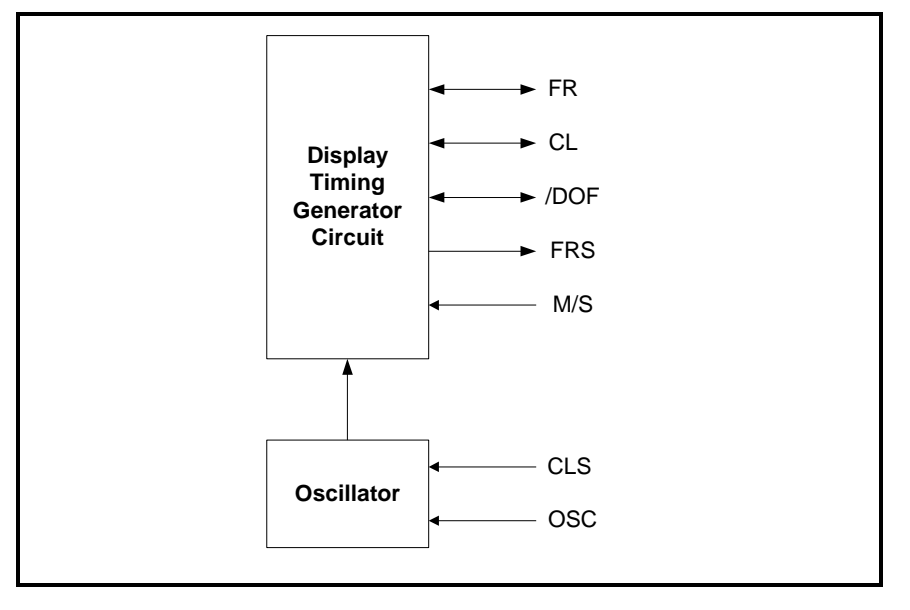

Figure 18

# **Oscillator**

This is a completely on-chip oscillator and its frequency is nearly independent of VDD. This is the low power consumption RC type oscillator which provides the display clock and voltage converter timing clock.

When "M/S="H" and "CLS"="H", the oscillator circuit is enable. When CLS="L", the oscillator is stop, and the oscillator clock has to be input to the OSC pin.

The oscillator circuit is available in **master** mode only. The oscillator signal is divided and output as display clock at CL pin.

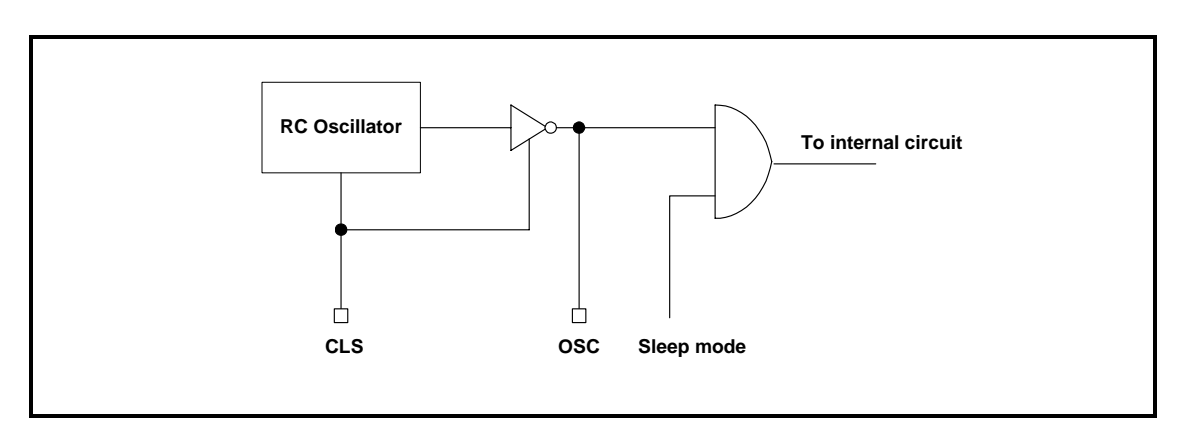

Figure 19

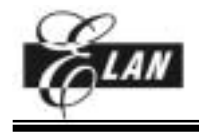

# **/DOF pin description**

The pin is used to control blinking LCD display.

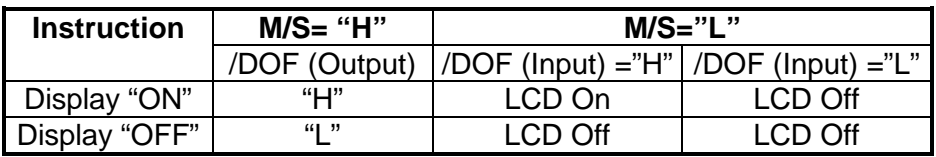

When the "Power Save" Instruction is activating, the /DOF pin is set to low level.

# **Display timing generator circuit**

This circuit generates some signals to be used to display LCD. When using in master/slave mode (multi-chip), some pins must be connected each other. That's due to synchronization output. The display clock (CL) generated by the oscillation clock, generates a clock to the line counter and a latch signal to the display data latch. The line address of the on-chip RAM is generated in synchronization with the display clock (CL), and the 102-bit display data is latched by the display data latch circuit in synchronization with the display clock. The display data which is read to the LCD driver is completely independent of the access to the display data RAM from the microprocessor. The display clock generates an LCD frame reversal signal (FR) which enables the LCD driver to make an AC drive waveform, and also generates an internal common timing signal and start signal to the common driver.. When this EPL43102 is used for a multi-chip, the slave chip must receive the FR, CL, /DOF signals from the master.

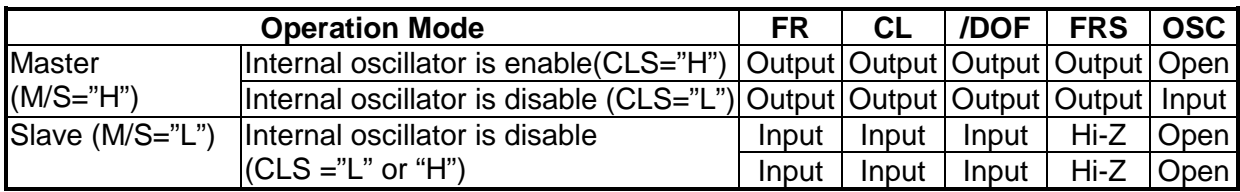

**Note**: Open means "leave the pin open"

# **Oscillator frequency**

The EPL43102 contains a RC oscillator. The frame frequency  $(f_{FM})$  is derived from the RC circuit's oscillation frequency ( $f<sub>OSC</sub>$ ) by driving it an appropriate value. The relationship between the oscillation frequency ( $f_{\text{osc}}$ ), display clock frequency ( $f_{\text{CL}}$ ) and the frame frequency  $(f_{FM})$  is shown below.

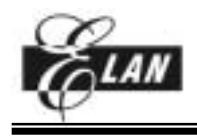

The  $f_{\text{OSC}}$  could be selected internal or external oscillator via CLS pin,  $f_{\text{CL}}$  could be selected via "Set display clock CL frequency" instruction, and frame frequency could be calculated via following equation.

 $f_{CL}$  = (Duty ratio) x (Frame frequency)

# *THE RESET CIRCUIT*

When the /RES input comes to the "L" level, these LSI return to the default state. Their default states are as follows:

- 1. Display OFF
- 2. Normal display
- 3. ADC select: Normal (ADC select instruction D0 = "L")
- 4. SHL select: Normal (SHL select instruction D3 = "L")
- 5. Power control register: (D2, D1, D0) = (0, 0, 0)
- 6. Serial interface internal register data clear
- 7. Duty ratio  $= 1/43$
- 8. CL frequency Register (D4, D3, D2, D1,D0) = (0, 0, 0, 0, 1, 1)
- 9. LCD power supply bias level = (1/8)
- 10. Entire display OFF (Entire display instruction D0 = "L")
- 11. Power saving clear
- 12. Modify-Read OFF
- 13. Static indicator OFF Static indicator register :  $(D1, D2) = (0, 0)$
- 14. Display initial line set to first line : 0
- 15. Column address set to Address : 0
- 16. Page address set to Page : 0
- 17. V0 voltage regulator internal resistor ratio set mode clear: (R2, R1, R0) = (0, 0, 0)
- 18. Contrast control set mode clear Contrast control register : (D5, D4, D3, D2, D1,D0) = (1, 0, 0, 0, 0, 0)

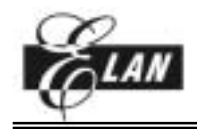

# **INSTRUCTION DESCRIPTION**

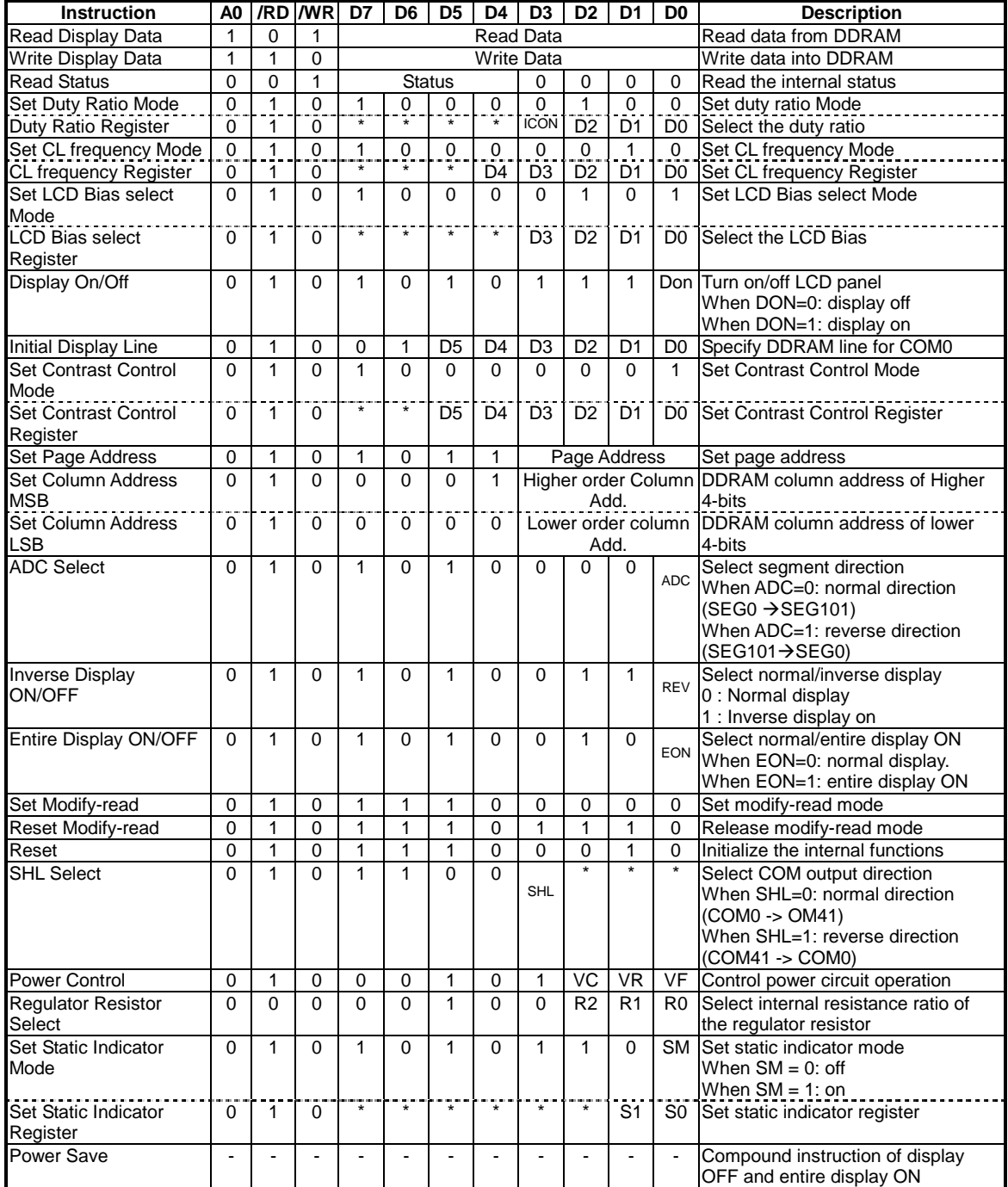

**Note:** \* : Don't care

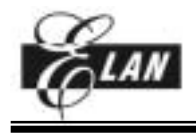

# *Read Display Data*

8-bit data from display data RAM specified by the column address and page address can be read by this instruction. As the column address is increased by 1 automatically after each this instruction, the microprocessor can continuously read data from the addressed page.

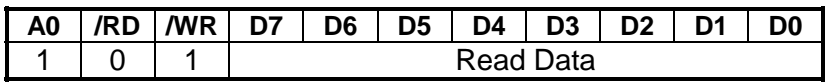

#### *Write Display Data*

8-bit data of display data from the microprocessor can be written to the RAM location specified by the column address and page address. After writing the display data, the column address is automatically incremented so that the microprocessor can continuously write data to the addressed page.

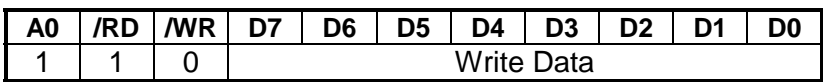

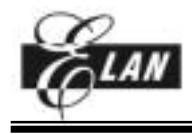

#### *Read Status*

This instruction reads out the internal status regarding "ADC select", "Display on/off" and "Reset".

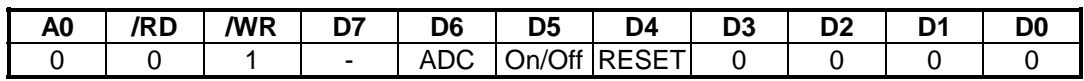

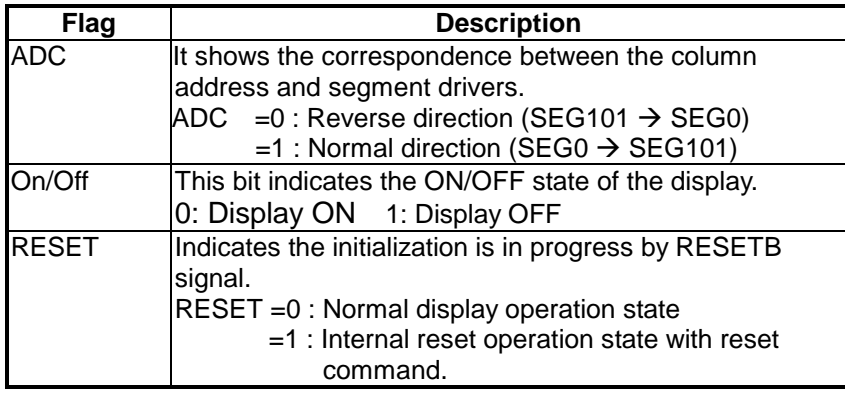

# *Set Duty Ratio (Two-Byte instruction)*

Consists of 2-byte instruction. The first instruction sets duty ratio mode, the second one updates the contents of duty ratio register. After second instruction, set duty mode is released. The LSI can't accept any instructions except the "Set duty ratio register" during the sets duty ratio mode

#### **Set Duty Ratio mode** (First instruction)

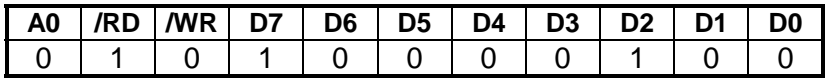

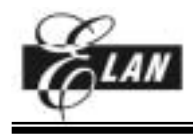

#### **Set Duty Ratio Register (Second instruction)**

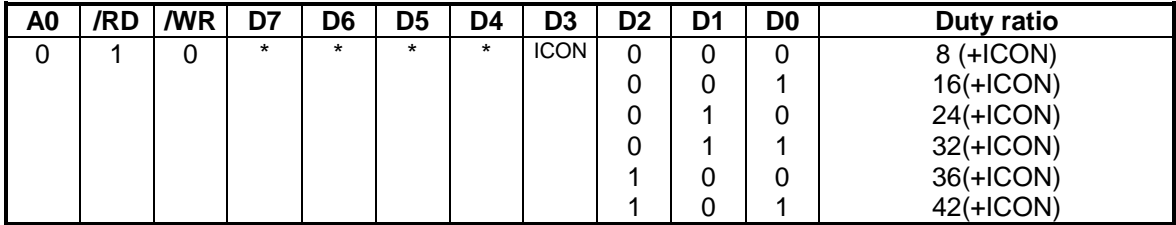

ICON: "1" Enable COMI (icon display) pin

: "0" Disable COMI (icon display) pin

# *Set display clock CL frequency (Two-Byte instruction)*

The display clock CL affects the current consumption and the frame frequency affects the flicker, so the fine adjustment is required for the display clock CL and the frame frequency.

#### **Set CL frequency select mode** (First instruction)

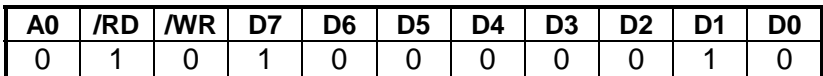

#### **Set CL frequency select Register (Second instruction)**

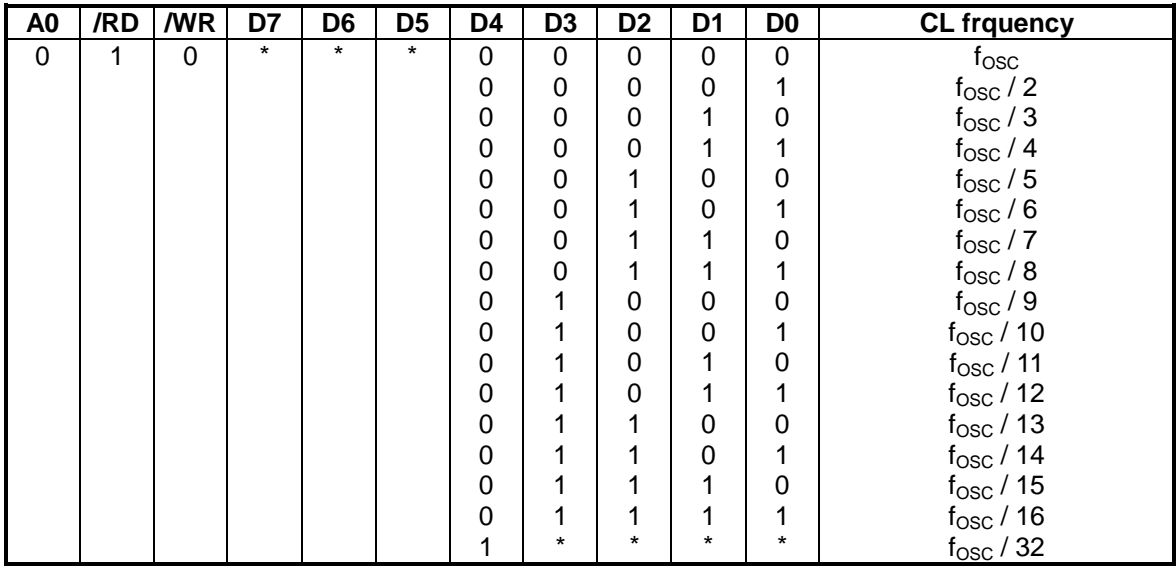

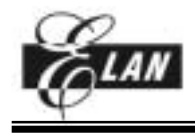

# *Select LCD Bias (Two-Byte instruction)*

Selects LCD bias ratio of the voltage required for driving the LCD.

#### **Set LCD Bias select mode** (First instruction)

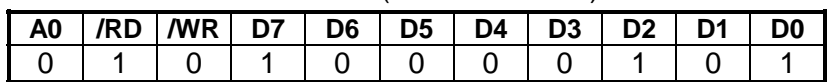

#### **Set LCD Bias select Register** (Second instruction)

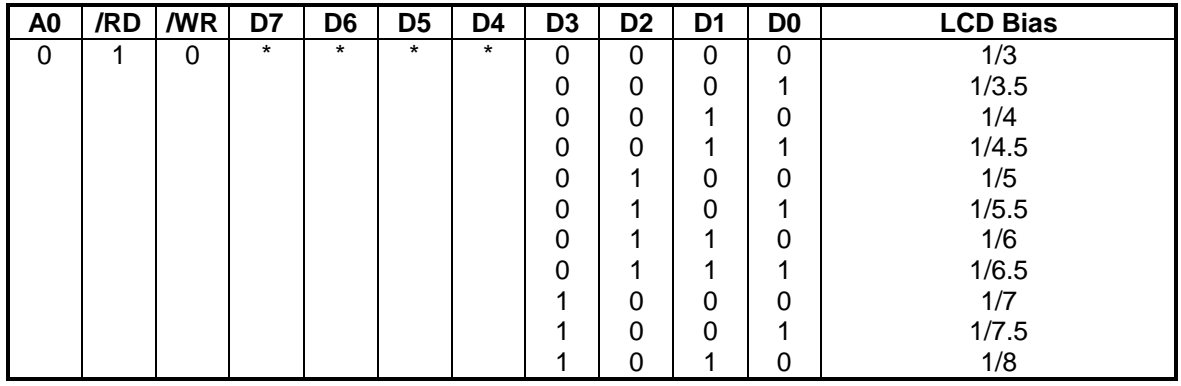

# *Display ON/OFF*

This is the instruction for controlling the turning on or off the LCD panel regardless of the contents of the DDRAM.

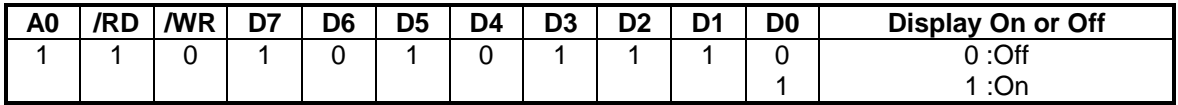

#### *Initial Display Line*

Sets the line address of display RAM to determine the initial display line. The initial display line corresponds to COM0.The display area read from the display data RAM corresponds to the number of the lines set by the Duty select command.

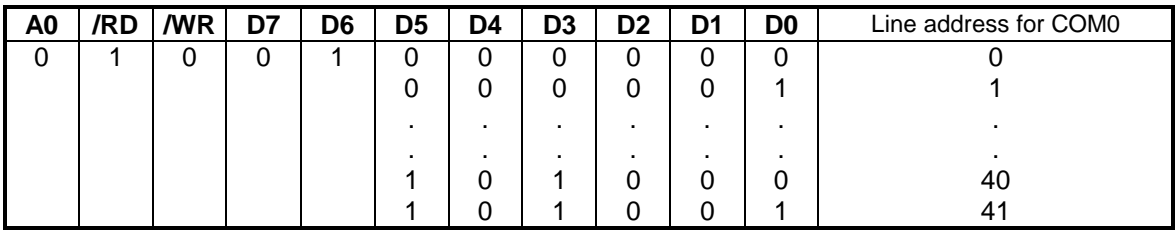

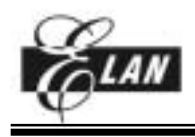

# *Electronic Contrast Control Set (Two-Byte instruction)*

Consists of 2-byte instruction. The first instruction sets contrast control mode, the second one updates the contents of contrast control register. After second instruction, contrast control mode is released. The LSI can't accept any instructions except the "Set Contrast Control Register" during the Contrast Control Mode.

#### **Sets Contrast Control Mode** (First instruction)

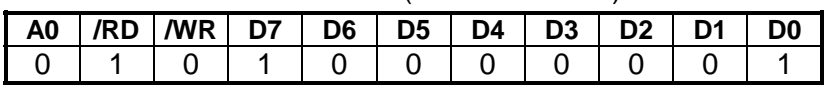

#### **Set Contrast Control Register** (Second instruction)

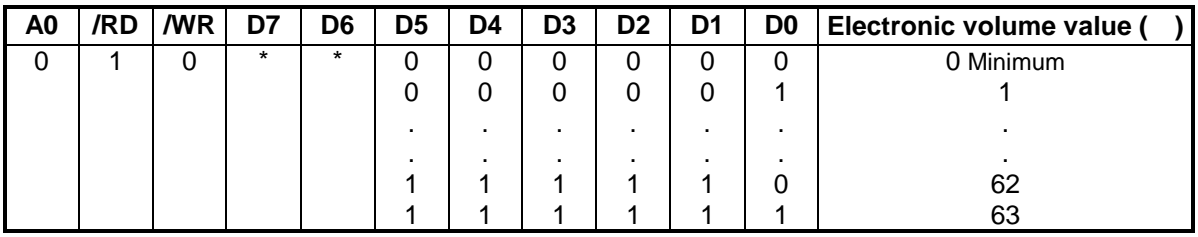

# *Set Page Address*

Sets the page address of display data RAM from the microprocessor into the page address register. It is possible to access any required bit in the display data RAM by specifying the page address and the column address.

Along with the column address, the page address defines the address of the display RAM to write or read display data. Changing the page address doesn't effect to the display status. Page 6 is assigned to the icon display. D0 only is valid.

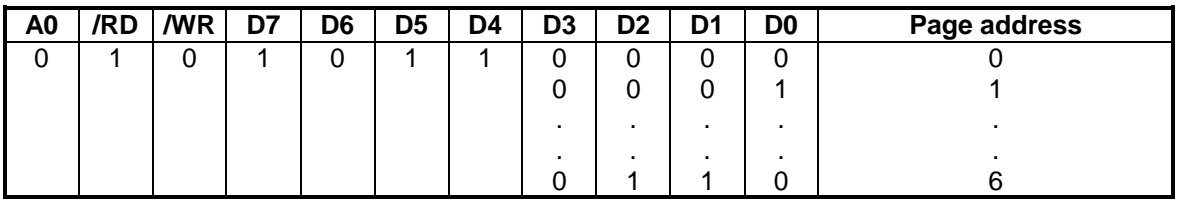

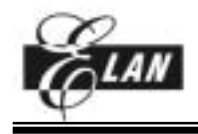

# *Set Column Address*

Sets the column address of display RAM from the microprocessor into the column address register. When accessing the display data RAM from the MPU, the column address is incremented. The incrementing of the column address is stopped at the address 65H.

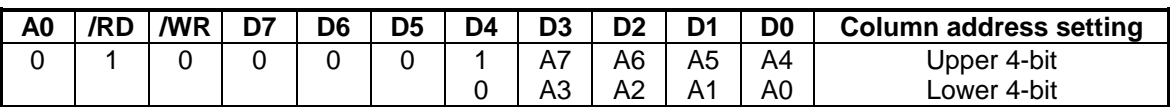

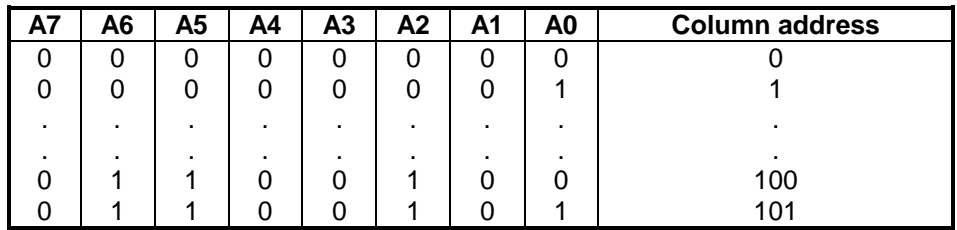

#### *ADC Select*

This instruction selects segment driver direction. Normal or reverse can be selected for the correlation between the column address of the display data RAM and the segment output terminal.

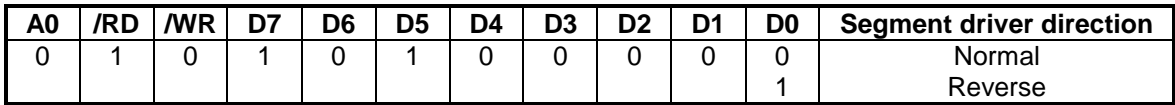

D0 = 0 Normal Column addresses 00H to 65H correspond to segment outputs 0 to 101.

= 1 Reverse Column addresses 00H to 65H correspond to segment outputs 101 to 0.

#### *Inverse Display ON/OFF*

The instruction is used to invert the display status on LCD panel without rewriting the contents of the display data RAM.

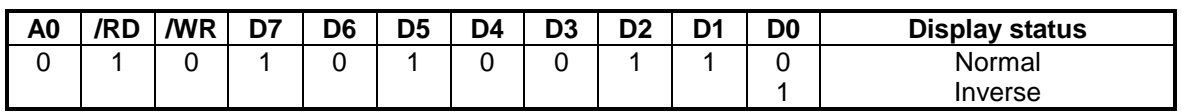

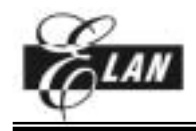

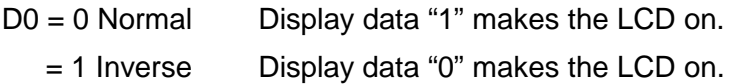

# *Entire Display ON/OFF*

Forces the whole LCD points to be turned on regardless of the contents of the display data RAM. At this time, the contents of the display data RAM will be retained. This instruction has priority over the Reverse Display On/Off instruction.

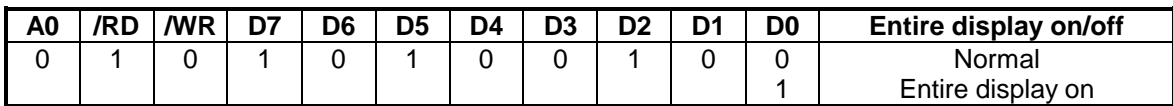

#### *Set Modify-read*

This instruction stops the automatic increment of the column address by the Read Display Data instruction, but the column address is still increased by the Write Display Data instruction. This instruction can reduce the load of MPU, during the display data in specific DDRAM area is repeatedly changed for cursor blink or others. This mode is canceled by the Reset Modify-read instruction.

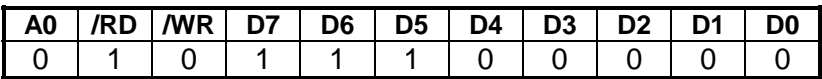

# *Reset Modify-read*

This instruction cancels the Modify-read mode. The column address of the display data RAM returns to the address before Read Modify Write is executed.

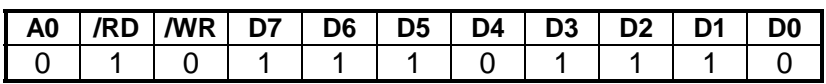

#### *Reset*

This instruction resets initial display line, column address, page address, and common output status select to their initial status, but dose not affect the contents of display data RAM. This instruction cannot initialize the LCD power supply, which is initialized by the /RES pin.

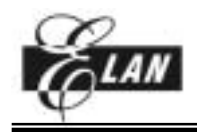

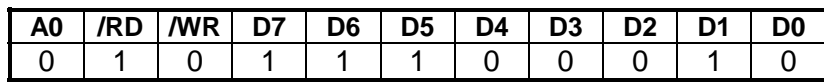

Reset status by "Reset" instruction:

- 1. Read modify write off
- 2. Static indicator off and static indicator register: (S1,S0)=(0,0)
- 3. Initial display line address : (00)H
- 4. Column address : (00)H
- 5. Page address : (0) page
- 6. SHL select : Normal mode (D3=0)
- 7. Regulator resistor select register: (R2,R1,R0)=(0,0,0)
- 8. Sets contrast control set mode off and contrast control register : (20)H

#### *SHL Select*

COM output scanning direction is selected by this instruction which determines the LCD driver output status.

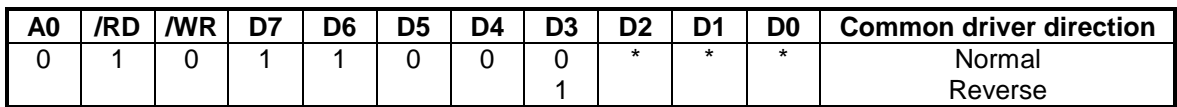

D3 =0 Normal Normal direction (COM0  $\rightarrow$  COM 41)

 $=1$  Reverse Reverse direction (COM41  $\rightarrow$  COM 0)

#### *Power Control*

Selects one of eight power circuit functions by using 3-bit register. An external power supply and part of internal power supply functions can be used simultaneously.

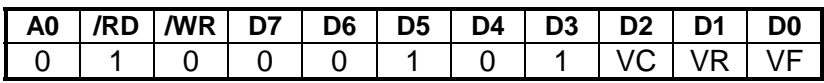

VC: Voltage converter

VR: Voltage regulator

VF: Voltage follower

0: Off 1: ON

# *Regulator Resistor Select*

Selects resistance ratio of the internal resistor used in the internal voltage regulator. See

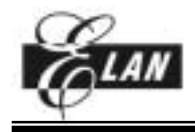

voltage regulator section in power supply circuit for more details.

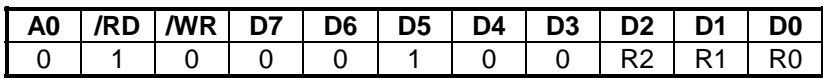

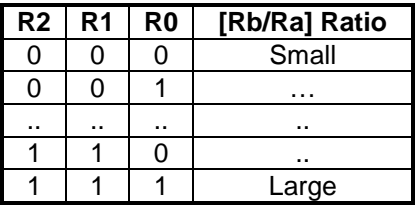

# *Set Static Indicator status (Two-Byte instruction)*

Consists of two bytes instruction. The first byte instruction (Set Static Indicator Mode) enables the second byte instruction (Set Static Indicator Register) to be valid. The first byte sets the static indicator on/off. When it is on, the second byte updates the contents of static indicator register without issuing any other instruction and this static indicator state is released after setting the data of indicator register.

# **Set Static Indicator Mode** (First instruction)

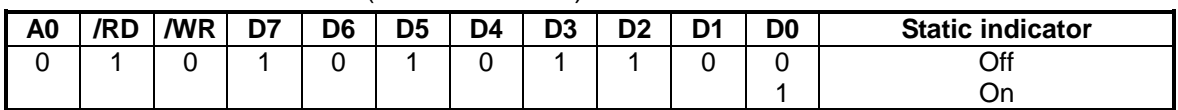

#### **Set Static Indicator Register (Second instruction)**

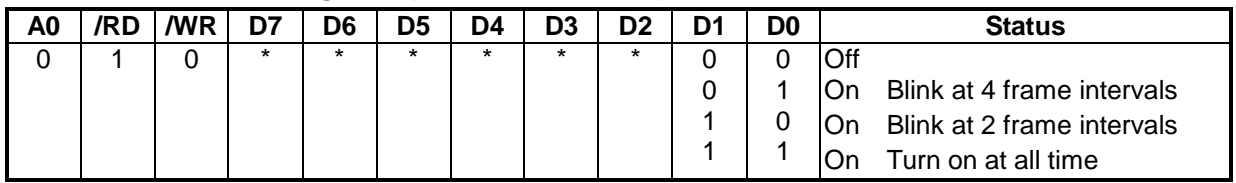

# *Power Save (compound instruction)*

The current consumption can be greatly reduced by entering the power save status by inputting the "Entire Display ON" instruction while the display is in OFF mode. According to the status of static indicator mode, power save is entered to one of two modes (sleep and standby mode). When Static Indicator mode is ON, *standby mode* is issued, when OFF, *sleep mode* is issued. Power Save mode is released by the "Display ON" & "Entire Display OFF" instruction.

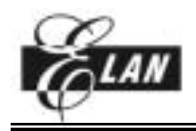

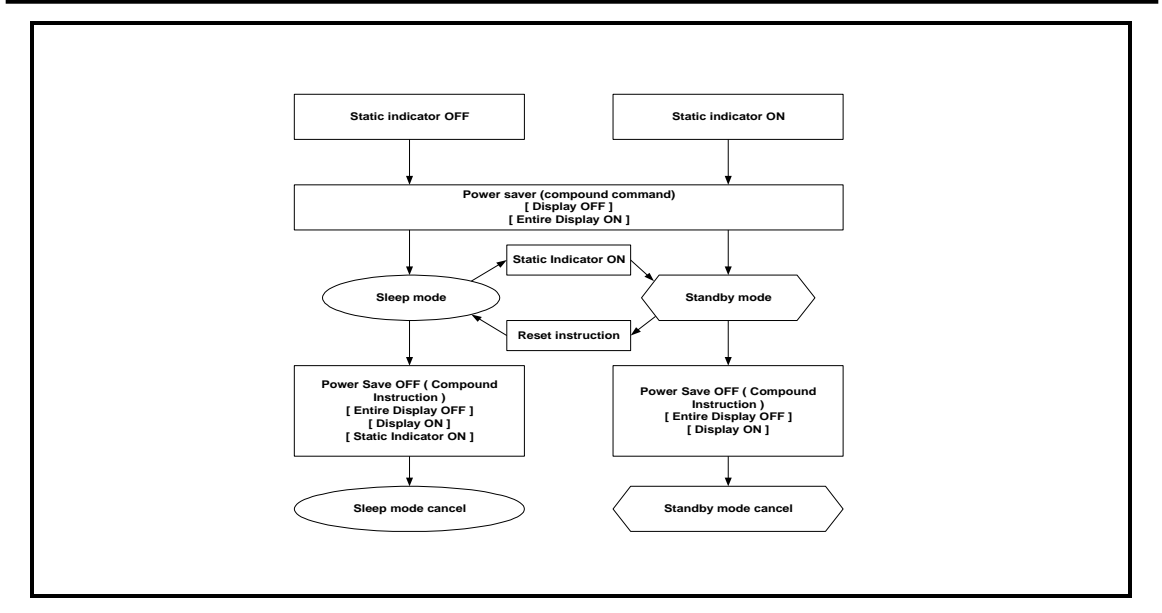

# **Sleep Mode**

This stops all operations in the LCD display system, and as long as there are no accesses from the MPU, the consumption current is reduced to a value near the static current. The internal modes during sleep mode are as follows:

- 1. The oscillator circuit and the LCD power supply circuit are stopped.
- 2. All liquid crystal drive circuits are stopped, and the segment and common driver output VSS level.

When a "static indicator on" instruction is issued in the *sleep mode*, the LSI goes into the *standby mode*.

# **Standby Mode**

All operations of the dynamic LCD display section are stopped, only the static display circuits for the indicators operate and hence the current consumption will be the minimum necessary for static drive. The internal conditions in the standby state are as follows:

- 1. The power supply circuit for LCD drive is stopped. The oscillator circuit will be operating.
- 2. The LCD drive circuits for dynamic display are stopped and the segment and common driver outputs will be at the VSS level. The static display section will be operating.

When a reset instruction is issued in the *standby mode*, the LSI goes into the *sleep mode*.

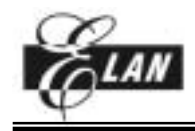

# **APPLICATION INFORMATION**

#### *INSTRUCTION PROCEDURE EXAMPLES*

**Initial setup** 

**(From power application to display ON using internal power supply circuits)** 

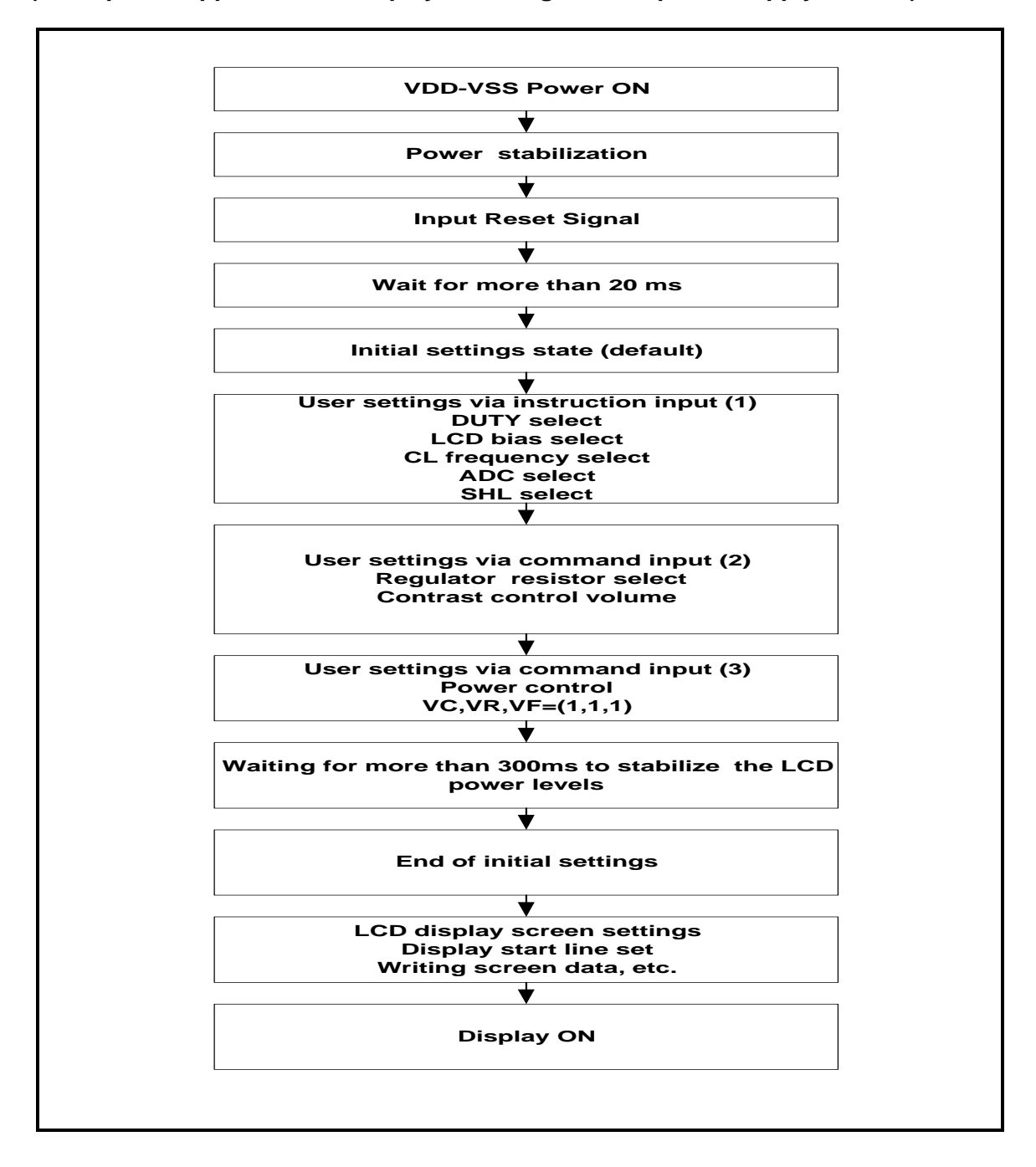

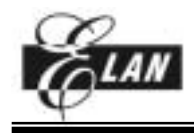

# **The sequence of "Modify-read"**

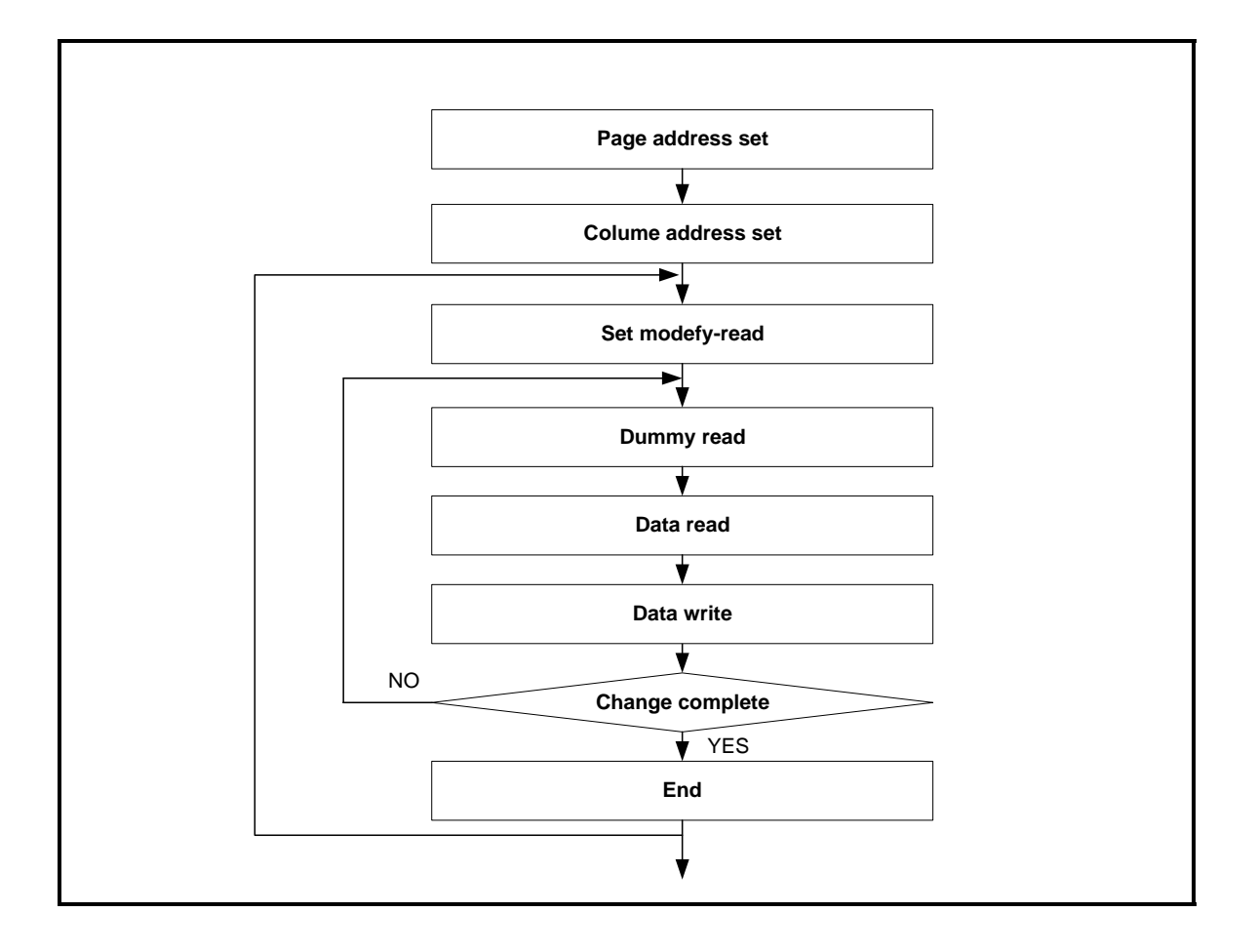

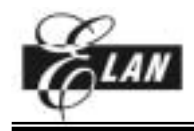

# **The sequence of "External oscillator input"**

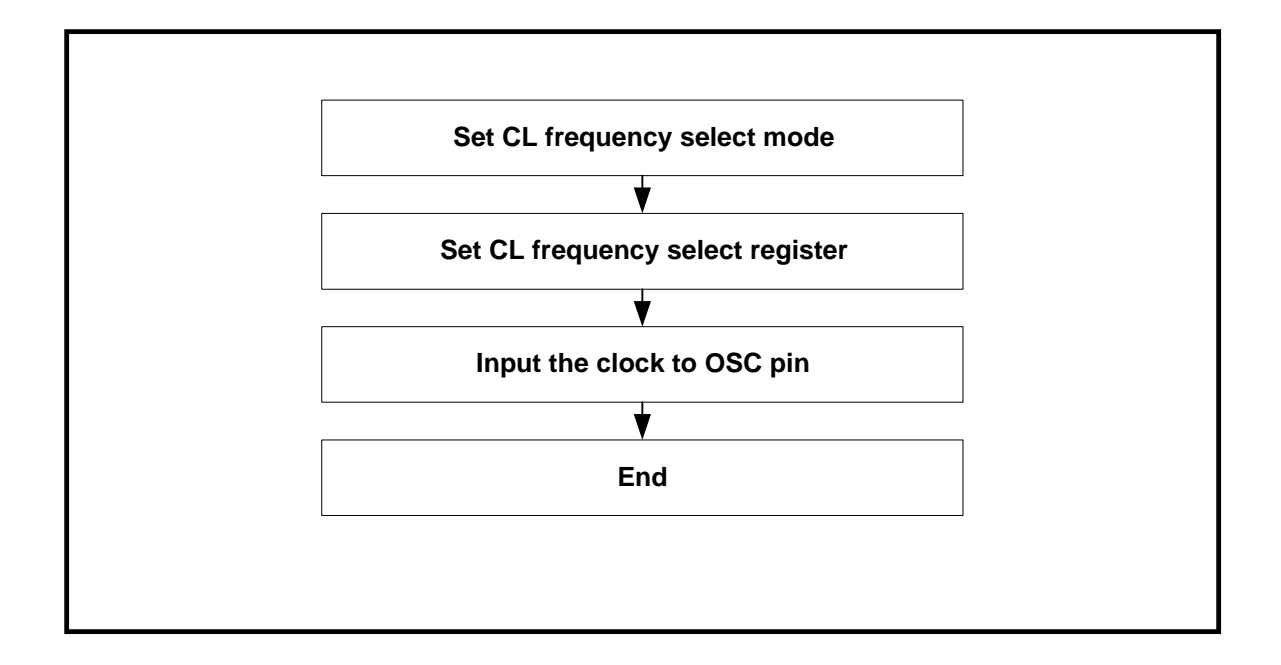

# *PROGRAM EXAMPLES*

#### **Use Elan Risc II MCU assembly**

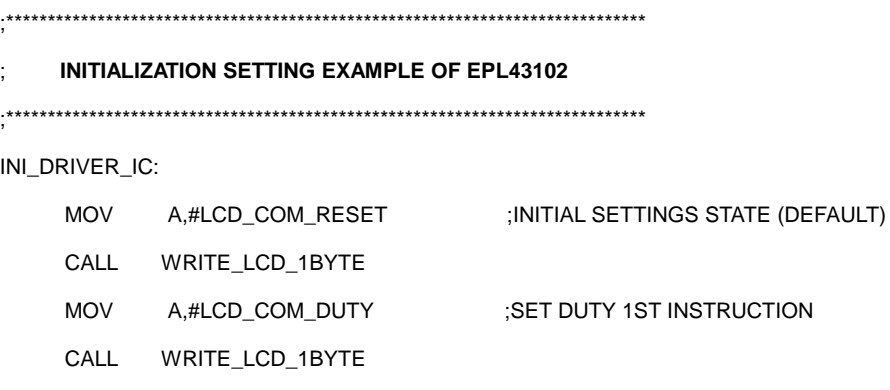

- MOV A,#DUTY\_SET ;SET DUTY 2ND INSTRUCTION
- CALL WRITE\_LCD\_1BYTE
- MOV A,#LCD\_COM\_BIAS ;SET LCD BIAS 1ST INSTRUCTION
- CALL WRITE\_LCD\_1BYTE
- MOV A,BIAS\_SET ;SET BIAS 2ND INSTRUCTION
- CALL WRITE\_LCD\_1BYTE
- MOV A,#LCD\_COM\_FREQ ;SET LCD CL FREQUENCY 1ST INSTRUCTION

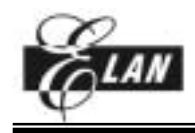

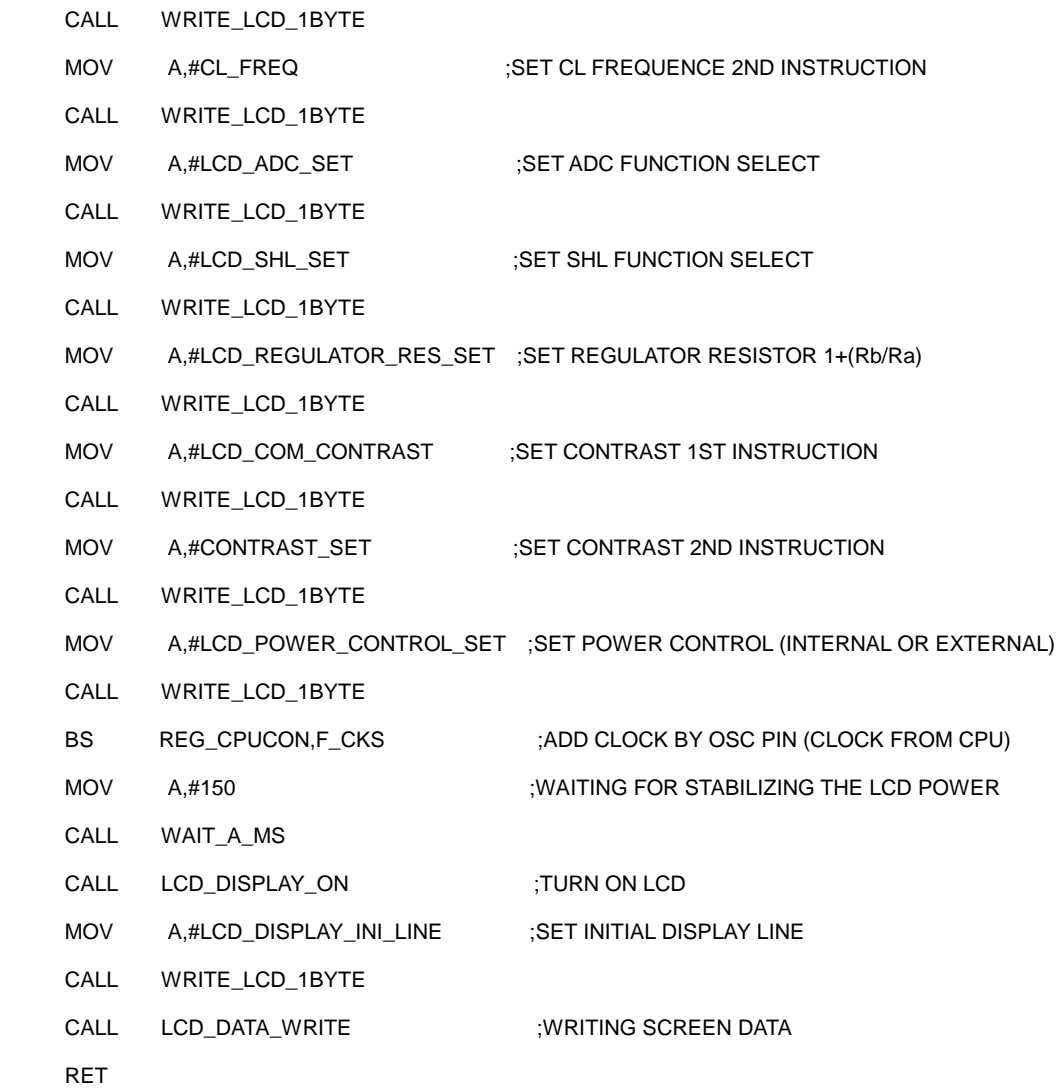

; **WRITE DISPLAY\_PICTURE DATA INTO DISPLAY DATA RAM OF EPL43102**

;\*\*\*\*\*\*\*\*\*\*\*\*\*\*\*\*\*\*\*\*\*\*\*\*\*\*\*\*\*\*\*\*\*\*\*\*\*\*\*\*\*\*\*\*\*\*\*\*\*\*\*\*\*\*\*\*\*\*\*\*\*\*\*\*\*\*\*\*\*\*\*\*\*\*\*\*\*

\*\*\*\*\*\*\*\*\*\*\*\*\*\*\*\*\*\*\*\*\*\*\*\*\*\*\*\*\*\*\*\*\*\*\*\*\*\*\*\*\*\*\*\*\*\*\*\*\*\*\*\*\*\*\*\*\*\*\*\*\*\*\*\*\*\*\*\*\*\*\*\*\*\*\*\*\*

#### DATA\_WRITE:

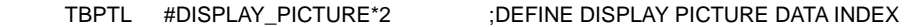

- TBPTM #DISPLAY\_PICTURE/0x80
- TBPTH #DISPLAY\_PICTURE/0x8000

DATA\_WRITE\_43102:

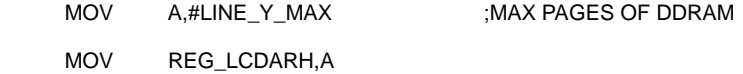

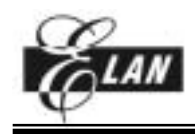

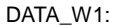

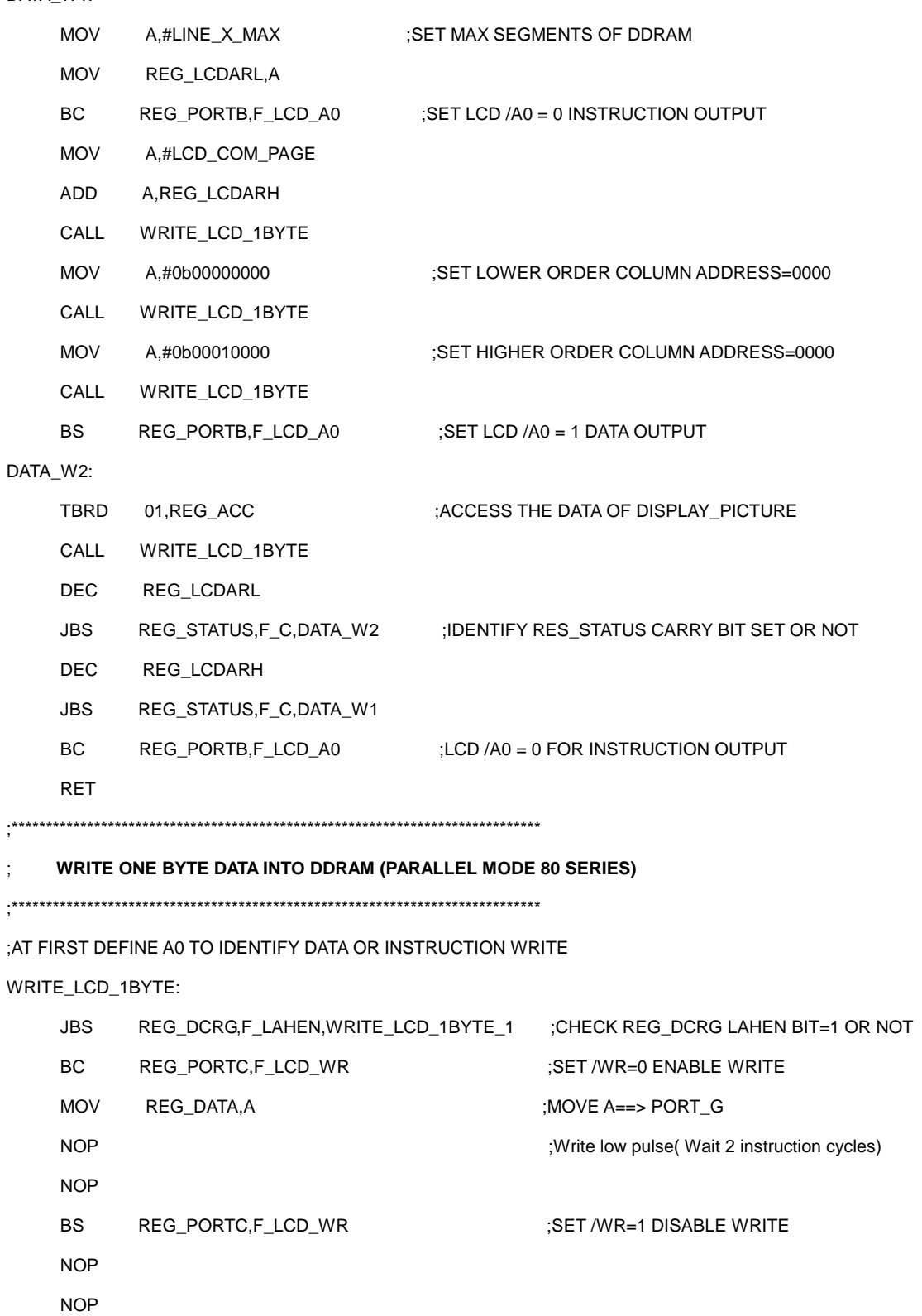

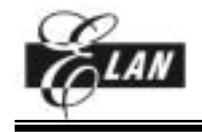

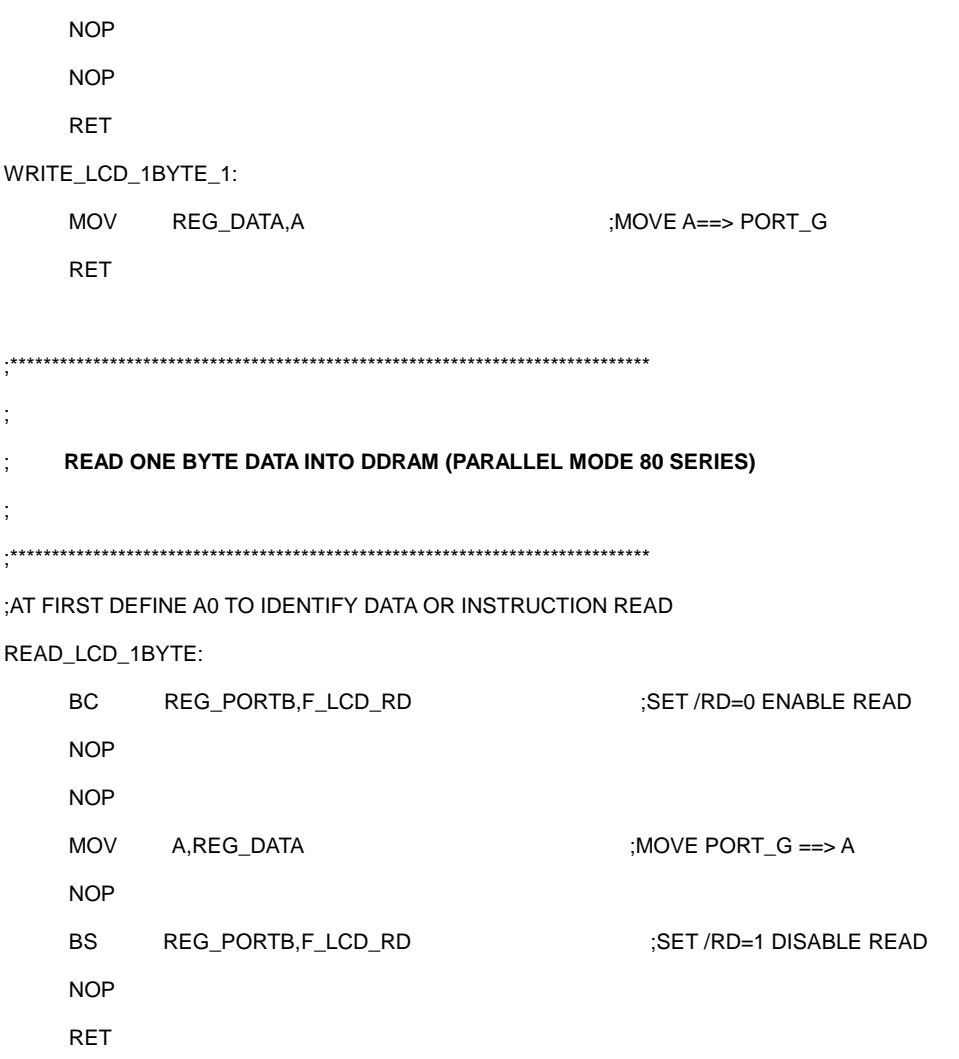

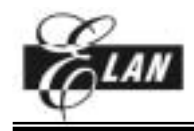

# **ELECTRICAL CHARACTERISTICS**

# *Absolute Maximum Ratings*

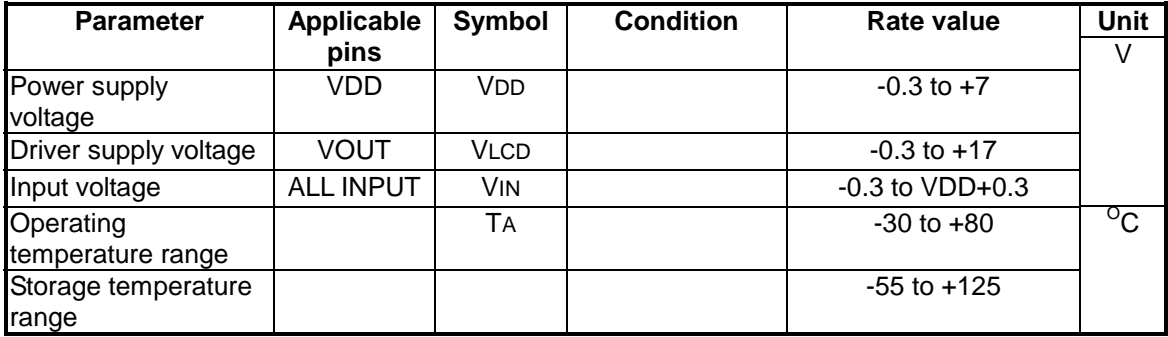

# *Recommended Operating Conditions*

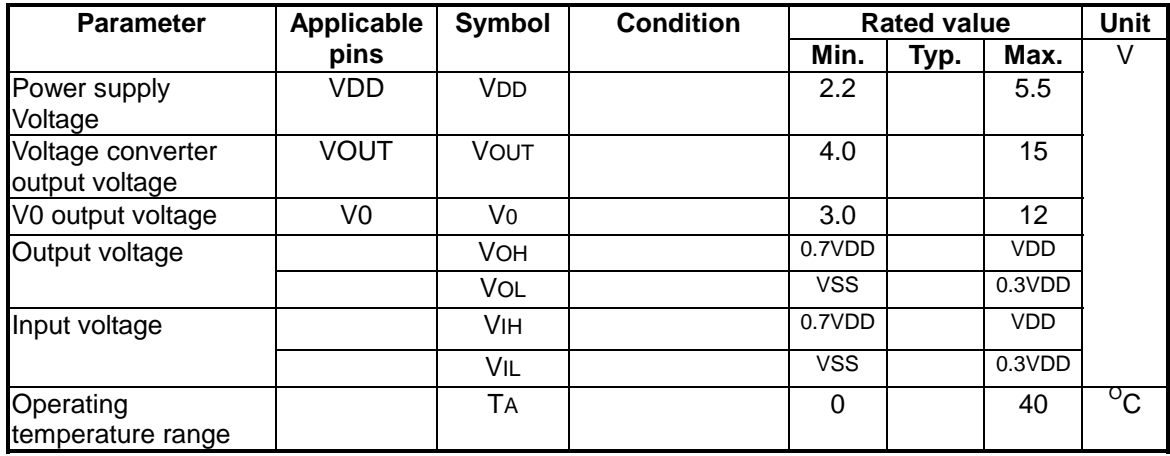

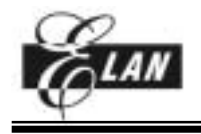

# *DC Characteristics*

# (VSS=0V, VDD=2.6 to 3.3V, TA= -30~80 °C)

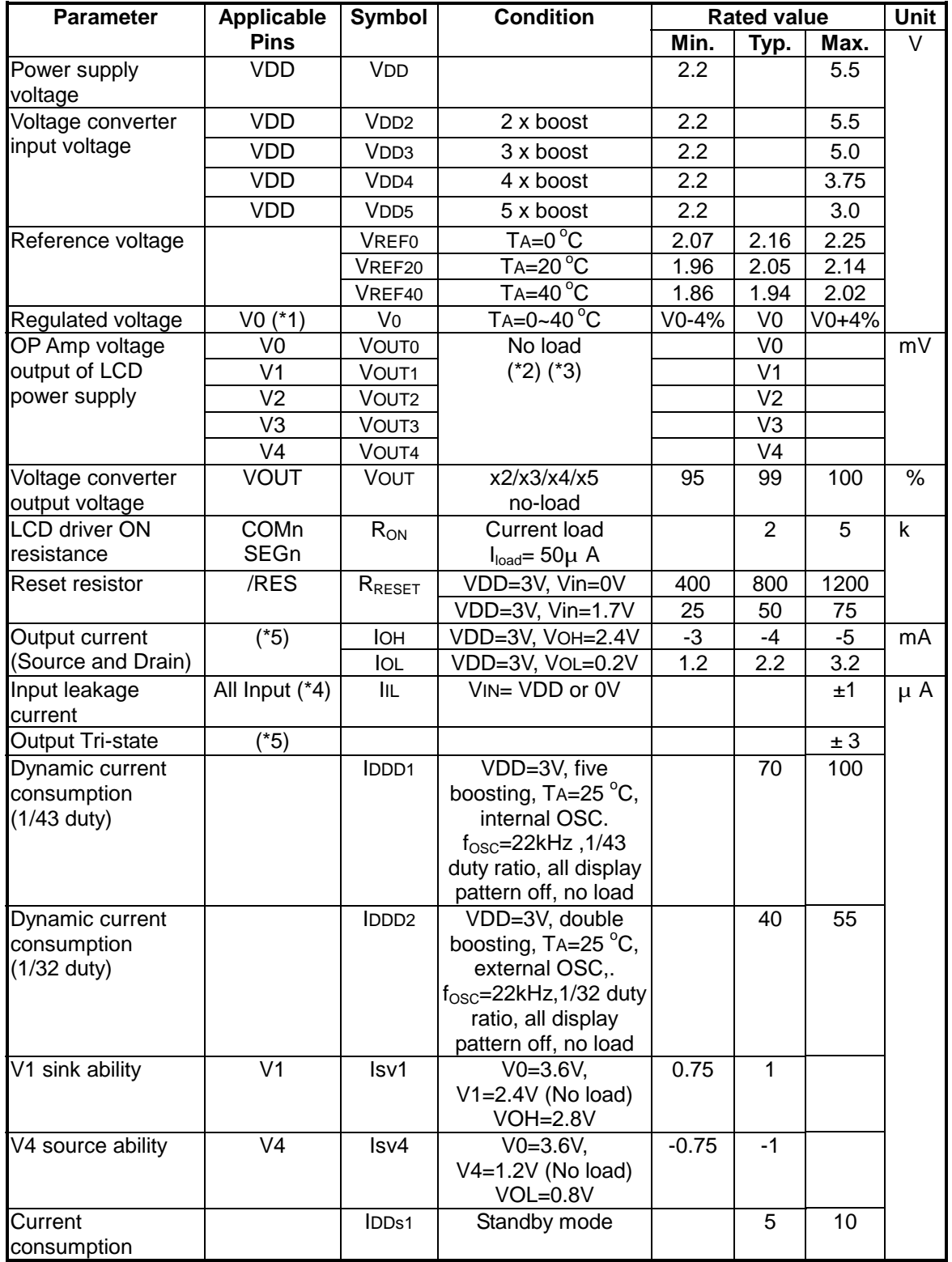

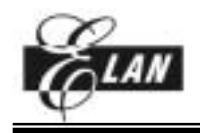

#### **43 COM / 102 SEG LCD DRIVER**

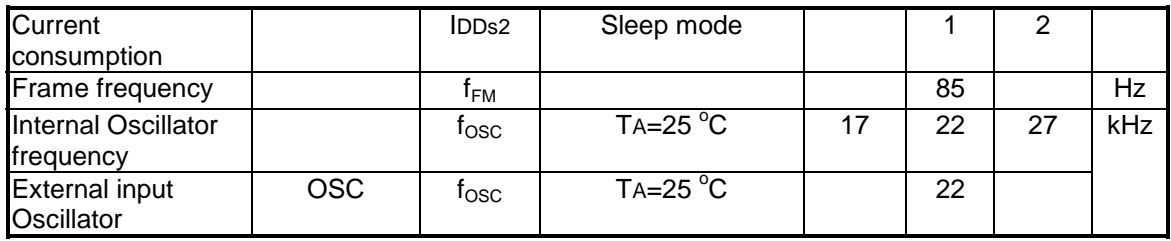

**Note1:** 
$$
VO = (1 + \frac{Rb}{Ra}) \times VEV
$$
 ;  $VEV = (1 - \frac{(63 - \alpha)}{252}) \times VREF$ 

**Note2:**

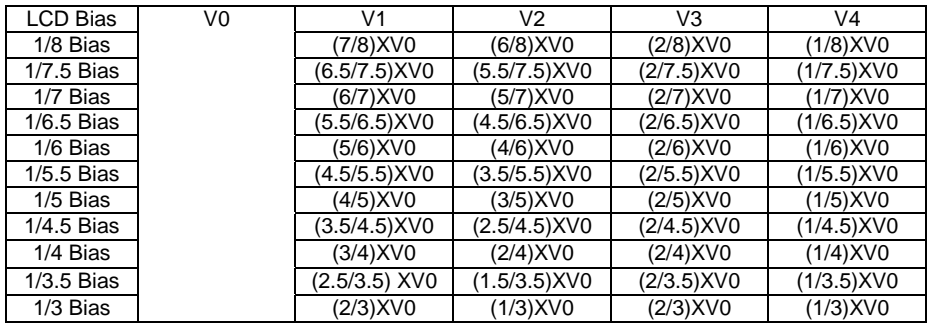

**Note3:** The target value of V0~V4 is Theoretical Value +/- 50mV

**Note4:** Input pin D0~D7 A0 /RD /WR /CS1 CS2 CLS M/S C86 P/S IRS **Note5:** Output pin D0~D7 FR FRS /DOF CL

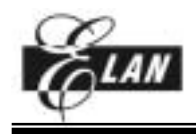

#### *AC Characteristics*

# **Serial Interface Timing Characteristics**

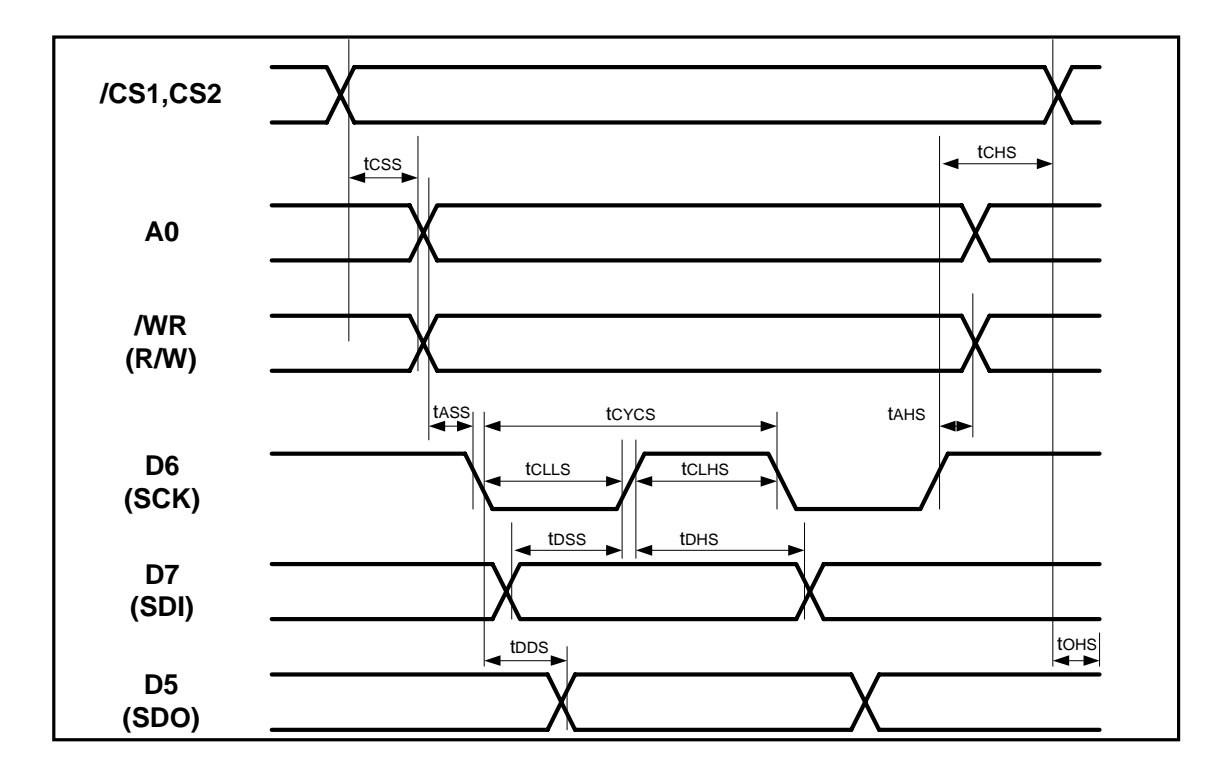

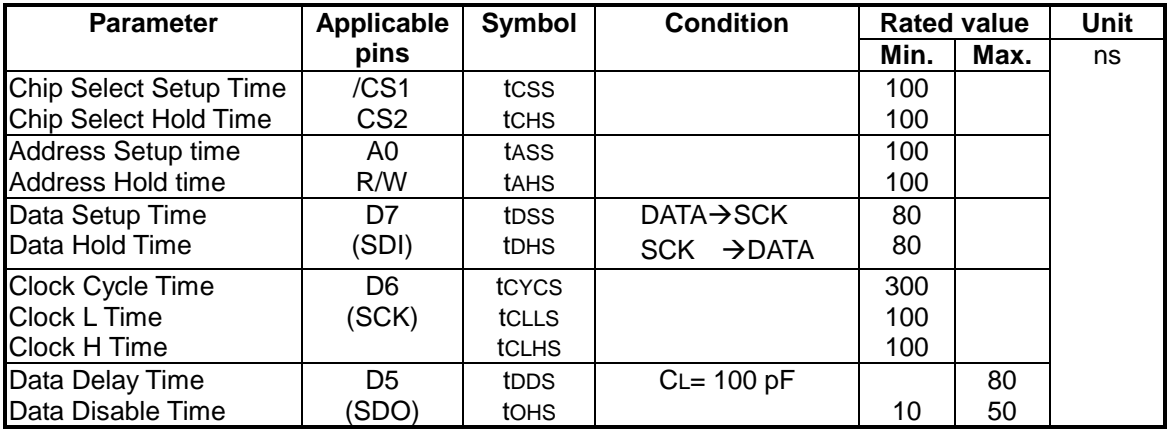

 $(VSS = 0V, VDD = 2.6~3.3 V, Ta = 0~40°C)$ 

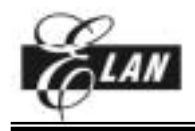

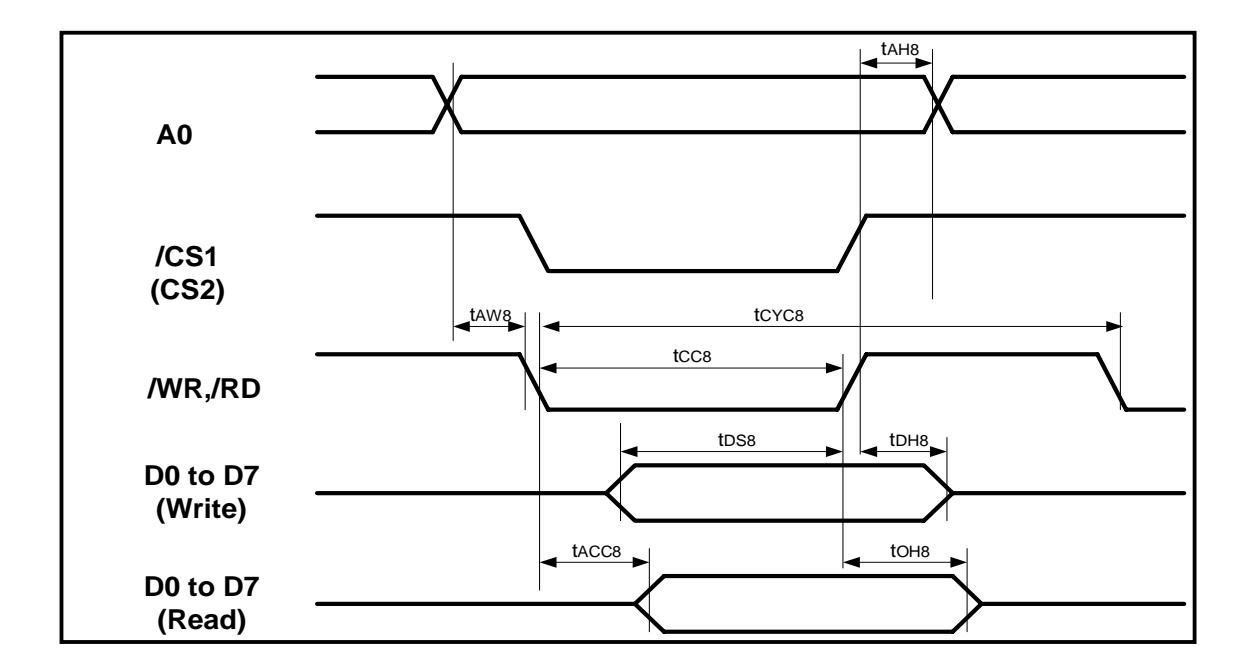

# **80-Family MPU Read/Write Timing Characteristics**

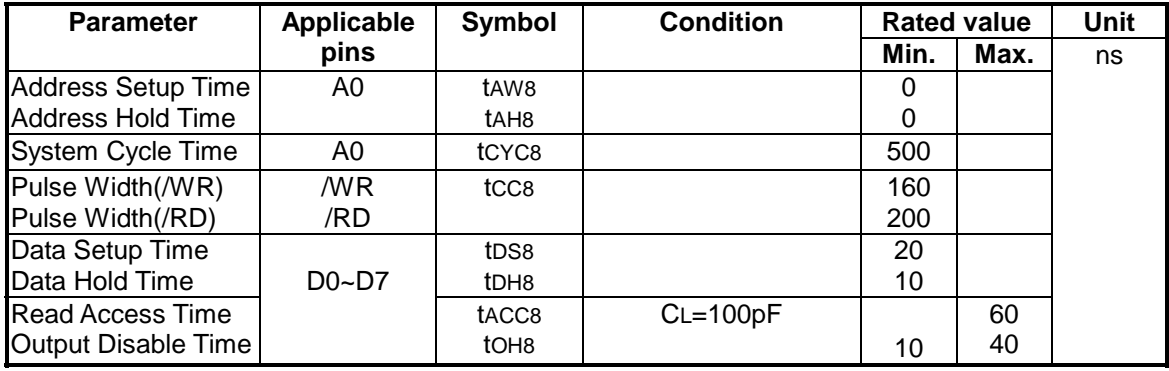

 $(VSS = 0V, VDD = 2.6~3.3 V, Ta = 0~40°C)$ 

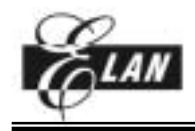

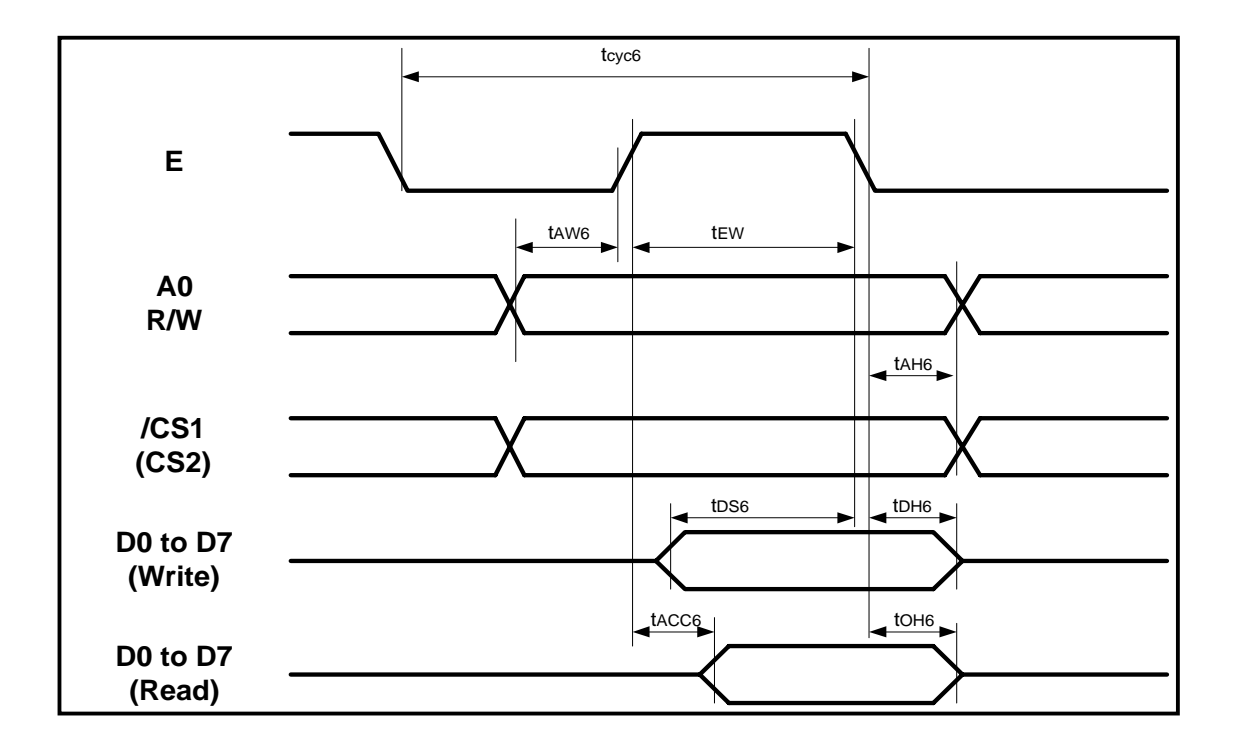

# **68-Family MPU Read/Write Timing Characteristics**

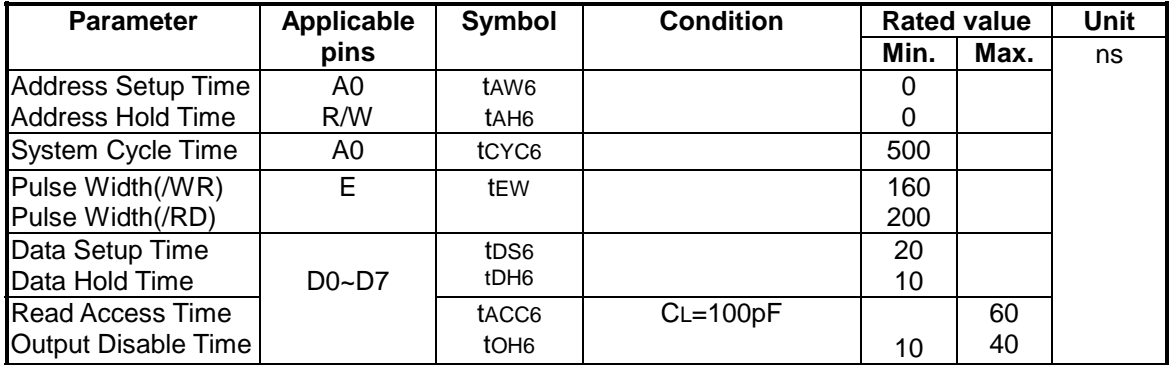

 $(VSS = 0V, VDD = 2.6~3.3 V, Ta = 0~40°C)$ 

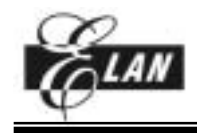

# **PIN CONFIGURATION**

# *INPUT PIN CONFIGURATION*

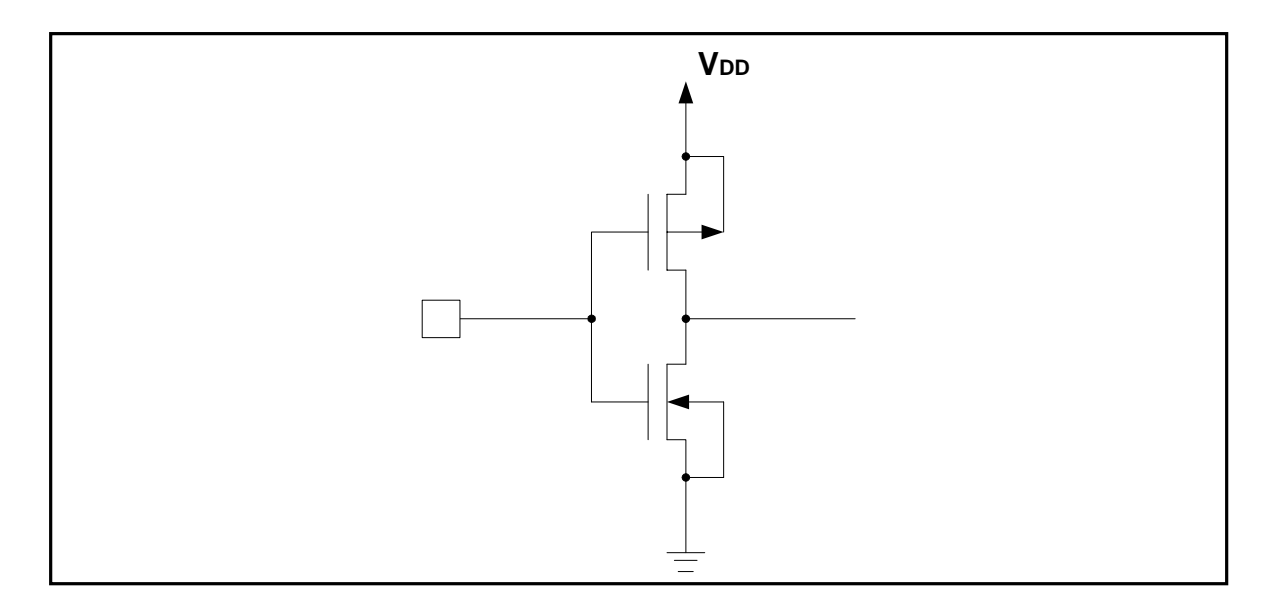

# *INPUT/OUTPUT PIN CONFIGURATION*

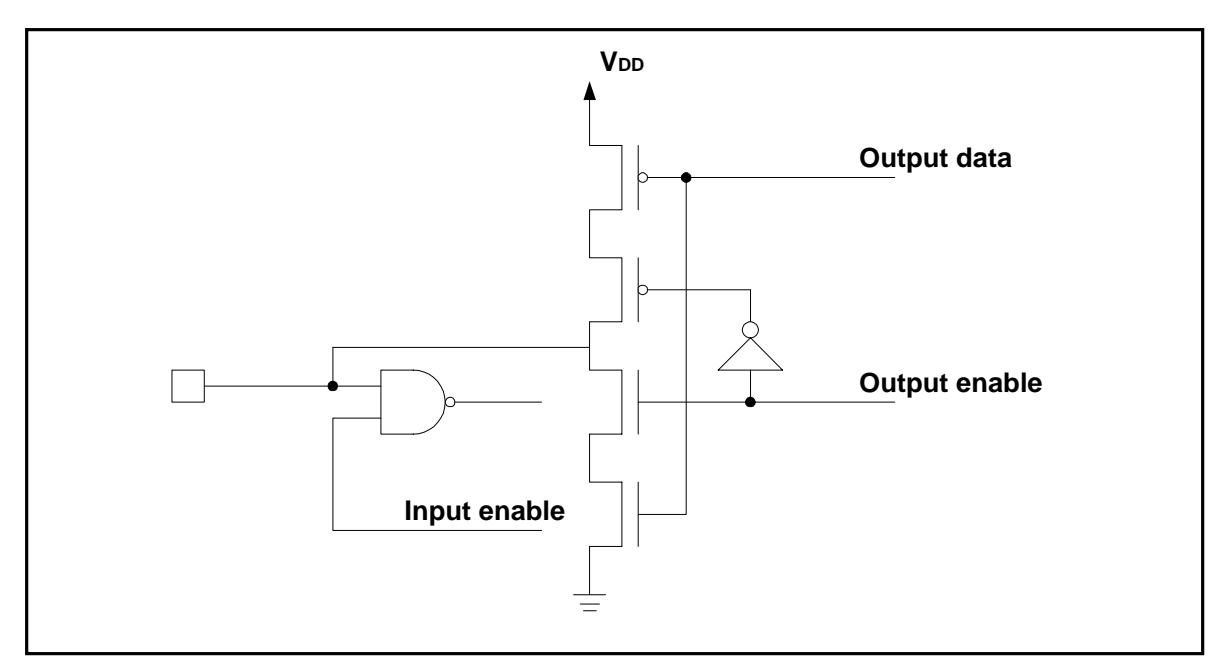

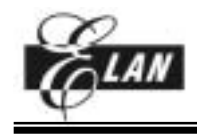

# *OUTPUT PIN CONFIGURATION*

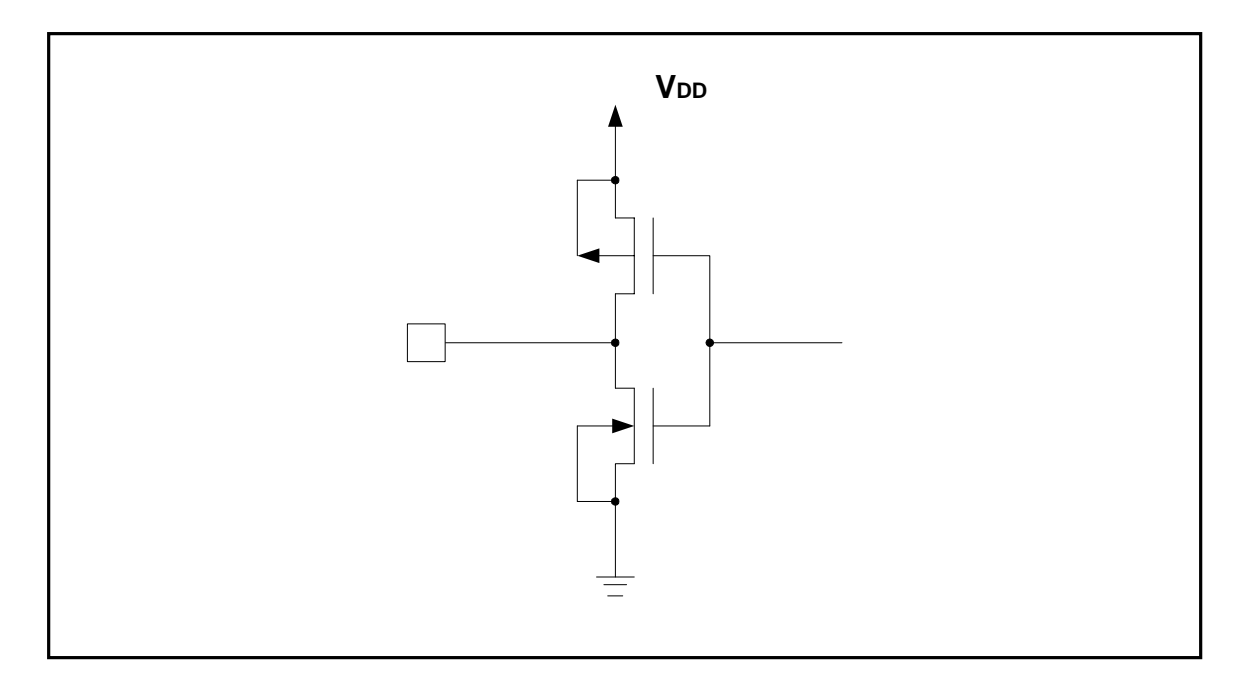

# *RESET INPUT PIN CONFIGURATION*

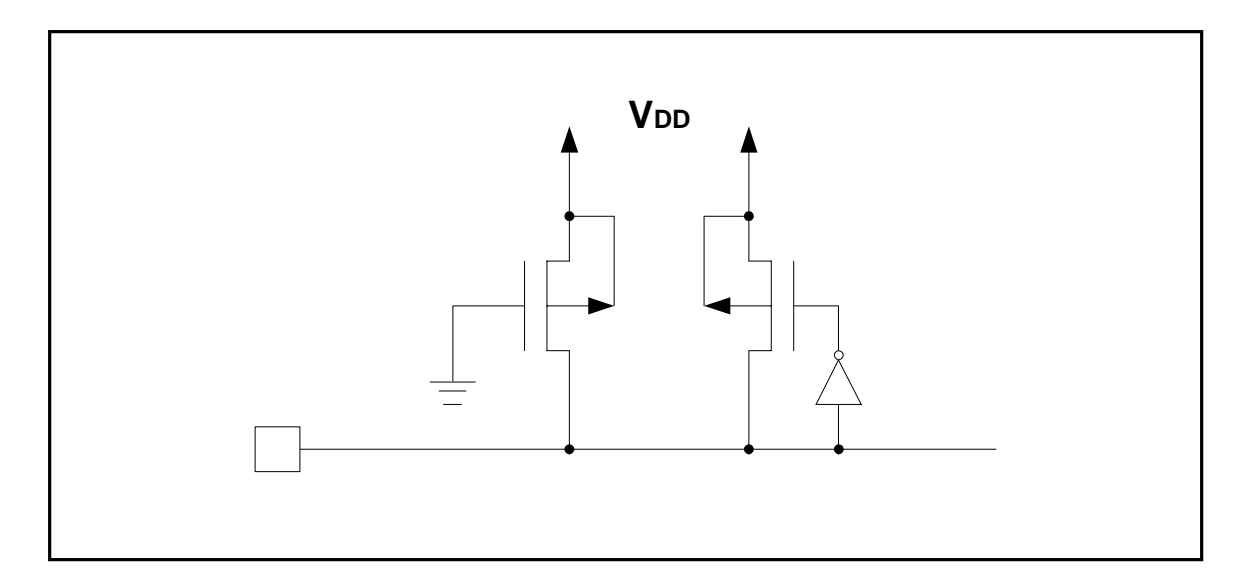

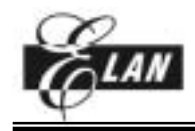

# *LCD OUTPUT PIN CONFIGURATION*

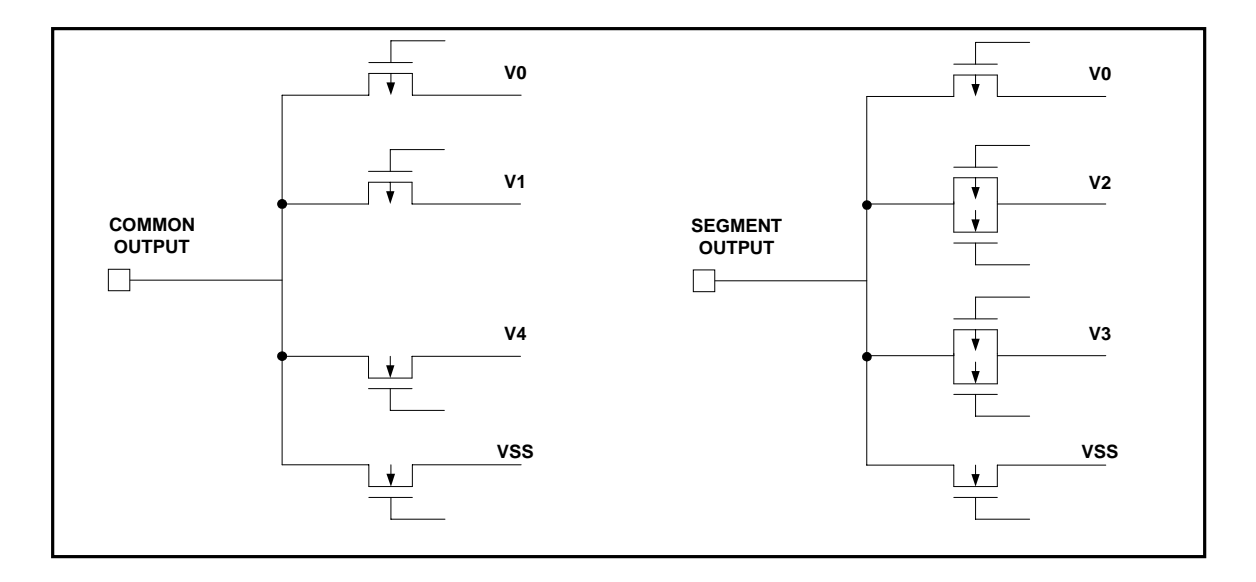

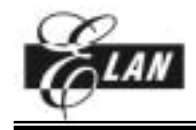

# **MPU INTERFACE**

# **Elan 8-bit MPU ( with an external memory )**

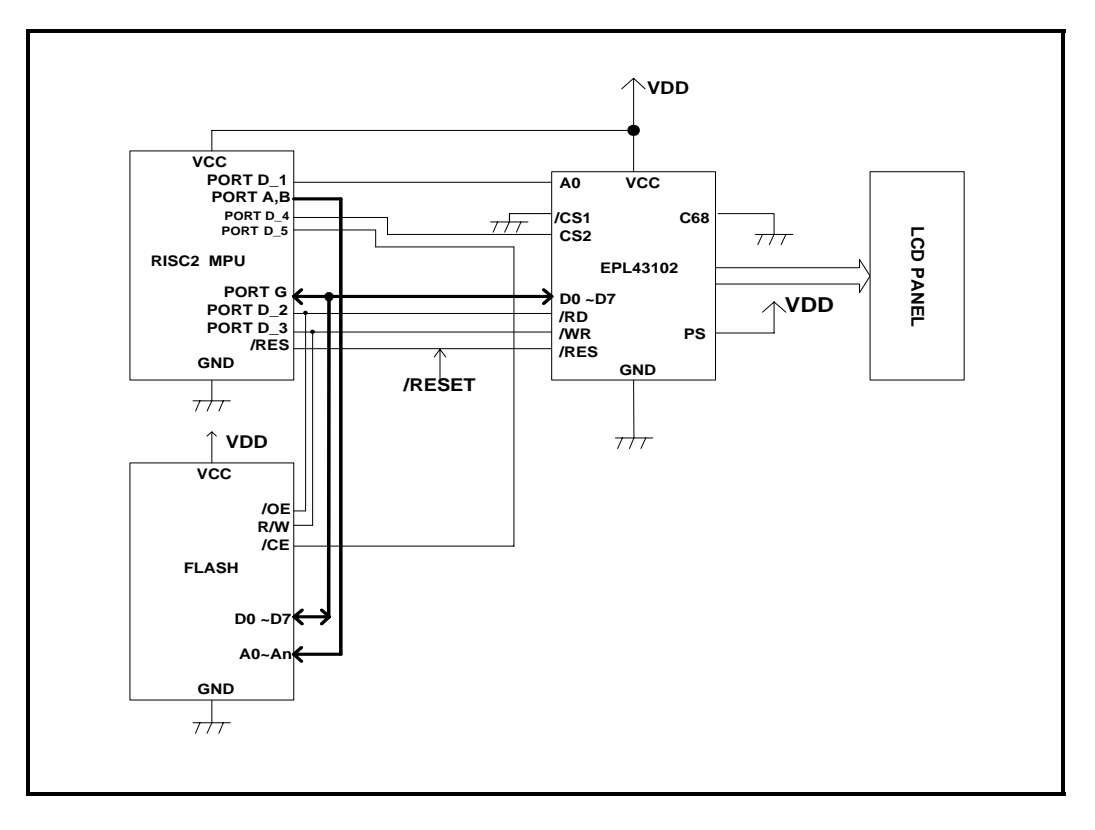

# **Serial Interface (SPI)**

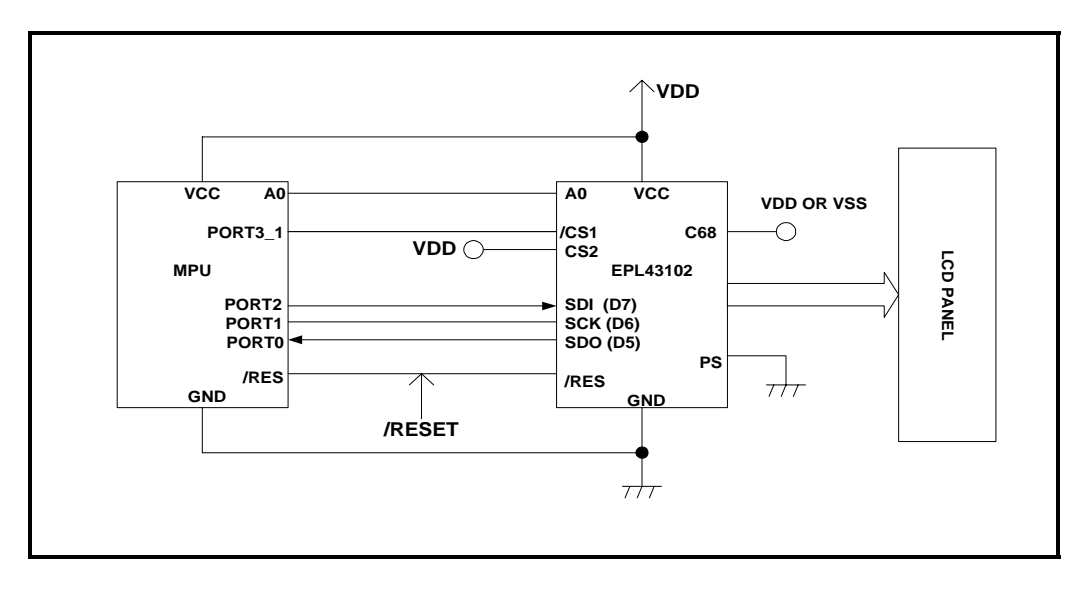

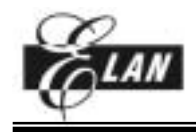

# **80-Family MPU**

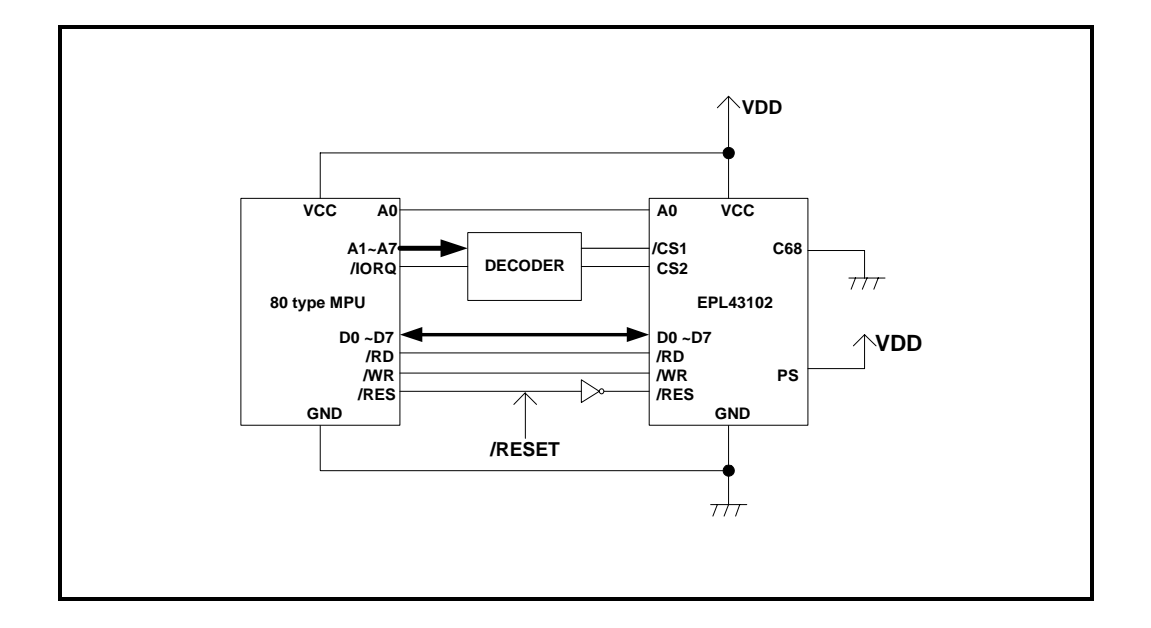

# **68-Family MPU**

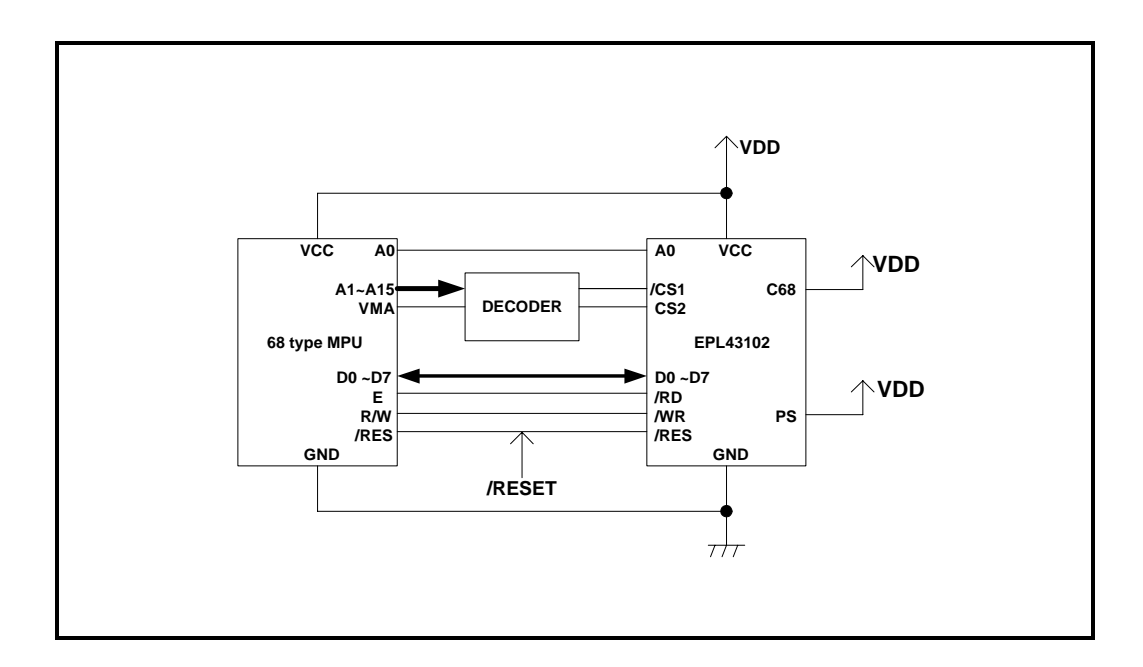

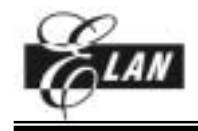

# **APPLICATION CIRCUITS**

**Example 1:** 

**42x102 pixels driving application circuits ("Single-chip" using internal oscillator)** 

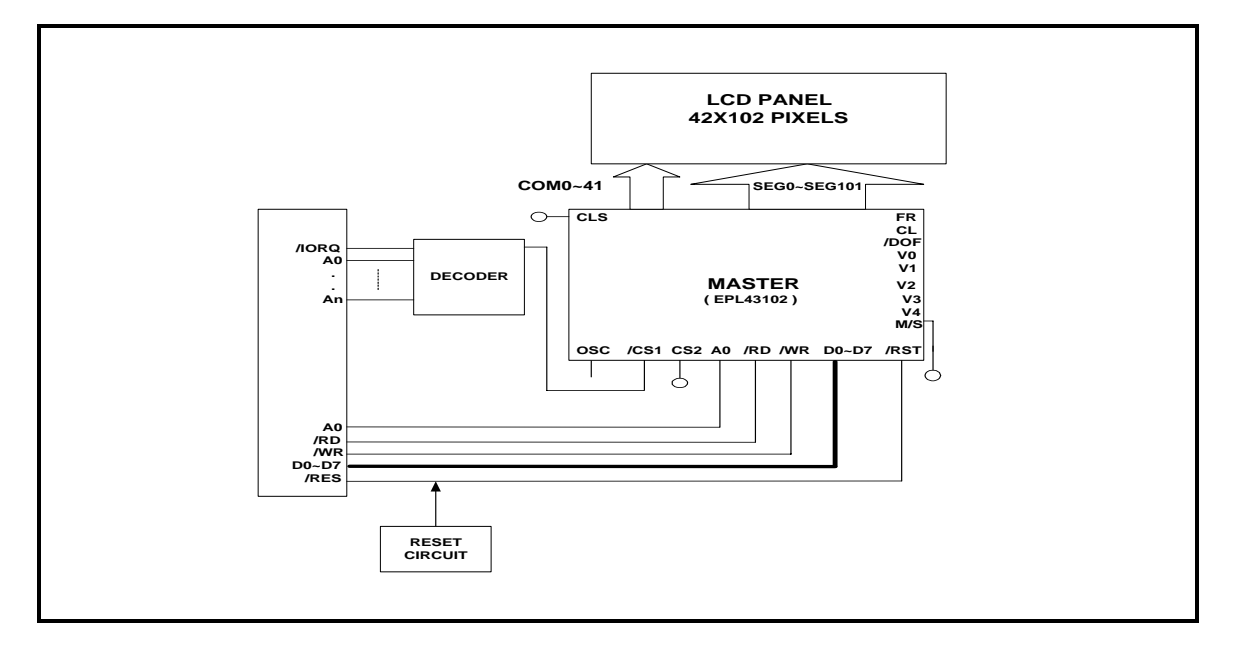

# **Example 2:**

**43x204 pixels driving application circuits ("Multi-chip" using external oscillator)** 

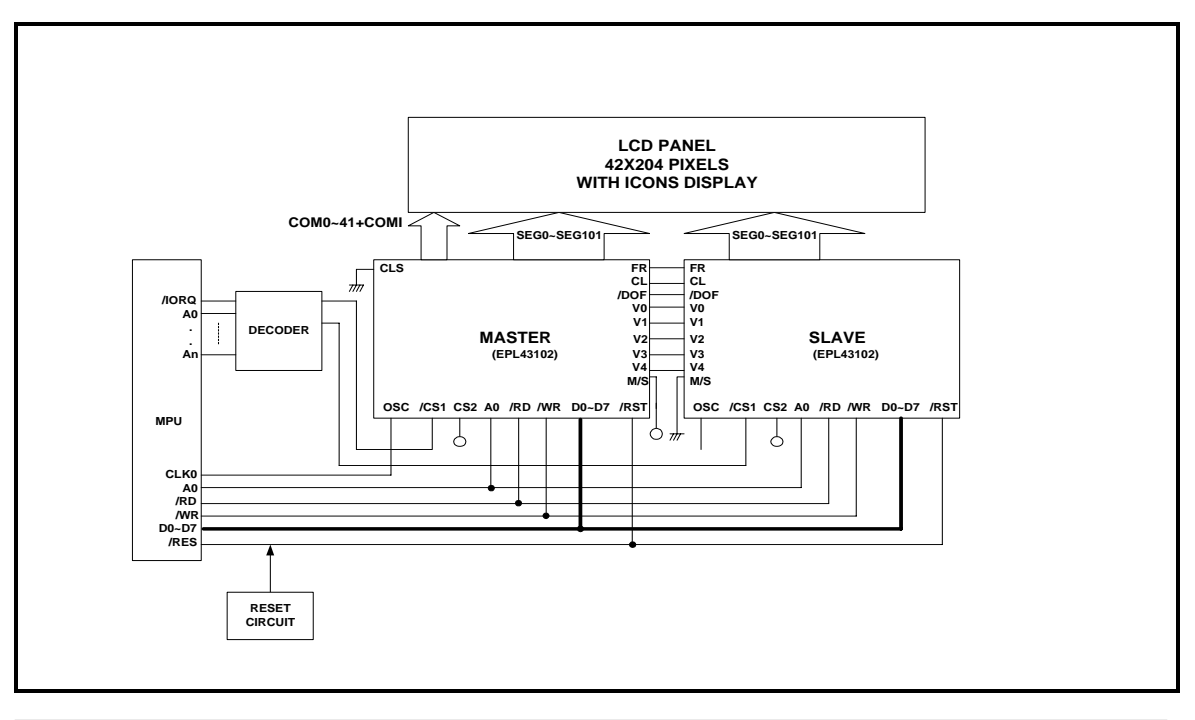